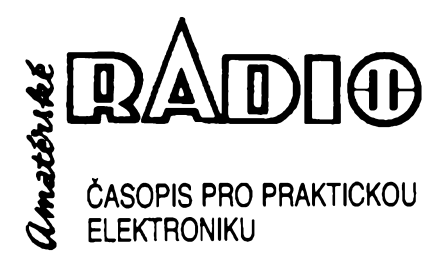

# **ROÕNÍK XL111/1994. ÕÍSLO 9 V TOMTO SEËITË**

Nàè interview....................................................................... <sup>1</sup>

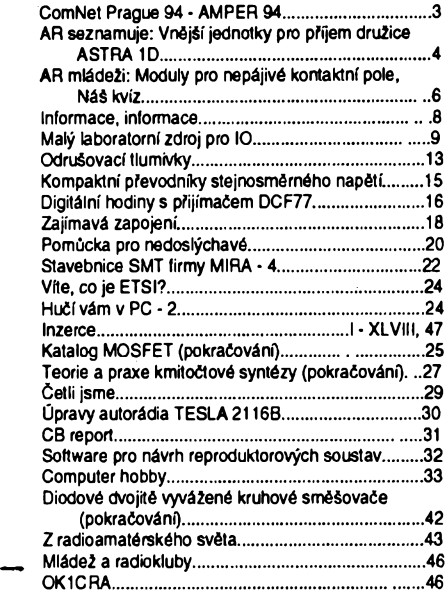

# AMATÉRSKÉ RADIO - ŘADA A

*Vydavatel:* Vydavatelstvi MAGNET-PRESS, s.p., Vladislavova 26, 113 66 Praha 1, telefon 24 22 73 84-9, fax 24 22 31 73, 24 21 73 15.

*Redakce:* Jungmannova 24, 113 66 Praha 1,<br>tel. 24 22 73 84-9. Šéfredaktor Luboš Kalousek. OK1FAC, I. 354, redaktoři: ing. Josef Kellner<br>(zást. šétred.), Petr Havliš, OK1PFM, I. 348, ing.<br>Jan Klabal, ing. Jaroslav Belza I. 353, sekretariát<br>Tamara Trnková I. 355.

Tiskne: Severografia Ústí nad Labem,

*sazba:* SOU polygrafické Rumburk. *Rocné vychází* 12 CiseL Cena vÿtisku 14,80 Kô.

Pololetní předplatné 88,80 Kč, celoroční předplatné 177,60 Kô.

*Rozèifuje* MAGNET-PRESS a PNS, informace o pfedplatném podá a objednávky pfijímá PNS, poèta, doruõovatel a pfedplatitelské stfedisko administrace MAGNET- PRESS. Velkoodbératelé a prodejci si mohou objednat AR za vÿhodnÿch pod-mínek v oddélení velkoobchodu MAGNET-PRESS, tel /fax. (02) 26 12 26.

Podávání novinovÿch zásilek povoleno jak Reditelstvim poèt. pfepravy Praha (õ. j. 349/93 ze dne 1.2.1993), tak RPP Bratislava - poèta Bratislava 12 (ô. j. 82/93 dña 23.8. 1993). Objednávky do zahra-niõí pfijímá vydavatelstvi MAGNET - PRESS, OZO. 312, Vladislavova 26,113 66 Praha <sup>1</sup> formou bankovního šeku, zaslaného na výše uvedenou adresu. Celoroõní pfedplatné õasopisu pozemní ces-tou 60 DM nebo 38 \$, letecky 91 DM nebo 55 \$.

Ve Slovenské republice pfedplatné zejièfuje a objednávky pfijímá pfímo nebo prostfednictvím dalëich distributorû MAGNET-PRESS Slovakia s.r.o. PO. BOX 814 89 Bratislava, tel. (07) 39 41 67, cena za jeden vÿtisk v SR je 17,50 SK. Inzerci pfijímá inzertní oddélení MAGNET- PRESS,

Jungmannova 24, 113 66 Praha 1, tel. (02) 24 22 73 84, 24 22 77 23, tel./fax.(02) 24 22 31 73. **Znéní a úpravu odborné inzerce Ize dohodnout**

**s kterymkoli redaktorem AR.**

Za pùvodnost a správnost pfíspévkü odpovídá autor. Nevyiádané rukopisy nevracíme. **ISSN 0322-9572, oíslo indexu 46 043. © MAGNET-PRESS s. p. Praha**

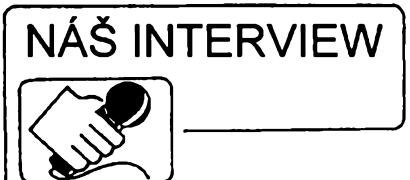

**s Ing. Zdeñkem Pauknerem, feditelem firmy Techsys a s doc. Ing. Jaroslavem Doleialem, CSc., vedoucím katedry elektroenergetiky na ÕVUT FEL pfi pfílelitosti otevfení konzulta¿ního a obchodního stfediska firmy Techsys v prostorách Elektrotechnické fakulty.**

> **Svym zaméfením se vaée firma pohybuje na hranici aplikovaného HW a SW pro reálny ¿as a energetiku. Mulete o ni fíci néco bliiéího?**

Firma Techsys vznikla v roce 1991. Zabyváme se pfedevéím kompletacemi technologickych systémú, které pracují v reálném čase. Zejména se orientujeme na oblast dispeõerského fízení v energetice. Kompletační činnosti provádíme v plné šíři - poõínaje projekty, pfes tvorbu databází a instalaci celků, až po uvedení do provozu. Součástí dodávek je i vlastní technické a programové vybavení pro napojení na sledovaný proces včetně začlenění stávajících telemetrií a technologií zákazníka, napojení na vyšší informační systémy podniku, zaškolení uživatele a případně i následný provozní dohled v požadovaném rozsahu.

#### **Múiete naéim ¿tenáfúm pfiblílit problematiku dispeõerského fízení a reálného ¿asu ?**

Každý řídicí systém vykonává sběr informací v reálném čase (tj. získaná data jsou ihned zpracována a použita), presentaci dat a určité funkce nad počítačovým modelem řízeného objektu. Uživatel systému má tak k dispozici informace, odpovídající právé platnému stavu fízeného objektu.

Dispečerské řízení je proces, při němž rozhodující roli sehrává člověk - dispečer. K dispozici má dispeõersky fidici systém, pracující v reálném čase. Dispečer o všem rozhoduje a dává pokyny tomuto systému k provedení té které akce v fízeném objektu. Činnost dispečerského řídicího systému samozfejmé není pouze informaõní a povelová. Kvalitní systémy umožňují využít i zvláštních nadstavbových funkcí: různých simulací, konzultačních výpočtů, provoznétechnickych funkcí atd. Málokdo si totiž uvědomí, co je nutné všechno sledovat, aby se napf. elektfina dostala z elektráren až do vaší zásuvky s co nejmenšími ztrátami a co nejvétéí spolehlivostí.

#### **Pro¿ jste se orientovali pfedevéím na energetiku ?**

Vétéina pracovníkú firmy v energetice léta pracovala a tak jsou obeznámeni i s velmi specifickymi problémy tohoto oboru. Energetika však není naší výlučnou specializací. Práce v jiném oboru nám ne činí potíže. Zkušenosti z energetiky se vždy bohatě zúročují. Požadavky energetiky jsou svym zpúsobem extrémní. Je požadována velmi velká spolehlivost realizovanych celkú, rychlé odezvy, velká odolnost proti prúmyslovym ruéením atd. Zvláštností je, že objekty řízení (elektrárny,

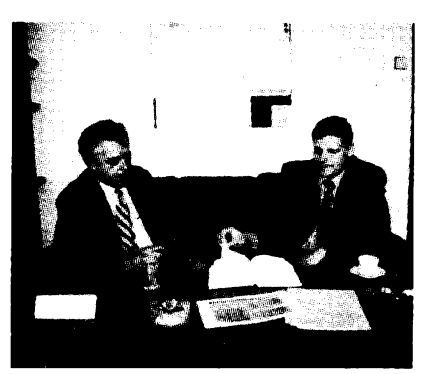

*Ing. Zdeñek Paukner, feditel firmy Techsys (vpravo) a doc. Ing. Jaroslav Dolezal, CSc., vedoucí katedry elektroenergetiky na ÕVUT FEL*

rozvodny) jsou rozprostfeny na znaõné ploše a tak do hry vstupuje řada dalších faktorú.

#### **Kde** jinde je možné realizovat ří**dici systémy uvedeného typu ?**

Prakticky vèude, kde jde o fízení siti, dopravy apod., napfíklad v plynárenství, teplárenství, či v železniční dopravě. Systémy lze použít i pro řízení různých technologickÿch pochodú. Souhrnné ve véech oblastech, v nichž jsou požadovány co nejvétéí bezpeõnost provozu, ochrana dat, archivace dat a zásahú obsluhy, rychlé odezvy, odolnost vúõi poruchám a ruéení véeho druhu. Systémy musí bÿt schopny zpracovat nárazově velká množství dat a v každém případě musí zajistit, aby nedoélo ke ztráté informace.

#### **Mulete zhruba popsat strukturu dispeõerského fídicího systému?**

Nejprve obecné. Systém je obvykle vybudován na poôitaèovÿch sítích typu LAN se serverem s databází reálného času. Pracovní stanice LAN umozñují prezentaci dat z databáze a jejich prostfednictvím jsou pfedávány vÿstrahy a jejich potvrzení, archivována data a vysílány povely. Do systému jsou data zasilána z terénu prostfednictvím telemetrií nebo snímaõú veliõin, které jsou napojeny na komunikaõní stanice technologické vétve LAN. Část dat je zadávána ručně z běžných pracovních stanic. Nékterá vstupní data jsou vÿstupem specializovanÿch funkcí, napf. plánú, dopoõtú atd. Ridici systém se úzce váže na provozní SW nadstavbu; pfípravu vÿroby, pfípravu provozu atd. Systém musí zajistit, aby dispeõer nemohl pfehlédnout nové skuteõnosti - <sup>k</sup> tomu slouží mechanismus výstrah (alarmů) a jejich potvrzení (kvitace).

Systém pracující v reálném čase je obvykle spojen s celkem pro zpracování technickoekonomickÿch agend. Pro tyto agendy jsou zajímavé nékteré informace z prostfedí reálného õasu (napf. stav objektů vzhledem k údržbě, počet skutečnÿch sepnutí spinaõú s ohledem na cykly oprav) a naopak - do reálného času vstupují vybranà data z informaõního systému.

> **Jde o dosti slolitou problematiku. Jak zajiét'ujete realizace tèchto komplikovanÿch celkú ?**

Naée firma uskuteõõuje kompletaõní a aplikaõní õinnosti. Systémy budujeme

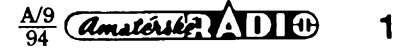

z poddodávek spolehlivostí a výkonností odpovídajících naèim pozadavkùm. Je tfeba si uvědomit, že žádné dvě aplikace nejsou stejné, a to dokonce ani v případě, že pouzijeme zcela shodné komponenty. Lièi se napojením na prostfedí, databázemi, typy a objemem zpracovâvanÿch informaci, ëi funkcemi.

#### **Jste tedy v podstatë montázní a obchodni firma ?**

To neodpovídá skuteõnosti. Aplikace dispeôerskÿch systémú pracujících v reálném ëase je velmi kvalifikovaná zâlezitost. Systémovë analyzovat pozadavky a technické podminky zákazníka, navrhnout celek od kabelází az po databáze a zpùsob zobrazeni dat, realizovat pozadované funkce a ozivit kompletni celek, to je práce pro zkuéenÿ tÿm vysoce kvalifikovanÿch pracovnikù. Mimo to, pokud aplikujete zahraniëni systém, neobejdete se beze zmën a doplñkü, které jsou dány odliènÿm technickým a legislativním prostředím.

#### **Pfi kompletaci se orientujete na tuzemské nebo na zahranicni poddodâvky ?**

Pokud zákazník nespecifikuje jinak, upfednostñujeme poddodâvky tuzemské. Jejich vÿhodou je relativnë snadnà pfizpùsobitelnost na mistni prostfedí, otevfenost vûëi pozdëjèim zmënàm, potfebnà jakost pfi vÿhodné cené a koneënè dostupnost tvùrëich kapacit dodavatelù, které umozñují feèit <sup>i</sup> velmi neobvyklé pozadavky zákazníka. Pokud však zákazník specifikuje pozadavky na dodavatele (napf. na zàkladë pfedchoziho vÿbërového fízení), pfipadnë má zájem o vÿbër systému z urëité skupiny dodavatelù, pak takto urëenÿ systém po analyze implementujeme.

> **Nevyplatilo by se vám vyvinout vlastni fidici systém? Neprícházíte tím o penize za licence, které piatite vasim subdodavatelùm ?**

V oblasti dispeôerskÿch fídicích systémů je dnes značná nabidka. Počítače, operaëni systémy a SW licence jsou jejich relativnë levné souõásti. Hlavni të žiště problémů leží právě v jejich implementaci. Nabizené systémy se odlièuji z hlediska funkcí ve své cenové skupinè pouze nepodstatnë. O kvalitë celku jednoznaënë rozhoduje kvalita implementace a tomu odpovídá i její cena. I když disponujeme kapacitami pro vÿvoj takového systému, vyuzíváme je radëji v oblasti pfizpúsobení jiz hotovÿch systémú na podminky aplikace, pfipadnë na doplnëni funkcí, které v systému nejsou a zákazník je požaduje. Je to pro nás výhodnější.

#### **Mûzete uvést pfiklad tuzemského systému, ktery pokládáte za nejlepèí ?**

Zákazníkúm nabízíme dispeéersky fidici systém RIS. Jde o velmi moderni systém vybudovany na bázi LAN. Systém umoÉñuje napojení na ve svété bézné vyrábéné telemetrie a moduly pro styk s prostfedim, Ize jím realizovat éiroké spektrum uživatelských funkcí, umožňuje vazby na rozhraní SQL informaóního systému, a má snadnou údržbu HW a SW. Největší před-

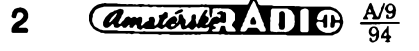

ností systému RIS proti zahraniënim je domácí zázemí dodavatele - to umožňuje jeho bezproblémovou implementaci <sup>i</sup> ve velmi neobvyklém prostfedí. K systému je dodávána bohatá nadstavba provozních, konzultaõních a simulaõních funkcí, pracujících v úzké vazbë na reàlnÿ õas. RIS byl ovèfen na nékolika dispeõincích v energetice ve velmi nároõném provozu. Zkuèenosti z provozu jsou velmi dobré.

#### **Hovofili jsme o komunikaõních problémech. Mûzete o této zálezitosti uvést podrobnèjèí informace ?**

Dispeóerské fidici systémy získávají vyznamnou õást informaci prostfednictvím telemetrií. Telemetrická zafízení jsou zafízení pro pfenos digitální a analogové informace ze vzdálenych objektú. Sledované objekty se õasto nacházejí na znaõné ploše (okres, kraj, republika). Současně jsou do tèchto objektú pfedávány povely. Na jedné stranè pozadujeme velmi rychlé pfenosy informací a dokonalé zabezpečení dat, na stranè druhé dochází na komunikaõních linkách ke vzniku hazardních stavú, které je nutné oèetfit. Tím se zmenèuje průchodnost nebo linka může i "vypadnout", pfitom vsak nesmí dojít ke ztrátè dat. Õasto pfi vzniku mimofâdnÿch událostí dochází k datovym nárazúm, a zpravidla v tomto okamziku data nejvíce potfebujeme. Nèkteré informace jsou pfenáèeny po rûznÿch cestách, a to v rúzné kvalitë. Jak vidíte, je nutné řešit širokou škálu vzájemnè souvisejících komunikaõních, datovÿch a provozních problémù. Vezmeme-li v úvahu <sup>i</sup> znaõné objemy pfenáèenych dat, Ize tušit, že jde o velmi komplikovanou zálezitost nezvládnutelnou bez speciálních metodik a specializovaného multiprocesorového komunikaõního poõítaêe. Zafízení pro foto pouzití sami vyrábíme a distribuujeme je pod názvem telemetrickÿ koncentrátor.

Telemetrickÿ koncentrátor Ize vyuzít k pfíjmu a vysílání velkého objemu dat (ulozenÿch õasto ve velkém poõtu nejrúznèjèích telemetrickych protokolú), jako pfedfazenÿ poõítaõ fídicího systému nebo pro datovou komunikaci nékolika rûznÿch fídicích systémú mezi sebou. Samozfejmostí je vazba na LAN. Je to modulární systém. Zákazník definuje poõty a typy vstupú a vystupú, smèrování dat (tj. odkud kam ta která data zasílat), funkce nad daty (zmènové filtry, pfepoõty veliõin, vazby na databáze spolupracujících systémú). Údrzba dat je velmi jednoduchá pomocí komfortního programu pro editaci a generaci vnitfnich datovÿch struktur koncentrátoru. Ke koncentrátoru Ize pfipojit monitor pro sledování dat nebo pro jejich prezentaci. Tak zrealizujeme malý řídicí nebo telemetrický dispeõink. Z koncentrátorú je mozné vybudovat sit libovoiné topologie.

#### **Nyní nerozumím, co nabízíte zákazníkúm, zda-li kompletatní õinnosti nebo <sup>i</sup> dílõí komponenty.**

Souhrnně - z oblasti řízení reálného ¿asu èirokou èkálu õinnosti: konzultace, projektování databází a siti LAN, dodávky a kompletace celkú, dodávky dílóích modulú, zakàzkovÿ software, specializované studie. V návaznosti na to se zabyváme telemetriemi a komunikacemi. V souóasné dobé se problematika reálného õasu zaõíná dotýkat i oblasti ekonomického řízení.

Protoze nejsme závislí na monopolním dodavateli, nabízíme zákazníkúm nejlepèí feèení odpovídající aplikaci. Zákazník se mûÈe spolehnout na naéi naprostou objektivitu. Kazdému zákazníkovi garantujeme ochranu jeho know-how. V tomto smyslu spolupracujeme <sup>i</sup> s firmami zdánlivè konkurenõními.

#### **Obrat'me nyní pozornost na prostory, v nichz se nacházíme, na konzultaõní a obchodni stfedisko Techsys na ÕVUT.**

Konzultaõní a obchodní stfedisko vzniklo ve spolupráci s katedrou elektroenergetiky. Jde o spolupráci vzájemnê vÿhodnou. V prostorách konzultaõního stfediska se budou studenti seznamovat s feèením aktuálních problémù informatiky v energetice a sami mohou pod dohledem našich specialistú získat profesní návyky s aplikacemi nejmodernější výpočetní techniky v tomto oboru. My oõekáváme rozvoj kontaktù na vëdu a vÿzkum, tj. na oblast, v níz má ÕVUT nezastupitelné misto. Pfi vybudování stfediska jsme úzce spolupracovali s katedrou elektroenergetiky, s níž, v souladu s naším zaměřením, předpokládáme do budoucna nejužší spolupráci. Konzultaõní stfedisko je v provozu od záfí t.r.

**Na závèr naèeho interview jsme navstívili doc. Ing. Jaroslava Doleiala, CSc., vedoucího katedry elektroenergetiky a poiozili mu následující otázku:**

#### **Co fíkáte spolupráci s firmou Techsys ?**

Spolupráce s rùznÿmi podniky je nutná při realizaci naší pedagogické strategie. V aplikaõních pfedmètech vyuzíváme znalostí odbornikù z praxe, ktefí spoluúõastí na procesu vÿuky bezprostfednë referují o aktuálních problémech a profesionálních praktikách. Svým přístupem pak u studentů vytvářejí prostor pro plastičtější a názornëjèi pochopení problémù.

Speciálni problém tvofí aplikace vÿpoõetní techniky. Obor elektroenergetiky a celé silnoproudé techniky je ideálním prostředím pro maximální odborné vyžití jak pro techniky ve vlastním oboru, tak <sup>i</sup> pro pocítaõové specialisty. Vedle komplexní realizace znalostí zajišťuje zaměstnání v oboru elektroenergetiky dlouhodobé sociální jistoty.

V souladu s touto ideou umozní spolupráce katedry a firmy Techsys poznat studentùm v rámei vÿuky reálné zákulisí a profesionální zvyklosti tvorby programového vybavení pro fidici energetické systémy.

#### **Závéreõné slovo ?**

Zájemci o dodávky, konzultace a spolupráci jsou očekáváni v našem konzultačním a obchodním stfedisku v budovê ÕVUT-FEL, Praha 6, Technická 2, místnost õ. 404, tel: 24352869, 24352870, nebo na naèem pracovišti v Praze 8, Nekvasilova 166, tel: 66310 915.

> **Dëkuji za rozhovor. Rozmlouval Ing. Jaroslav Belza**

# **ComNet Prague 94 - AMPER 94**

Letos již podruhé hostila Praha mezinárodní veletrh informační a komuni**kacni** technologie s názvem **ComNet Prague 94,** tentokráte v Paláci kultury ve dnech 24. - 26. kvëtna. Sponzory této akce byly společnosti Bell Atlantic, France Telecom, TEC/TIA, MCI International a IDG Czechoslovakia a. s. Současně s tímto veletrhem navíc prohíbala <sup>i</sup> konference na téma telekomunikace, s přihlédnutím k privatizační politice ve vychodnich zemich Evropy a k vlivům politických a hospodář-

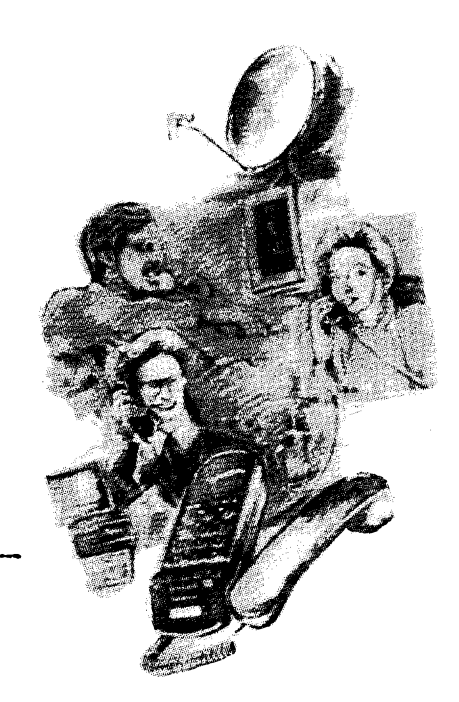

skych zmén. Tato nosná témata byla obsahem politické cásti konference, současně však probíhaly i diskuse se zaměřením na technologie celulárních siti a jejich rozvoj a také siti LAN/WAN, ekonomové hovofili o zpúsobech f¡ nancováni jednotlivÿch nárocnych projektü.

Vystavované technologie byly skutecné spickové a byly lahúdKou pro odborníky; jejich popis se vymyká možnostem této stručné informace. Mne osobně zaujal razantní, vůči vefejnosti dosud nevídany nástup nasi spolecnosti TELECOM, která se prezentovala tentokráte jiz na úrovni, včetně bohatého informačního materiálu o sluzbách, které poskytuje v mistech, kde jiz byly vybudovány nové digitálni ústfedny. Firmy France Telecom a TELECOM Denmark informovaly obvyklÿm zpûsobem o svÿch úspésnych aktivitách v zahranicí (Macfarsko, Ukrajina, Rusko) a - na rozdíl od situace u nás - o snizováni tarifù za poskytované sluzby.

Málokdo si uvédomuje, jakym gigantem jsou napf. italské firmy, které disponují špičkovou telekomunikační, výpočetní i satelitní technikou, vždy ponékud ve stínu firem ve svété vice znâmÿch. Zde by si mohl nás TELE- COM vzít příklad z "rodinných" tarifů, které poskytuji napr. u celulárni radiotelefonní sité, kdy o sobotách a nedè-Iich a v dobé od 20.30 do 07.30 v pracovních dnech je úctován az devítinásobné mensí tarif proti dobé velkého provozního zafízení sité.

Snad kazdÿ si povsiml nabizeného rozhraní mezi uživatelem a počítačem - "inteligentního" telefonu, několika typů digitálních hlasových terminálů a informačního systému DataVoice, to vše od firmy ISC Communications s.r.o., která má sídlo v Praze, a dále služeb, které poskytuje česká firma GITY, specializovaná na zrizování siti klasickými optickými kabely, která<br>vám-poskytne-celé-spektrum-služeb od projekce près dodávky a montáz všeho, co souvisí s výpočetní nebo telekomunikacní technikou. Je príkladem dobře manažersky vedené firmy byla zalozena v Brnë v roce 1990 a jiz o dva roky pozdéji vykázala obratem přes 120 mil. Kčs. Díky perfektně odvádèné práci tam roste pocet zamèstnancú i poboõek a o jejich sluzbách se mohou vyjádřit pochvalně MD, finanční úřady po celé republice, všeobecná zdravotní pojistovna, pobocky CSOB aj.

Kdo prosei ze druhého patra Paláce kultury do jiného podlazí, ocitnul se na vvstavé **AMPER 94.** Umísténí dvou akcí do iednoho objektu a ve stejném termínu byl vybornÿ nápad jiz proto, ze vystavované prvky měly často úzkou návaznost na informacni <sup>i</sup> telekomunikační techniku. Prezentovaly se zde nase firmv, které znáte <sup>i</sup> ze stránek AR (napr. GES, GM, Enika, KTE), malé firmy jako je TEROZ, nabízejíci Sortiment doplňků pro televizní rozvody (zesilovace, rozbocovace, slucovaõe, úcastnické sñíiry, zdroje - bohuzel nemá v sortimentu TV filtr nebo alespoň vf trafo pro galvanické oddělení anténního svodu od televizoru), ale <sup>i</sup> velké firmy z oblasti osvètlovaci tech-niky, energetiky (napr. ÕEZ), méficí techniky ap. Radioamatéfi by jisté uvítali, kdyby sirokÿ vÿbér nabízenych souosÿch kabelù byl k vidêní nejen na vÿstavâch, ale i v obchodech. Konecné <sup>i</sup> to, ze napf. OTF (Oravská televízna fabrika) vyrábí tč. 17 typů barevných televizních přijímačů s různÿm komfortem obsluhy a s obrazovkami o úhlopříčkách od 35 do 66 cm, leckoho pfekvapilo.

Velky vybér byl <sup>i</sup> nejrúznèjsích mèficích přístrojů, pokud se měřená veličina dala převést na elektrický signál. Vÿstup (mimo bézného zobrazení údajů na displeji) je již standardně připraven pro propojení s počítačem (RS 232), k trvalému zaznamenání na paměťové médium či pozdější analýzu. Zmíním se jen o zaiímavém méfícím pfístroji fy NORMA, kterÿ unikl pozornosti mnoha návstévníkú: digitální méřič zemních odporů, který "umí" změřit zemní odpor nejen bežnými metodami, které obvykle vyzadují alespoñ krátkodobé odpojení zemniče od chránéného zafízení (a povétsinou po tuto dobu vyfazení z provozu), nÿbrz prostfednictvím patentovaného pfipravku "black box", o jehož principu pochopitelnë zádné informace nebyly. Tento měřič za pomoci dvou klešťových elektrod, které musí zemnič "obejmout" ve vzdálenosti nejménë 15 cm, zjistí zemní odpor za provozu. Jakÿ to může mít význam v případech, kdy se měření" provádí z provozních důvodů, jen opisováním pfedchozích hodnot, nebo pro revizni techniky, si snad dokázete domyslet sami.

Jestlize uvidíte v pfistím roce reklamu na další veletrh ComNet, neváhejte a navstivte jej! Mozná bude opét spojen s podobnou vÿstavou jako letos, zajimavou <sup>i</sup> pro bézné spotfebitele, obchodníky <sup>i</sup> femeslníky z elektrotechnických oborů.

#### **Zajímavá data z vÿstavy AMPER 94**

Bëhem tfí dnú bylo mozno shlédnout pestrou nabídku domácich <sup>i</sup> zahraničních firem v 25 ucelených sekcích - zejména elektroinstalace, energetika včetně zálohových zdrojů, automatizace, měřicí a regulační technika, elektronické komponenty, telekomunikacní technika, ale také spotfební elektronika a domácí spotřebiče.

Letošního ročníku veletrhu AMPER 94 se zúčastnilo 340 firem, což zna-

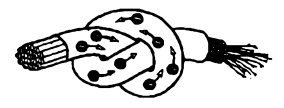

mená oproti loñskému rocníku 200% nárúst. Vystavovatelé zaplnili svÿmi expozicemi plochu 4900 m<sup>2</sup> ve třech patrech Paláce kultury. Na veletrhu byla fada zahranicních úcastníkü - ze Slovenska, Německa, Rakouska a Polska. Vedle vÿznamnÿch zahranicních firem, dnes jiz zastoupenÿch domácími subjekty, zde byl pfedevsím velký počet firem ryze českých. Kvalitní prezentace fady domácich firem, jejichž výrobky začínají být srovnatelné s tvrdou zahraniční konkurencí, byla důkazem toho, že náš elektrotechnický průmysl se začíná konečně ozivovat.

Reprezentantu českých vystavovatelû - firmé 2N, spol. s r. o., byla na veletrhu AMPER propůjčena značka CZECH MADE za automatickou pobockovou telefonní ústfednu ATEUS 420. Bylo rovnëz udëleno 7 ocenëni v soutëzi EXPONAT AMPER ve ctyfech kategoriich - komunikace, mëfeni a regulace, spotfební elektronika, spotřební technika.

Na pfístí rok se pfedpokládá rozdëleni veletrhu do dvou obdobi - jarni a podzimní cást. Vÿrobcûm z oblasti prúmyslové elektrotechniky a elektroniky bude určen **AMPER 95** v termínu *28. - 31. 3. 1995.* Pro oblast spotfební elektroniky a elektrickÿch spotfebicü bude uspořádán veletrh **WATT 95**, pro kterÿ byl stanoven termin *27.-30. 9. 1995*

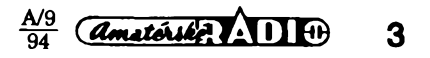

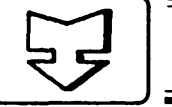

# **ÏJ AMATÉRSKÉ RADIO SEZNAMUJE**

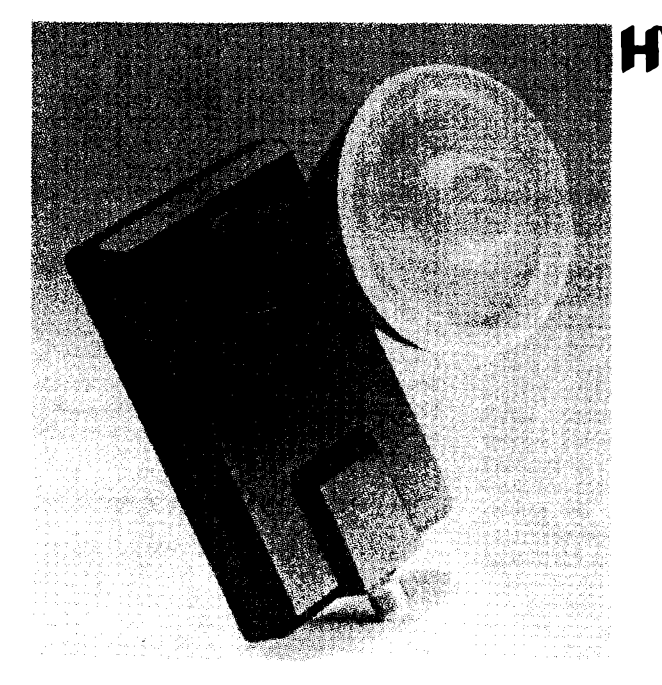

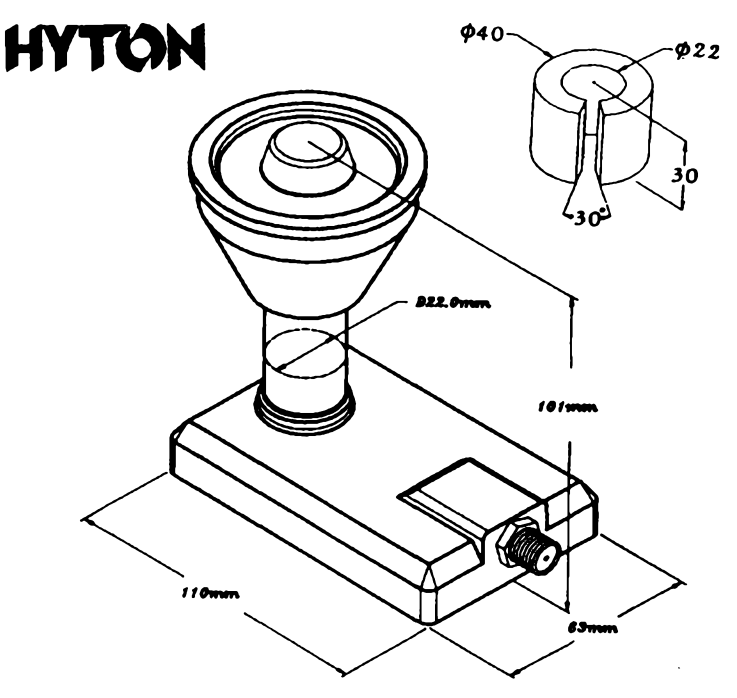

# **Vnéjsí jednotky pro prijem druzice ASTRA 1D**

**K realizad dneáního testu mé inspirovala skuteònost,** *ie* **se má do konce tohoto roku objevit na obézné dràze dalSi (jii dtvrtà) druiice ASTRA s oznaéenim 1D. Tato druiice má mit rovnéi 16 transpondéru a bude umisténa na shodném misté jako ostatní druiice ASTRA (19,2 \* vychodné). Její transpondéry véak budou vysilat v pásmu, které vétSina dosud pouiivanych druiicovych sestav nebude schopna zachytit. Pro snazSí orientad** si vysvětlíme základní údaje o druži**dch ASTRA.**

**Celá souòasnà sestava tri druiic ASTRA, na jejichi prijem se zcela jednoznaòné orientuje naprostà vétSina posluchaéù u nàs, pracuje na jediném misté obèiné dràhy. Jejich transpondéry vysilaji (pripadné budou vysilat) v téchto kmitoétovych rozsazich:**

**ASTRA 1D bude vysilat v rozsahu 10,71425 ai 10,93550 GHz.**

**ASTRA 1C vysílá v rozsahu 10,96425 ai 11,18550 GHz.**

**ASTRA 1A vysílá v rozsahu 11,21425 ai 11,43550 GHz.**

**ASTRA 1B vysílá v rozsahu 11,46425 ai 11,68550 GHz.**

**VSechny starSí druiicové pfijimaóe maji kmitodtovy rozsah od 950 do 1750 MHz. Po konverzi ve vnéjSi jednotce, jejii interni osdlàtor pracuje na kmitoòtu 10 GHz, vychází pro prijem**

**vsech õtyf jmenovanych druiic nutny kmitoõtovy rozsah pfijímaõe od 714,25 do 1685,50 MHz, protoie transpondéry druiice 1D (po konverzi s kmitoõtem 10 GHz) potfebuji pfijmové pàsmo od 714,25 do 935,50 MHz. A toto pásmo starSí pfijímaõe bohuiel neumoiñují zachytit.**

**NejjednoduSSim feSenim je napfiklad koupé nového druiicového pfijímaõe, napfiklad nového pfístroje PACE, ktery má rozsah pfijmu jii od 700 MHz do 2100 MHz. Toto feéeni vSak jednak není nejlevnéjSi, jednak v pfípadé, ie máme vnéjéi jednotku s mechanickym nebo magnetickym polarizàtorem, musime si ovèfit, zda bude novy prijímaõ schopen tento polarizátor ovládat. Kromé toho mnohé staréi vnéjSi jednotky maji vyrobcem zaruõovany kmitoõtovy rozsah od 10,95 GHz a nelze tudii stoprocentné zaruõit,** *ie* **pod tímto pàsmem bude vnéjéi jednotka jeSté plné vyhovovat.**

**Druhym feSenim je koupé nové vnéjSi jednotky, jejii osdlàtor pracuje na kmitoõtu 9,75 GHz. Jednoduchym vypoõtem zjistíme, ie pro druiici ASTRA 1D vyjde vstupní kmitoõtovy rozsah pfijímaõe 964,25 ai 1185,50 MHz, coi vyhovi. Objevi se vSak daléi moiny problém. NejvySSí kmitoõet, na némi vysílá transpondér druiice ASTRA 1B, je 11,68550 GHz. Po smi-**

**Seni se signálem oscilátoru 9,75 GHz dostaneme vÿslednÿ signál s kmitoõtem 1935,50 MHz a ten bude pro Star-Si pfijímaõe, jejichz vstupní rozsah konõí u 1750 MHz, nezachytitelnÿ. A to bude platit pro 20. az 32. transpondér této druiice. Pokud budeme vlastnit novëjSi druzicovÿ pfijímaõ s rozsahem 950 az 2050 MHz, bude samozfejmé vse v pofâdku a zachytime transpondéry vèech ôtyf druiic.**

**Co z této ùvahy plyne? Pokud máme modernéjëi pfijímaõ s rozsahem 950** *ai* **2050 MHz, postaõí vymënit vnéjSi jednotku za takovou, jejii oscilâtor pracuje na 9,75 GHz. Pokud vlastnime starSí prijímaõ s rozsahem 950 ai 1750 MHz, nezbÿvà nez vymënit nejen vstupní jednotku <sup>i</sup> prijímaõ anebo zakoupit rovnou nejnovéjSí pfijimaõ <sup>s</sup> rozsahem 700** *ai* **2100 MHz a dbât na to, aby byl schopen ovládat <sup>i</sup> stávajíd polarizátor. Pfi vÿmënë vnèj- §i jednotky se vSak u starëich sestav s kruhovou parabolickou anténou setkâme s jinÿm problémem. Kruhové antény mivaly pomër ohniska k prùméru antény pfibliznë 0,4, zatimco ofsetové antény (az na malé vÿjimky) maji tento pomër 0,6** *ai* **0,7. To znamenà,** *ie* **pouiijeme-li pro kruhovou anténu moderni vnëjéi jednotku, která je pfizpûsobena pro ofsetové antény, nebude kruhovà anténa vyuiita ai do krajû, protoie úhel snímání je u vstupnich vlnovodû modemich vnëj-Sich jednotek menSi.**

**A jeStë jedno dûleiité upozomëni. Pokud k pfijímaõ pfipojime vnëjëi jednotku s oscilâtorem 9,75 GHz, musime pfi ladëni jednotlivÿch transpondérû vidy k jejich kmitoõtu pfipoõítat 250 MHz. Pokud má napfíklad signál urõitého transpondéru kmitoõet**

11,156 GHz, musíme přijímač nastavit na 11,406 GHz.

# **Popis testu**

Zapůjčil jsem si několik moderních vnéjsích jednotek, jejichz vnitfní osci-. látory pracovaly na 9,75 GHz a realizoval jsem s nimi fadu zkousek jak s kruhovymi anténami prúméru 150 a 100 cm, tak <sup>i</sup> s ofsetovou anténou prúméru 36 cm. Posledné jmenovanou anténu jsem zvolil zcela zámérné malou, aby byly co nejzfetelnéji patrné rozdíly v šumových číslech zkoušenych vnéjsích jednotek.

K srovnávacímu testu jsem pouzil celkem pét vnéjsích jednotek a od kazdého typu jsem zkousel dva vzorky. Testovány byly tfi základní jednotky (HYTON, SHARP a PACE), jedna jednotka pro dva nezávislé účastníky (SHARP) a jedna jednotka (SMW), umožňující příjem všech signálů, vysílanych transpondéry v rozsahu Ku.

Jednotka *HYTON typ HD 2100* patfí k nejlevnéjsím. Umozñuje pfíjem v rozsahu 10,7 az 11,8 GHz a její sumové císlo je udáváno 1,1 dB. Polarizace je pfepínána zménou napájecího napétí. Pouzdro je z tlakového odlitku a jednotku Ize upevnit do objímky o prúméru 22 nebo 40 mm.

Vnéjsí jednotka *SHARP typ BSCS 86M00.* Umozñuje pfíjem v rozsahu 10,7 až 11,8 GHz a její šumové číslo je udáváno 1,1 dB. Polarizace je přepínána zménou napájecího napétí. Pouzdro je plechové, chránéné obalem z plastu. Jednotku Ize upevnit do objímky o prúméru 40 mm.

Jednotka *PACE typ 6570.* Umozñuje pfíjem v rozsahu 10,7 az 11,8 GHz a její šumové číslo je udáváno 1,0 dB. Polarizace je pfepínána zménou napájecího napétí. Pouzdro je z tlakového odlitku. Jednotku Ize upevnit do objímky o prúméru 40 mm.

Vnéjsí jednotka *SHARP typ BSCS 86M50.* Umozñuje pfíjem v rozsahu 10,7 až 11,8 GHz a její šumové číslo je udáváno 1,1 dB. Má dva vzájemné nezávislé vystupy a polarizace je u kazdého vystupu samostatné pfepínána zménou napájecího napétí. Pouzdro je plechové, chránéné obalem z plastu. Jednotku Ize upevnit do objímky o prúméru 40 mm.

Jednotka *SMW typ XL 1000C.* Umozñuje pfíjem ve dvou rozsazích 10,7 az 11,7 GHz a 11,7 az 12,75 GHz a její šumové číslo je udáváno 0,7 dB. Oba rozsahy se pfepínají zménou napájecího napétí. Jednotka nemá vlastní polarizátor ani vlastní vstupní vlnovod (feedhorn). Tyto skutečnosti nesporně ovlivní i výsledné šumové číslo. Pouzdro je plechové válcového tvaru a polarizátor se pfipevñuje pfírubou R 120.

Vsechny jednorozsahové vnéjsí jednotky mají vnitfní oscilátor s kmitoctem 9,75 GHz, pouze posledné jmenovaná vícepásmová jednotka má oscilátor bud'9,75 nebo 10,75 GHz (podle zvoleného rozsahu).

Realizoval jsem fadu zkousek se všemi jmenovanými anténami a všemi popsanymi vstupními jednotkami. Pro informaci uvádím, ze ke zkouskám sloužil družicový přijímač PACE typ 914.

Nejprve jsem se zaméfil na zjisténí rozdílú pfi pouzití moderních vstupních jednotek, které pfijímají z paraboly signál pod úhlem asi 80° a starších vstupních jednotek, jejichž vlnovody pfijímají signál pod vétsím úhlem (pfes 100 °). V obou pfípadech byl uméle vytvofen potfebnÿ útlum signálú, aby bylo mozné pfípadné ztráty porovnat. Vÿsledek byl pfekvapivÿ, protoze pfi pouzití novÿch vstupních jednotek s užším příjmovým úhlem byl příjem zfetelné lepsí, <sup>i</sup> kdyz byly tyto jednotky pro pouzité kruhové paraboly (F/D = = 0,4) teoreticky méné vhodné. To si Ize pravdépodobné vysvétlit jednak tím, že v polarizátorech (a možná i ve vstupních vlnovodech) starších vnějsích jednotek vznikají dalsí ztráty, jednak proto, ze ohranicení úhlu pfijmu není zfejmé nikdy natolik ostré, aby se vÿraznèji projevovalo.

Z téchto prvních praktickÿch zkoušek tedy vyplývá, že i majitelé kruhovÿch parabolickÿch antén mohou v pfípadé potfeby vyménit starou vnéjší jednotku za novou, určenou pro příjem signálu z ofsetových antén, aniž by se museli obávat, ze bude vÿstupni signál horší. To ovšem jen za předpokladu, že jejich družicový přijímač mûze volit polarizaci zménou napájecího napětí vnější jednotky.

Pak jsem za pouzití ofsetové antény o prúméru 36 cm zacal porovnávat vlastnosti jednotlivÿch vnéjsích jednotek. Přitom jsem zjistil skutečnost, kterou jsem neočekával. Všechny zkoušené vnější jednotky poskytovaly s touto vysloveně "poddimenzovanou" anténou pfi pfiíjmu transpondérú družic ASTRA výtečný obraz, v němž se prakticky nevyskytovaly rušivé "dropouty". To bylo realizováno v poloviné letošního července za prakticky bezmracné oblohy. Druhé pfekvapení mé cekalo o nékolik dnú pozdéji (pfesné 18. července), kdy byla obloha zcela zatazená a pfíjem na tuto miniaturní anténu byl stále jesté velmi dobrÿ, i když se již u některých transpondérů objevovaly dropouty.

Pfi zkouskách s touto anténou, kdy byly zámérné vytvofeny krajné nevÿhodné pfíjmové podmínky, jsem zjistil, že mezi vstupními jednotkami HYTON, SHARP <sup>i</sup> PACE byly rozdíly zcela nepatrné a skutečně na hranici rozeznatelnosti. Snad bych mohl fíci, ze se obé jednotky SHARP jevily bÿt o nepatrné poznání lepsí. Poznatelné horsí vÿsledky byly s vícepásmovou vstupní jednotkou SMW, která (se zmínénou anténou) poskytovala obraz s vyslovené rusivÿmi dropouty pfesto, že výrobce uvádí velmi dobré šumové číslo. Této jednotce však byl při zkouškách předřazen magnetický polarizátor a vstupní vlnovod, jejichž ztráty je třeba k šumovému číslu jednotky přičíst.

Pro úplnost jsem realizoval se všemi jmenovanymi vstupními jednotkami dalsí zkousky s ofsetovou anténou o prúméru 60 cm. To, co jsem pfedpokládal, se plně potvrdilo. Všechny jednotky poskytovaly naprosto perfektní obraz a dobry obraz poskytovala <sup>i</sup> jednotka vícepásmová. Ani za velice nepfíznivého (pfedboufkového) pocasí nebyly v obraze patrné sebemensí dropouty. Připomínám, že se všechny zkousky tykaly vyhradné transpcndérü druzic ASTRA.

Rád bych ještě doplnil, že jsem k optimálnímu nastavování všech zkousenych antén i umísténí vnéjsích jednotek v anténách (pro néz nebyly přímo určeny), používal zařízení nazývané "satfinder". Tento přístroj je v principu širokopásmový zesilovač signálů, přicházejících z vnější jednotky, s indikací síly pole méñcím pfístrojem a akustickym signálem. Zapojuje se do signálové cesty mezi vnéjsí jednotku a druzicovy pfijímac a je napájen pfímo ze souosého kabelu k vnéjsí jednotce. Pfístroj prodává firma MIK-ROKOM v Praze 4 Novodvorská 994, za nepfíiis lidovou cenu 2152,50 Ké. Obdobné pfístroje Ize totiz napfíklad v Némecku pofídit jiz za 70,- DM, tedy téměř o 1000,- Kč levněji.

# **Závér**

Úcelem dnesního testu bylo nejen seznámit naše čtenáře s novými typy vnéjsích jednotek pro pfíjem druzicových signálů, ale ujasnit též všechny problémy, které nastanou v okamziku, kdy začnou vysílat transpondéry druzice ASTRA 1D. Tato druzice má byt podle pfedpokladü vypusténa na obéznou dráhu koncem letosního roku.

Popisované vnéjsí jednotky <sup>i</sup> pokusnou 36 cm ofsetovou anténu zapüjcila firma ELIX v Praze 8, Klapkova 48, tel.: 840 447 nebo 664 11 206. U této firmy Ize téz popsané vnéjsí jednotky zakoupit za následující ceny: HYTON HD 2100 stojí 990,- Kc, SHARP BSCS 86M00 stojí 1290,- Kc, PACE 6570 stojí 1490,- Kč, dvouvystupová jednotka SHARP BSCS 86M50 stojí 2690,- Kč a dvoupásmová jednotka SMW XL 1000C stojí 5490,- Kc.

Všechny typy (až na SMW) mohou pfijímat signály s horizontální <sup>i</sup> vertikální polarizaci a mají vstupní vlnovod. Lze je upevnit do objímky o prúméru 40 mm (jednotku HYTON Ize upevnit <sup>i</sup> do objímky o prúméru 22 mm). Jednotka SMW je bez polarizátoru a bez vstupního vlnovodu a je zakončena pfírubou R120. U této jednotky se změnou napájecího napětí mění přijímané pásmo.

**Hofhans**

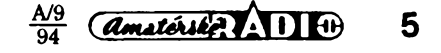

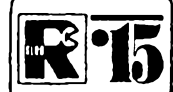

# **AMATÉRSKÉ RADIO MLÁDEZI**

# **MODULY PRO NEPÁJIVÉ KONTAKTNÍ POLE**

*(Pokracování)*

# **lUR - Indikator ùrovnè napéti (blikac)**

Modul mûzete vyuzít ke zkousení plochých baterií - je-li baterie čerstvá, indikátor poblikává. Při menším napětí trvale svítí, při vybité baterií samozfejmé zhasne. Pro toto zapojení je použit Schmittův klopný obvod<br>(integrovaný bezkontaktní spínač bezkontaktní spínač MH1ST1). Na schématu, obr. 62, vidíte, *ie* kromě zmíněného obvodu potřebujete už jen dvě křemíkové diody, elektrolytický kondenzátor (napf. tantalovou kapku 4,7 pF) a chcete-l¡ na vÿstup pfipojit trvale svítivou diodou, pak ještě předřadný rezistor.

Na vystup, pokud svítivou diodou nepoužijete, připojíte žárovku 6 V, 0,05 A (vývody 2a 3). Na obr. 63 je obrazec desky a umísténí soucàstek pro zapojeni se svítivou diodou. Volbou kondenzátoru určíte, při kterém napětí na obvodu má dioda blikat, v malých mezích toho mûzete dosáhnout i pripojením odporového trimru v sérii s rezistorem 68 až 100 Ω na výstupní body pro žárovku.

Máte-li "v šuplíku" zmíněný integrovaný obvod, pro kterÿ jste zatím nenasli pouzití, zkuste toto jednoduché zapojení. Na místě obou diod mûzete také vyzkouset jednu Zenerovu diodu.

Pfi manipulaci s obvodem MH1ST1 jej drzte pouze za bocní strany pouzdra a nezatěžujte jej větším napětím než 5 V.

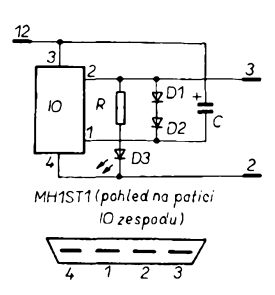

*Obr. 62. Indikátor poklesu napétí (blikaé)*

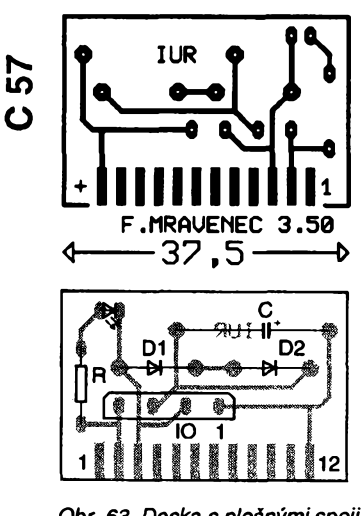

*Obr. 63. Deska s plosnymi spoji a umísténísoucàstek*

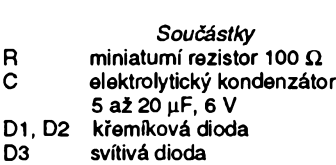

IO integrovanÿ obvod MH1ST<sup>1</sup>

*Zapojeni vyvodú*

- *2* 0 V
	- *2, 3* zárovka 6 V, 0,05 A
- *12* +4,5 az 5 V

# **IZN - Indikátor zmenéení napétí**

Stačí-li pro dané použití informace o zmenšení napětí pod určitou spodní hranici, pouzijte zapojeni podle obr. 64. Konstrukce

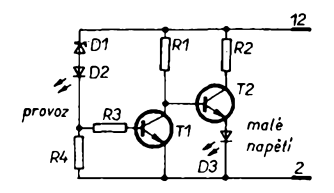

*Obr. 64. Indikátor zmenéenínapétí*

je určena ke kontrole šestivoltových akumulàtorù. Dokud je jejich napéti dostateõné velké, teče Zenerovou diodou proud, tranzistor T1 je otevřen a uzavírá T2. Jakmile je t/B-L/zmenèí *nei UBEmm*(öili minimální napétí báze tranzistoru T1), uzavfe se prvni tranzistor a svítivá dioda D3 se rozsvítí. Nechcete-li indikovat pfipojeni pristroje k hlídanému akumulátoru, nezapojujte svítivou diodu D2 a vÿvody pro ni propojte drátovou spojkou.

Deska s ploènÿmi spoji a umísténí soucàstek modulu IZN je na obr. 65.

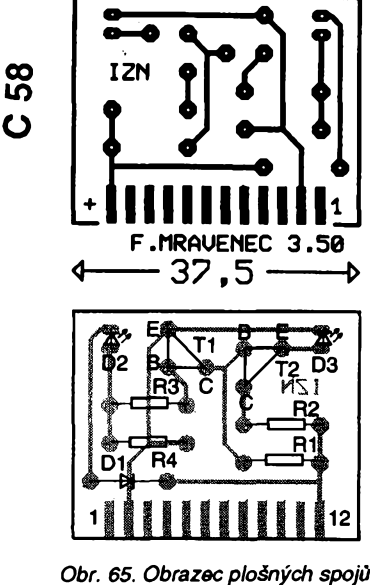

*a umísténísouèàstek modulu IZN*

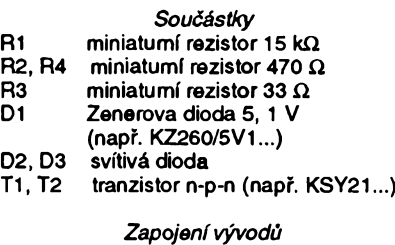

*2* 0 V *12* +6 V

# **IZT - Integrovany zkousec tranzistoru**

**Základem zkouéeée je generátor pravoúhiych Impulsó, vytvofeny ze dvou hradel NAND, zapojenich jako Invertory. DalSÍ dvé hradla mají vstupy také spojeny a zajiétují opaénou logickou úroveñ mezl vystupy C a E (vyvody 6 a 9). Na tyto vystupy pfipojíte kolektor a emltor zkouéeného tranzistoru. Schéma zapojeni zkouéeée je na obr. 66. Pokud máte pochyby o tom, zda dokáiete správné pouiívat modul IZT ke zkouéení tranzistoru, najdete potfebné Informace v kapltole Pfíklady zapojeni.**

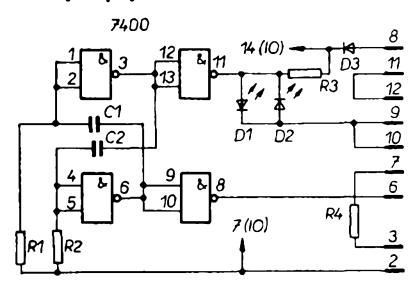

*Obr. 66. Schéma integrovaného zkouéeée tranzistorú*

**Souéástky pfístroje jsou zapojeny na desce s ploènÿmi spoji s rozméry 37,5x35 mm, obr. 67. Pro integrovanÿ obvod radéjl pouil]te objimku DIL14, usnadní vám to**

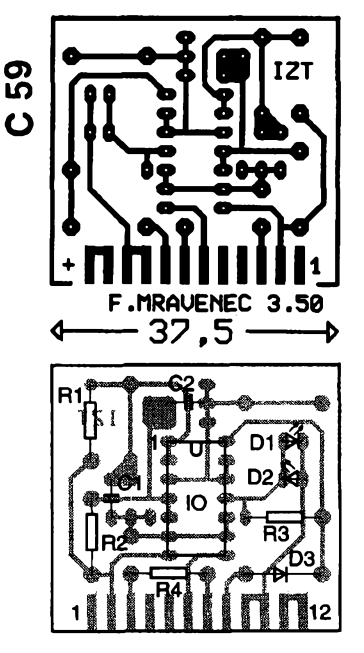

*Obr. 67. Deska s ploènÿmi spoji IZT a umísténísoucàstek*

6

94

pfipadnou vÿmènu obvodu. Kondenzâtory C1 a C2 mají mít kapacitu asi 0,47 µF, pokud takové kondenzâtory k dlspozld nemáte, můžete zapojit vždy paralelně trojici keramickÿch polëtàfkovÿch kondenzâtorû 0,15 pF. Obrazec desky s ploènÿmi spoji s takovou moznosti poóítá, stejnè jako s pouÈltim kondenzâtorû rûznÿch vellkosti. Pro ochranu svítlvých dlod můžete ke ka2dé zapojlt do série ochrannou dlodu v souhlasném sméru (Napf. typ KA261). Napájecí napëti 6 V nelze pfekroôlt !

# *Souôâstky*

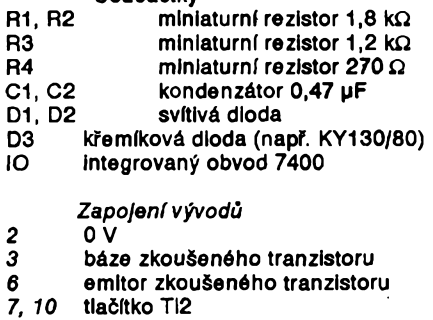

- 
- *8,11* tlaõítko TH

*9* kolektor zkoušeného tranzistoru<br>12 +6 V *12* +6 V

# **JUP - Jednoduchÿ ukazatel provozu**

Modul indikuje provozní stav určitého zařízení, přičemž díky zapojenému tranzistoru prochází svítivou diodou konstantní proud. V zapojení podle obr. 68 platí, že Zenerovo napètí na D1 je 5,6 V (D1 je napf. KZ260/5V6), napëti zdroje alespoñ 9 V, rezistor R2 pro nastavení proudu svítivou di-

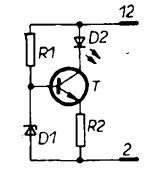

## *Obr. 68. Obvod konstantního proudu svítivou diodou*

odou asi 470  $\Omega$ . Pro svítivé diody s jinými proudy jistè snadno spocítáte, jak soucástky, zapojované do desky s plosnymi

# **NÁS KVÍZ**

Na ukončení série prvních deseti dvojic kvizovÿch úloh jsme vám opët pripravili dva zajimavé hlavolamy s rezistory. Pfed desitkami let se s nimi potýkali čtenáři časopisu Radio - Electronics v rubrice nazvané pfiléhavë WHAT' S YOUR EQ?

# **Ùloha** *ë.* **19**

Na obr. <sup>1</sup> je znâmÿ geometrickÿ útvar, tetraedr neboli čtyřstěn. Na jeho šesti hranách leží šest přesně stejných rezistorů, každý o odporu 1  $\Omega$ ,

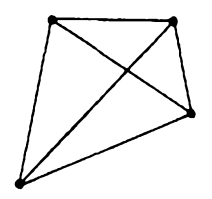

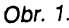

spoji podle obr. 69, obměnit. Pro výpočet odporu rezistoru R1 piati vzorec

$$
R1 = \frac{U_{\rm e} \cdot U_{\rm z}}{I_{\rm z0}}
$$

je-li *U*<sub>B</sub> napëti zdroje (baterie) ve V,<br>*U<sub>2</sub>* Zenerovo napëti ve V a *U¿* Zenerovo napëti ve V a Proud Zenerovy diody v mA, pak R1 je odpor v k $\Omega$ .

JUP **SO** ပ F.MRAUENEC 3.50  $37,5$ ≮ D<sub>2</sub> **quip** C  $T1$ D<sub>1</sub>

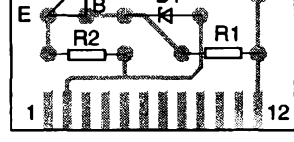

*Obr. 69. Obrazec plosnÿch spojú a umístènísouõástek modulu JUP*

# *Soucéstky*

- R1 miniatumí rezistor, viz výpočet R2 miniatumí rezistor 470  $\Omega$ 
	-
- (pro  $l_{z0}$  = 10 mA) D1 Zenerova dioda 5, 6 V
- D2 svitivâ dioda
- tranzistor n-p-n (např. KC148...)

*Zapojeni vÿvodù*

*2* 0 V *12* +9V

# **KRF - Kombinovanÿ regulacni a filtraôni clen**

Modul s rozmëry 37,5 x 30 mm (obr. 70) patří k základním prvkům, umožňujícím sestavovat moduly do skupin. Je vhodný předevsim jako doplnëk napâjecich zdrojû pro citlivé vstupní díly zesilovačů, u nichž potlacuje zmëny napàjeciho napëti, zpüsobené

které jsou ve vrcholech čtyřstěnu navzájem propojeny (pro jednoduchost jsme rezistory nezakreslili). Otázka je jednoduché: jaky odpor naméfíme mezi dvéma libovolnymi vrcholy (na libovolné hraně) čtyřstěnu?

Jestliže iste naši rubriku od počátku podrobné sledovali, úlohu hravé vyfesíte.

# **Úloha** *ë.* **20**

Nalézt řešení naší další úlohy rovnëz neni pfílis nárocné, zejména objevíte-li vtipny a racionální postup. Ceká nás určit výsledný odpor nekonečného fetëzce rezistorù, spojenÿch sérioparalelně podle obr. 2. Znamená to, že

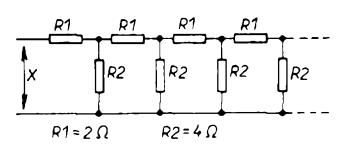

| R2 | 5 |
|----|---|
|    | Ю |
| ₽  |   |

*Obr. 70. Regulacnia filtracniclen (moduIKRF)*

promënnÿm odbërem proudu (napf. pfi starších bateriích).

Misto odporového trimru mûzete samozfejmë pouzit tfeba potenciometr knoflikového typu, pfipadnë mùzete zapojit potenciometr bëzného typu mimo desku. Modul zasunujete do nepâjivého kontaktniho pole v přední části, abyste snadno mohli šroubovâkem nastavovat bëzec odporového trimru.

Nàkres desky s plosnÿmi spoji a umístèní souôâstek je na obr. 71.

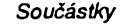

R1 miniatumí rezistor 1 k $\Omega$ <br>R2 miniatumí rezistor 2,2 k miniatumí rezistor 2,2 k $\Omega$ odporový trimr 4,7 kΩ (ležatý typ) C1, C2 elektrolytickÿ kondenzâtor <sup>10</sup> *ai* 20 pF, 6 V **KRF** فة ပ F.MRAVENEC 3.50  $37,5$ KRF c P. *Obr. 71. Obrazec plosnÿch spojù*

řetězec, jehož část byla zakreslena, pokracuje v sériové vëtvi (teoreticky až do nekonečna) s dalšími rezistory o odporu 2 Q. Paralelnè spojené součástky mají vesměs odpor 4  $\Omega$ .

*a umístèní souõástek modulu KRF*

V dobé pocitacù bychom si v tomto pfipadë nemuseli lámat hlavu nad elegantnějším, leč teoreticky malinko nárocnéjsím resením, které máme predevsím na mysli. Úlohu müzete zkusit vyresit <sup>i</sup> na základé vhodného algoritmu postupným výpočtem pro dostatečně velký počet sérioparalelně spojenÿch dvojic. Vÿsledek musí bÿt pochopitelně totožný.

Přidáme však ještě jednu doplňkovou otázku: odhadnëte, jakÿ nejmensí pocet sérioparalelnë spojenÿch dvojic rezistorů bude muset uvažovaný útvar obsahovat (10, 20, 100 nebo vice?), má-li vykazovat vlastnosti nekonečného řetězce?

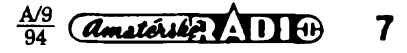

# *Zapojení vyvodù*

- *<sup>1</sup>* bèzec odporového trimru
- *3, 5, 7* 0 V (pro rúzná zapojení) *4, 6* zacátek a konec odporové dráhy
- trimru
- *10 +U*

# **MIN - Signální minigenerator**

Zapojením integrovaného obvodu (napr. starsi typy MAA115, 125...) a nèkolika dalsích soucástek (viz schéma na obr. 72) získáte signální generátor, ktery múzete pou-

# **NÁS KVÍZ ñeéení úlohy ó. 19**

Vÿsledek nalezneme po pozorném prekreslení vychozího útvaru do "plošné" podoby. Budete-li stejně pozorní jako my, obdržíte schéma na obr. 3. Jelikoz rezistory R1 az R4 tvorí vy-

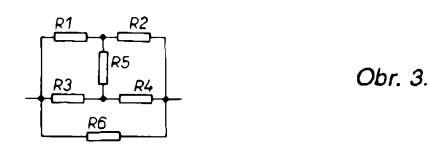

vázeny mústek, vliv R5 se v kombinaci nijak neuplatní. Bez vÿpoctû, pouhÿm úsudkem zjistíme, že odpor výsledné kombinace, kterÿ piati pro kterékoliv dva vrcholy čtyřstěnu, je 0,5  $\Omega$ .

# **Resení úlohy c. 20**

Ten správný klíč, vedoucí k výsledku, se zakládá napríklad na následujicim myslenkovém postupu. Retëzec přerušíme v místě, na obr. 4 označeném x. Jelikož je řetězec nekonecnÿ, tato operace na vÿsledném odporu zbytku nekonečného řetězce nie nezmëni. Vÿslednÿ odpor útvaru, zakresleného v pravé části obr. 4, je rovnéz roven hledanému odporu X.

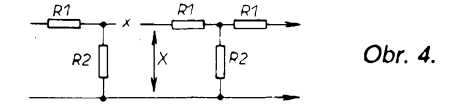

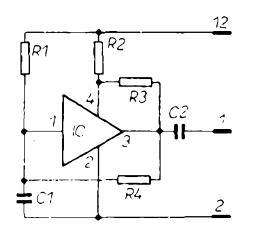

*Obr. 72. Zapojenísignálního generátoru MIN*

To znamená, že zvolený nekonečný řetězec můžeme nahradit náhradním schématem, sestavenÿm ze sérioparalelni kombinace R1, R2 a X podle obr. 5. Pro tuto kombinaci můžeme napsat

$$
X = R1 + X.R2/(X + R2)
$$
.

$$
\begin{array}{c|c}\n & P1 \\
\hline\n\end{array}
$$
 *Obr. 5.*

Získáváme kvadratickou rovnici  $X^2 = X.R1+R1.R2$ , jejímž řešením je

 $X = 0.5$  (R1  $\pm \sqrt{VRT^2 + 4R1.R2}$ )

pro kladnou hodnotu radikálu dostáváme výsledek  $X = 4 \Omega$ .

Pokud vládnete jakýmkoliv počítacem, kterÿ umi BASIC, vÿsledek zjistite experimentâlnë, cyklickÿm vÿpoctem postupného pripojování dvojic rezistorû, napriklad na zàkladë algoritmu:

 $R1 = 2 : R2 = 4$ INPUT "POCET DOPLNKOVYCH DVOJIC" : N REM Urcime odpor prvni dvojice  $X0 = R1 + R2$ PRINT X0 REM V nasledujicim cyklu postupne pripojime dalsi dvojice  $FOR I = 1 TO N$ REM Urcime odpor po pripojeni nove dvojice k X0  $X = R1 + (X0 \cdot R2) / (X0 + R2)$ 

zívat jako bzucák k jakékoli signalizaci: misto domovního zvonku, k poplaènému zařízení, jako "příposlech" zapojených blinkrú v auté atd. Spínán telegrafním klícem múze poslouzit k nácviku telegrafních značek. Můžete ho využít i ke kontrole činnosti zesilovače či nízkofrekvenční části rozhlasového přijímače.

Generátor má nepatmou spotrebu a pracuje při napájecím napětí již od 1 V - proto stačí jeden tužkový monočlánek na dlou-<br>hou dobu provozu. (Pokračování) hou dobu provozu. *(Pokracování)*

REM Tisk poctu dvojic a vysledneho odporu PRINT  $(I + 1)$ , X

REM jako X0 oznacime odpor vysledne kombinace

 $X_0 - Y$ 

$$
\overbrace{\text{NEXT}}^{\text{NIST}}
$$

Hodnocením X pro větší počet sérioparalelních dvojic zjistíme, že výsledek velmi rychle konverguje ke 4  $\Omega$ . I nás překvapilo, že již sérioparalelní spojeni 10 dvojic vykazuje odpor, ktery se lisi az na sestém desetinném misté od odporu nekonečného řetězce. (Dovoluje-li vás BASIC pouzit aritmetiku s dvojnásobnou přesností, doporučujeme ji uplatnit).

**-li-**

Se žádostí o pomoc se na redakci obrátil nás ctenár \* 64iety invalida Michal Zelman, Krajnául. 25,91 701 Trnava. Vlastní barevny televizor COLORMAT 4610A, ktery po nékolíka letech bezchybné cinnosti začal "stávkovať". Protoža s opravou v protesionálních opravnách neuspéf, prosi redakci, zda by bylo mozno sdèlìt mu adresú nékoho, od ného¿ by mohlkoupit tanto televizor napr. s vadnou obrazovkou, nebo kde by sehnaí alespoñ náhradní moduíy? modul RGB è. 1204. 04 - 40.00.19, dekodér PAL/ SECAM c. 1204.02 - 30.00, modul mí (zvuk + obraz) *è.* 4912, 14,00. 00 a pop?, i tunar 6.1204.23 - 60.00, modul SY č. 1204, 23 - 50, 00 a modul AV 6.1204.00.66.00. Máte-h moánost, prosime, pomozte nasemu ¿tenàri vyfesit tento problém.

jeho obsahu jsme využili listopadového / prosincového čísla z konce minulého roku.

Casopis zaõíná úvodníkem séfredaktorky Evropsky paging na rozcestí? rozborem nékterych faktú podle údajú ERMES (European Radio Messaging System), v némz je probrána budoucnost pagingu. Následuje pét stran novinek z oboru a pfehled aktivit rúznych vyrobcú.

V hlavním clánku pracovník Motoroly, Ch. Oshuremi, probírá budoucnost telekomunikací v Africe. Uvádí, ze je treba, aby se Afrika dostala na potrebnou úroveñ telekomunikací, zmènit a radikálné restrukturalizovat celou telekomunikační síť. Další článek je věnován mobilní telekomunikací v Evropè a její budouenosti.

Pravidelný profil firem z oboru je v tomto čísle věnován společnosti Kachina (kachina je název loutky arizonskych indiánú Hopi), která vyrábí vf radia (Kachina Communications Inc.); společnost byla zalozena v roce 1957, vyrábí profesionální transceivery.

Jako technická informace je uveden clánek Prenosné vykonové zdroje a nabíjeõe. Následuje zpráva o IWCE 1993, mezinárodním sympósiu bezdrátové techniky ve Filadelfii, přehled nových výrobků z oboru a zprávy o personálních změnách ve vedení společností, vyrábějících telekomunikační zařízení.

Casopis má 40 stran formátu A4, je to dvoumésícník, vydávany společností Argus. Časopis je k dispozici i na mikrofilmu, jedno číslo stojí V USA 5 dolarú. Casopis byl zalozen v roce 1979.

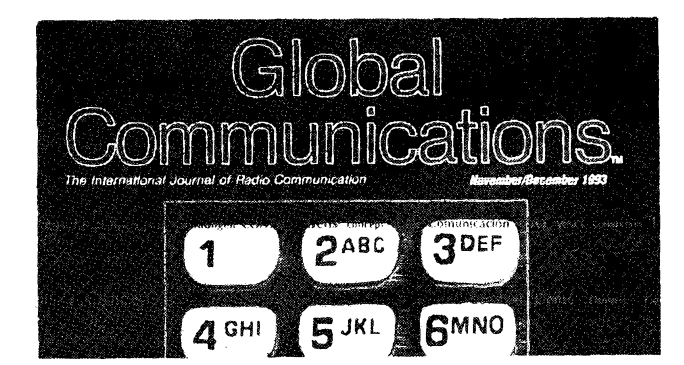

# <span id="page-7-0"></span>**INFORMACE, INFORMACE...**

Mezi americkými časopisy, které si lze předplatit, vypůjčit nebo prostudovat v knihovné STARMAN Bohemia, 5. kvétna 1, 140 00 Praha 4 - Pankrác, tel. (02) 42 42 80, Ize najít nejrúznéjsí specializované casopisy (viz napf. casopis pro elektroniku a vojenství, byl recenzován minule).

Pro dnešní představení jsme z nabídky knihovny STARMAN Bohemia vybrali časopis Global Communications a pro představu o

i<br>N

# **Malÿ laboratorní zdroj pro IO**

# **Bohumil Novotny**

**Piditelny stabilizovany zdroj ize povazovat za jeden ze základních pfístrojú, s nimiz je treba pocítat pri zrizování elektronického pracoviste. Stabilita vystupního napétí a dalsí uvedené parametry predurcují tento pfístroj pro radioamatérské vyuzití.**

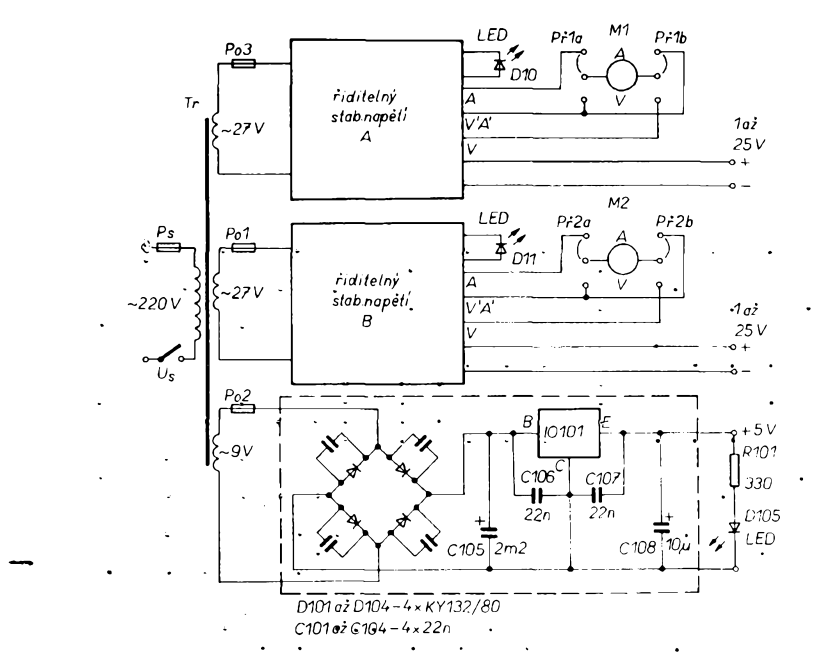

*Obr. 1. Celkové'schèma stabitizovaného zdroje pro IO •*

Pri konstrukci zdroje byly hlavnim cilem malé rozměry, dvě nezávisle regulovatelná a jedno pevné napétí s elektronickými pojistkami přetížení. Dalším požadavkem bylo interní měfeni vystupního napétí a proudu. Vsechny càsti zdroje (az na pouzitÿ mensí transformátor) jsou dimenzovàny pro odbér proudu do <sup>1</sup> A v celém napéfovém rozsahu. Omezujicim cinitelem u fiditelnych zdrojù, v tornio mensim mechanickém provedení, je také odvod tepla z chladičů výkonových tranzistorů. Pro zájemce o verzi zdroje s odbërem proudu do <sup>1</sup> A je závěrem uveden navíjecí předpis vyzkoušeného většího transformátoru.

# **Technické údaje**

*Vystupnínapétía proud:*

- dva riditelné stabilizované zdroje 1,3 až 25 V/0,5 A max.
- jeden pevný stabilizovaný zdroj 5 V/1 A max.

Jednotlivé výstupy lze řadit vzájemnÿm propoj®®ním pfes zemnicí svorky.

*Elektronická pojistka:*

- u fízenych zdrojü nastavitelné ome-

zení proudu v rozsahu 0 až 0,5 A (0 az <sup>1</sup> A) v celém napëtovém rozsahu (Charakteristika jako u regulovatelného zdroje konstantniho proudu).

- u pevného stabilizovaného zdroje 5 V proudové a tepelné omezeni obstarává elektronická pojistka, vestavéná do vnitfní struktury stabilizátoru napétí MA7805.
- Vsechny zdroje a pfivod sité jsou navíc jistëny trubickovymi pojistkami.

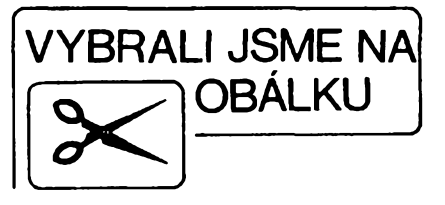

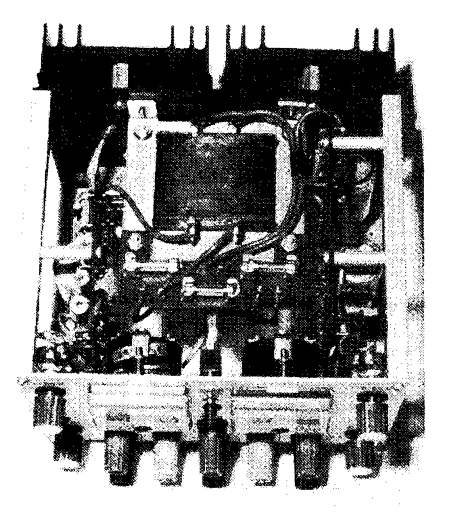

*Zvlnéní vystupního napétí*bylo na vsech vystupech osciloskopem nepozorovatelné. *Napájení.* 220 V/50 Hz. Spotreba úmèrná nastavenÿm napëtim a odebiranÿm proudùm, max. 52 VA. Mechanické rozměry bez vyčnívajícich prvkû: 100 x 150 x 160 mm.

## **Popis**

Ve zdroji jsou použity moderní polo-<br>›dičové součástky. V řiditelných vodičové součástky. zdrojích jsou to integrované stabilizátory LM317 spolecné s vykonovymi tranzistory p-n-p KD616. Na pozicích elektronickych pojistek jsou to operační zesilovače MAA741. Zdroj pevného napétí 5 V je osazen integrovaným stabilizátorem MA7805 v "kovovém" provedení. Celé zapojení (obr. <sup>1</sup> ) Ize rozdélit na nékolik dílü: Sífovou cást s transformátorem, dva shodné fiditelné zdroje 1,2 až 25 V na samostatnÿch deskách s plosnymi spoji, pevný zdroj 5 V na desce s plošnými spoji a zbývající regulační a indikační společnou část.

Zapojení řiditelného zdroje 1,2 až 25 V je na obr. 2. Stfídavé napétí ze

**A/9 <sup>A</sup>, "94" 9**

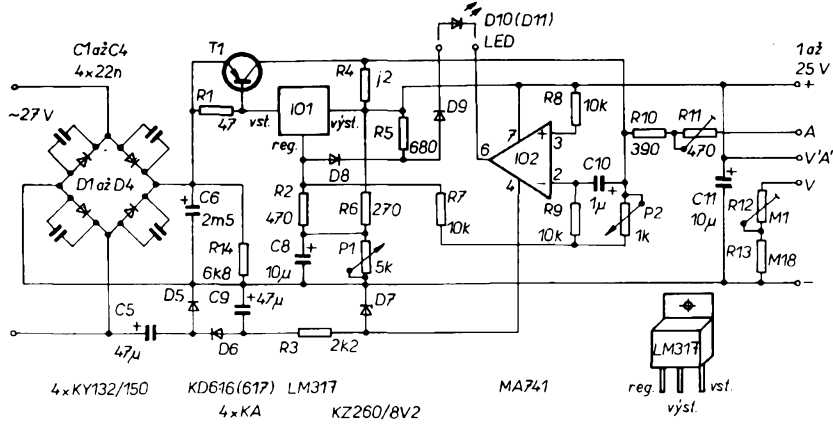

*Obr. 2. Schéma riditelného stabilizovaného zdroje napétí 1,2 az 25 V*

samostatného sekundárního vinutí transformátoru je usmërnëno diodami, zapojenÿmi do mûstku. Filtraci obstarává jedinÿ elektronickÿ kondenzàtor C6. Kondenzátory C1 az C4 blokuji parazitní vysokofrekvenční produkty, které mohou vznikat na usměrňovacích diodách. Integrovany stabilizátor IO1 je v obvyklém doporučovaném zapojení. Ke zvëtseni vÿkonu je doplnën do zapojeni vÿkonovÿ tranzistor T1. Odpor pracovního rezistoru R1 je volen s ohledem na wbuzení výkonového tranzistoru a na přijatelný proud tekoucí integrovaným stabilizátorem, ktery nemà pfidavné chlazeni. Vÿstupní napětí se řídí změnou napětí na regulacni elektrodë IO1 promënnÿm dëlicem sestavenÿm z potenciometru P1 a rezistorú R6. Odporem rezistorú R6 se také nastavuje maximum vÿstupniho napéti na 25 V. Mezi délie P1, R6 a regulační elektrodu IO1 je navíc zařazen oddělovací rezistor R2, který odděluje regulační elektrodu IO1 od potenciometru P1, nebof ten by ve své horní krajní poloze řídicí elektrodu zkratoval na zem a tím vyřadil z činnosti elektrickou pojistku. Pri cinnosti elektrické pojistky je záporné napéti z výstupu IO2 č. 6 vedeno přes diodu LED - D10, indikujici aktivni omezeni proudu.

Je-li pojistka mimo cinnost, oddëluji diody D8, D9 kladné vÿstupni napéti IO2 od vstupu regulace IO1. Rezistorem R5 je "posilován" svit LED D10 (D11). Záporny pól napájení IO2 je pripojen na napètí z násobice C5, D5, D6, C9, stabilizované na asi -8 V Zenerovou diodou D7. Toto záporné napájecí napéti je dûlezité pro cinnost pojistky, pfi niz vÿstup IO2 pfechází do oblasti zápornych napéti, potfebnÿch k omezeni vÿstupniho proudu. Rezistorem R7 a potenciometrem P2 se fidi stupeñ zpëtné vazby elektronické poji stky, tj. bod omezeni proudu. Rezistory R8, R9 symetrizuji vstupy operacniho zesilovace. Úbytek napéti na rezistoru R4 se využívá nejen pro funkci pojistky, ale také k mëfeni proudu odebiraného z vystupu. Proud <sup>i</sup> napéti jsou mëfeny vestavënÿmi ruckovÿmi mëfidly M1 a M2. Ruckovà mëfidla lze nahradit číslicovými moduly. K jemnému nastavení údajú mëfidel jsou na deskách s plosnÿmi spoji odporové trimry R11, R1 2 a k hrubému nastavení pfedfadné rezistory R10, R13.

Ve stabilizovaném zdroji napëti 5 V (obr. 1) je pouzit IO101, vÿkonovÿ sta bilizátor napětí v kovovém pouzdru. Stabilizátor je v klasickém, katalogem doporučeném zapojení. Jistění je tepelné <sup>i</sup> proudové. Navic je do pfivodu od transformátoru ke stabilizâtoru zafazena trubickovà pojistka.

Stfidavé napéti ze samostatného vinutí transformátoru je usmërnëno čtyřmi diodami D101 až 104, zapojenÿmi do mûstku. Kazdá dioda je opét blokována kondenzátorem (C101 až 104). Filtraci obstarává elektrolytickÿ kondenzàtor C105. Mëfeni napètí a proudu nebylo u tohoto vÿstupu zave-

**10**  $\frac{A}{94}$ 

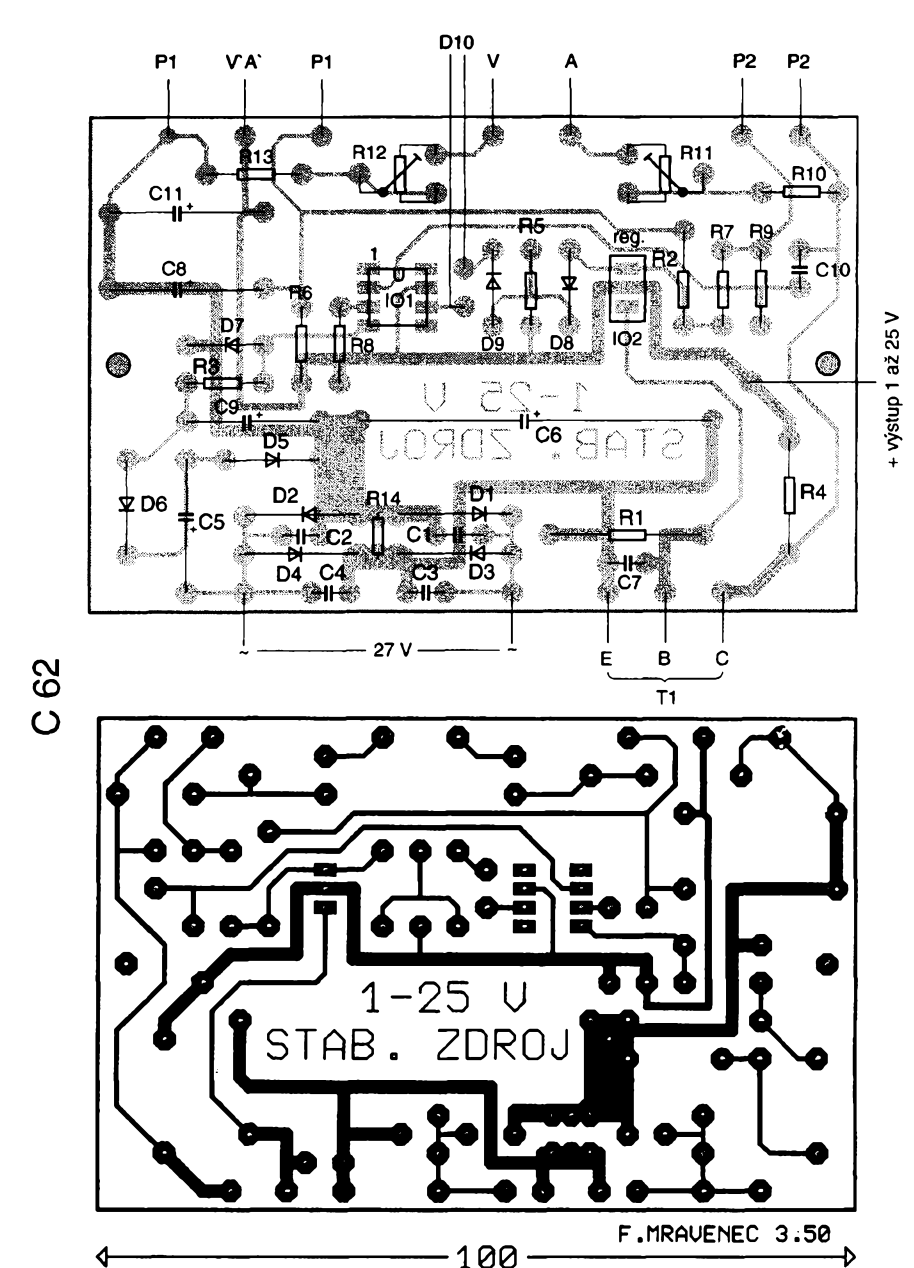

Obr. 3. Deska s plošnými spoji řiditelného stabilizovaného zdroje 1,2 až 25 V

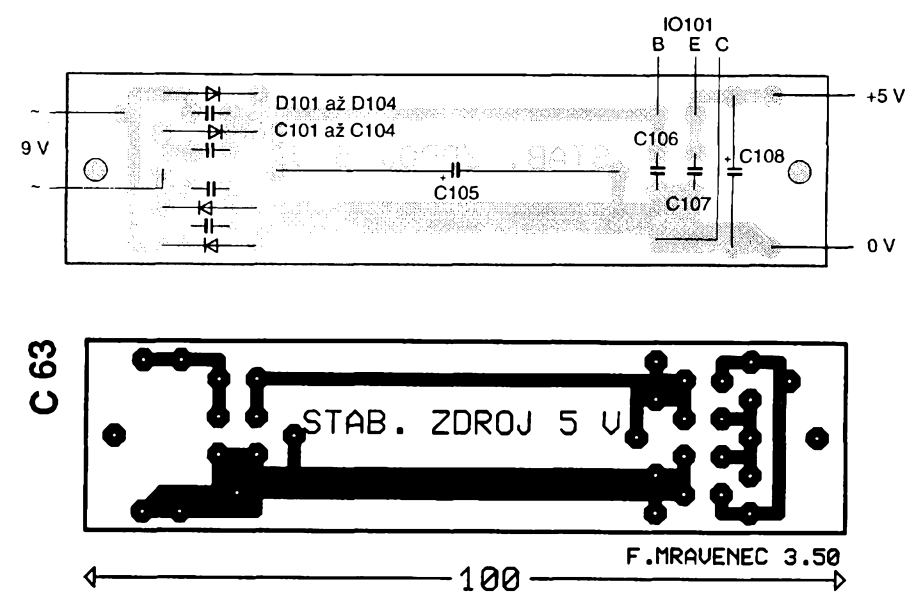

Obr. 3. Deska s plošnými spoji řiditelného stabilizovaného zdroje 1,2 až 25 V

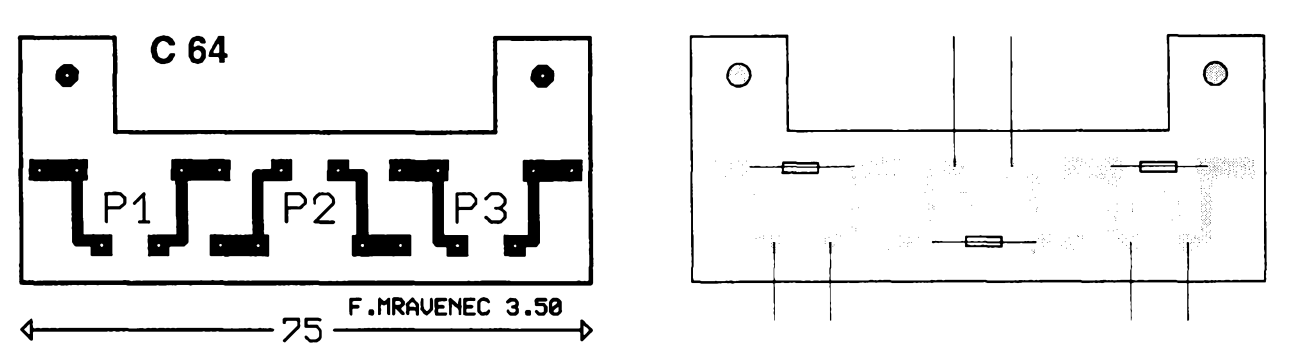

*Obr. 5. Deska s plosnÿmi spoji pojistek*

deno. Dioda LED, D105, indikuje zapnutí sítě 220 V a zároveň stav pojistky Po2.

#### **Nastavení**

K oživení a nastavení postačí následující měřicí přístroje:

- » voltmetr (napf. Avomet),
- ampérmetr (napf. Avomet),
- ohmmetr s možností měřit desetiny  $\Omega$ , - osciloskop,

- proménná zàtéz (postaci nékolik

vÿkonovÿch rezistorû s vhodnÿm odporem.

Po vyjmutí sekundárních pojistek Po1 až Po3 nejprve prověříme síťovou càst. Zméfime sekundární napètí transformátoru a primární proud naprázdno. Pokud jsou namèfené údaje primërené, zapojime stabilizàtory vlozenim pfislusnych pojistek.

Nejprve vlozime do pouzdra pojistku pevného stabilizátoru 5 V. Po zapnutí sítě se na panelu rozsvítí kontrolka TED - D105. Na výstupu 5 V změříme napètí naprázdno <sup>i</sup> pfi zátèzi proudem <sup>1</sup> A. Sledujeme zmény napètí a na osciloskopu zvlnèni; jak zmèny napètí, tak zvlnèni by mélo bÿt minimální. Zkontrolujeme, zda se vÿkonovÿ stabilizátor IO101 nadmérnè nezahfívá. Dále vlozime pojistku do jednoho z fiditelnÿch stabilizátorú. Napètí na kondenzátoru C6 je asi 39 V a na Zenerovë diodë D7 asi 8 V. Potenciometry P1 a P2 jsou předem "vytočeny" na maximum. Zmènou odporu rezistoru R6 nastavime maximální vÿstupni napëti na 25 V. Po pripojení zátèze s odbèrem proudu do 0,5 A opët sledujeme zmëny napètí a zvlnèni (mëly by bÿt témëf nepozorovatelné).

Do souladu s vÿstupem dostavime rezistory a trimry R10 až R13 výchylky vnitfniho mëfidla. Dále pfekontrolujeme zvlnèni a pokles napètí v nëkolika bodech celého rozsahu regulace napètí pro zàtëze od 0 do 0,5 A. Vÿkonovÿ tranzistor T1 se nejvíce zahfívá tehdy, je-li na vÿstupu nastaveno nejmensí napètí a maximální pfipustnÿ proud. V tomto bodè zkontrolujeme otepleni tranzistoru T1. V krajnim pfipadě je nutno buď zvětšit plochu chladice, nebo alespoñ zlepsit pfestup tepla z tranzistoru do chladiče.

Vyzkousime cinnost elektronické pojistky. Bod omezení proudu se nastavuje potenciometrem P2. Dioda D10 (D11) indikuje rezim omezení. Nastavené aktivní omezení proudu je konstantni pro celÿ rozsah regulace napètí. Zmènou odporu rezistoru R7 Ize miru a prûbëh regulace pfizpùsobit individuálním pozadavkùm.

Vlozime treti trubickovou pojistku a zopakujeme stejné kontroly a nastavení na druhém regulovaném zdroji.

Nakonec si Ize ovéfit miru jiz zminéných parazitních vysokofrekvenčních produktù, které mohou vznikat pfi usmèmování na diodách. Z jednotlivÿch zdrojû postupnë napájíme libovolný tranzistorový přijímač. Při ladění pfijímace, na stanicích a v tésném okolí stanic, nesmí bÿt slyset brum nebo jiné vrčení. Napájecí zdroj se zúčastňuje tohoto rušení jen tehdy, když po vypnutí sífového vypínace zdroje brum okamzitë zmizí. (Po vypnutí totiz ihned pfestala pracovat sífová cást včetně usměrňovacích diod, zatímco pfijímaõ jeëtë krátkou chvíli hraje dál, díky pomalu se vybljejícímu hlavnímu

elektrolytickému kondenzátoru C6, popf. C105).

# **Mechanická sestava**

Pfední panel a zadní sténa jsou spojeny v rozích čtyřmi rozpěrnými sloupky ctvercového prúfezu o strané 8 x 8 a délce 120 mm (obr. 6). Zadní stěna nese zásuvku pro připojení sítě, pouzdro sífové pojistky a vÿkonovÿ stabilizátor 5 V elektricky oddělený slídovou podlozkou. Dále jsou na zadní stěně upevněny žebrové chladiče s vÿkonovÿmi tranzistory obou fiditelnÿch zdrojû. Vÿkonové tranzistory jsou elektricky oddëleny od chladice slidovými podložkami. Před montáží k chladičům doporučuji zlepšit přestup tepla - nanesenim silikonové vazeliny na dosedací plochy slídové podložky z obou stran.

Vÿkonové tranzistory a stabilizátor by mëly bÿt chrânény malÿm krytem proti zkratu s chladičem nebo jinými "externími" předměty. Uvnitř, na zadní stënë, je upevnën sifovÿ transformâtor, kterÿ nese desticku s trubickovÿmi pojistkami stabilizátorú (obr. 5).

Desky s plosnÿmi spoji (obr. 3 a 4) jsou upevnëny pfes rozpërné sloupky k duralovÿm hranolûm s vyfiznutÿmi zâvity. Na pfednim panelu (obr. 6 a 8) je pfipevnéna vëtsina ovládacích a vÿstupnich prvkû. Je to 8 kusû sroubovacich vÿstupnich a zemnicich zdifek, dvě panelová ručková měřidla MP 40 s vymënénÿmi stupnicemi (obr. 7), 4 potenciometry (k regulaci napětí a omezení proudu), pfepinace méfidel, spínač sítě a indikační diody LED.

Popisy pfedniho panelu (obr. 8) jsou zhotoveny suchÿmi obtisky Propisot a

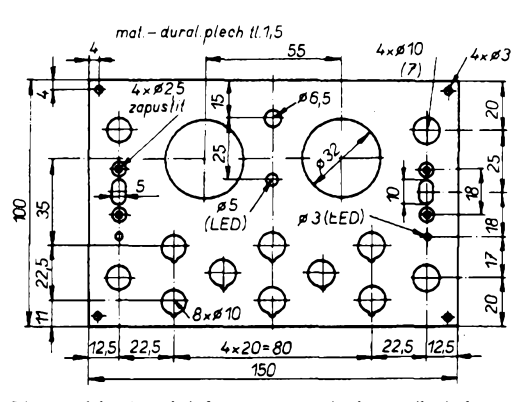

*Obr. 6. Mechanická sestava zdroje a pfednípanel*

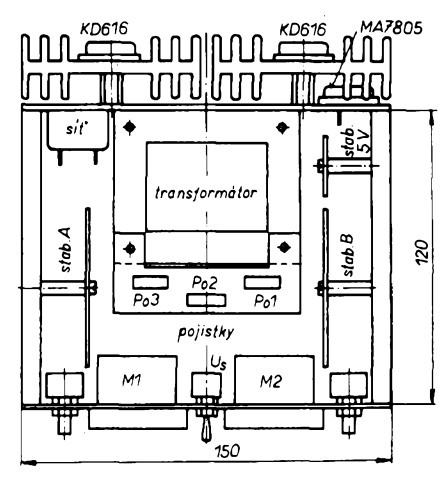

 $\frac{1}{2}$   $\frac{1}{2}$   $\frac{1}{2}$ 

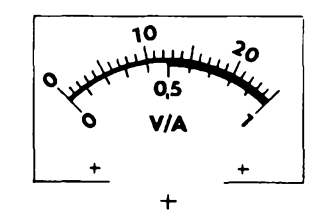

*Obr. 7. Nová stupnice panelového méridla MP40*

zafixovány nástřikem bezbarvého laku ze spreje.

Skríñku Ize zhotovit dvojím zpúsobem. Relativně jednodušší, bez nároku na ohÿbacku plechu, je sestavit

## skříňku z bočnic, vrchního a spodního dílu. Jednotlivé díly se prisroubují k duralovým čtyřhranům. Tento způsob je však náročný na pracnost - vrtání většího počtu děr a řezání závitů. Další mozností je zhotovit skríñku z jednoho kusu tenčího plechu, ohnutého do tvaru obráceného písmene U. Spodní díl je opatřen čtyřmi pryžovými nožkami. Jako materiál je pouzit dérovanÿ ocelový plech. Na vrchní části skříně je síf vétracích otvorü.

Závěrem lze dodat, že (z hlediska bezpecnosti práce se zdrojem) by sítová cast mêla splñovat pfedpoklad dokonalého oddélení od kostry pristroje. Proto doporučuji vinutí transformátoru svěřit odborné dílně, včetně

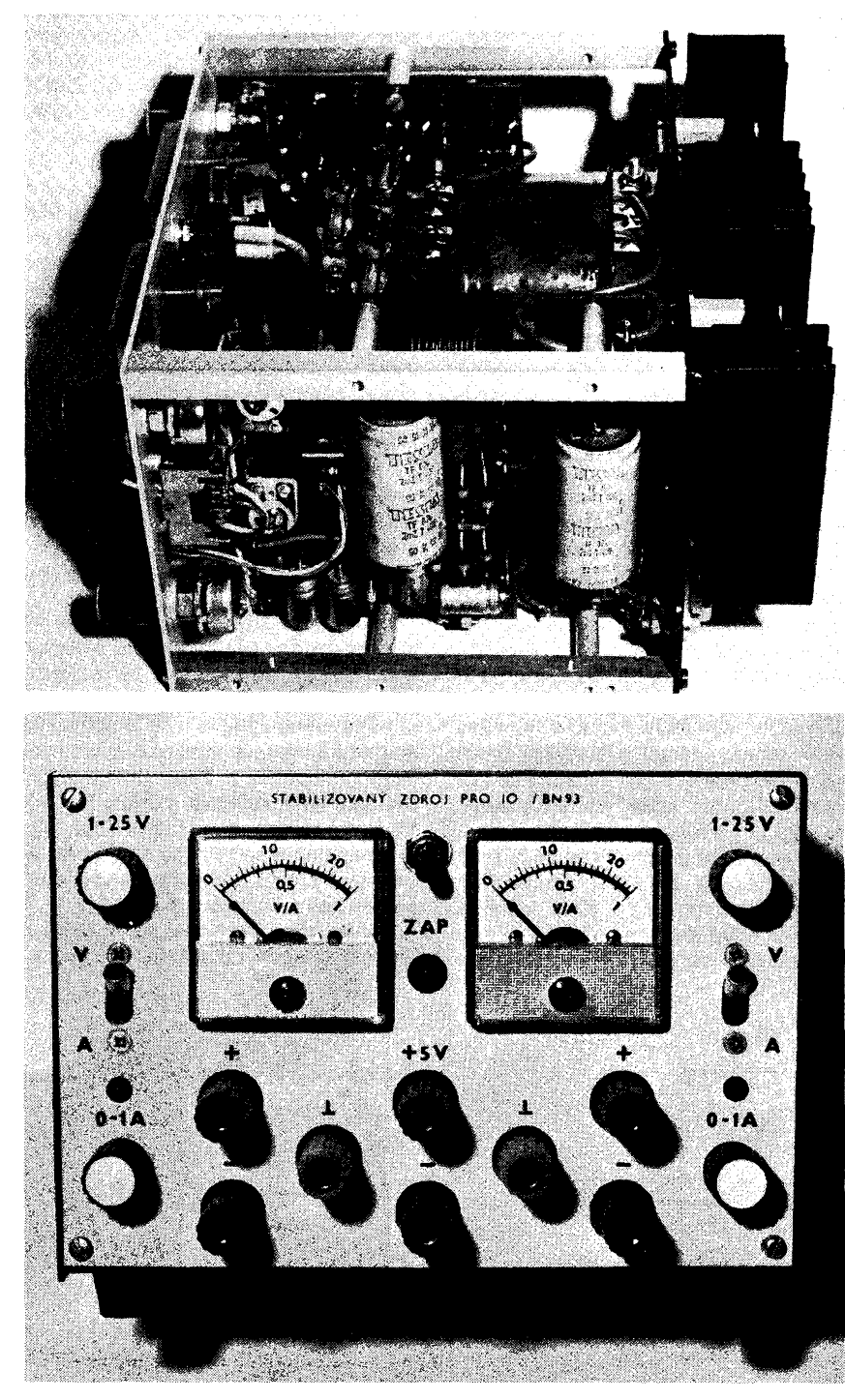

Obr. 8. Fotografie mechanické sestavy a předního panelu s nápisy

dúkladného odzkousení na prüraz, popr. transformátor zakoupit hotovÿ.

# **Literatura**

- [1] Servisní návod Stabilizovany zdroj TESLA BS 525.
- [2] Stabilizovaný zdroj. Elektor č. 4/1990.
- [3] *Horskÿ, J.:* Stejnosmérné napájecí zdroje. AR-A c. 6/1987, s. 210 az 213.
- [4] *Veris, J.:* (autor programu CBC 2.0): Vÿroba plosnÿch spojü mikropocítacem. AR-A, c. 1/1992, s. 21.

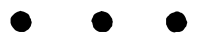

# **Seznam souóástek**

Rezistory (např. TR 191, není-li uvedeno jinak)

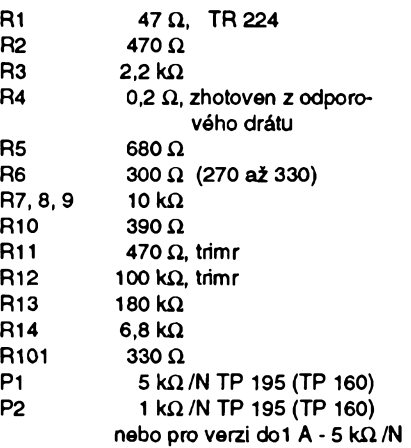

# Kondenzátory

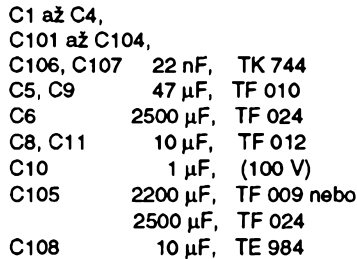

# Polovodičové součástky

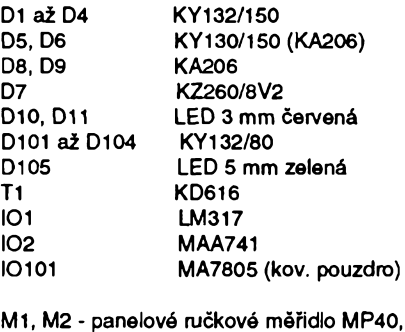

100 pA Transformátor pro odbér do <sup>1</sup> A jádro El 32 x 32<br>P 220 V 1010 z, 0,4 mm 1010 z, 0,4 mm CuL S1 27 V 134 z, 0,71 mm CuL<br>S2 27 V 134 z, 0,71 mm CuL 134 z, 0,71 mm CuL S3 9 V 45 z, 0,71 mm CuL

# **Odrusovací tlumivky**

# **Ing. Josef Jansa**

**Vÿznam elektromagnetické kompatibility, sledování nezádoucího ruteni elektrotechnickÿch prístrojú a zpúsoby jeho úõinného potlaõení byly jiz na stránkách AR a ST diskutovány vícekrát (viz pripojenÿ seznam literatury). Tento ¿lánek blíze popisuje funkci a oblast vhodného pouzití nékolika nejbèinéjàích typú jedné ze základních odruèovacích souõástek - tlumivky.**

Jako pfíklad vlastností pfedstavitelú jednotlivÿch typú jsou uvedeny grafy odruéovaci úõinnosti tlumivek vyrábénych firmou PMEC Sumperk. Odruéovaci úõinnost je přitom stanovena jako vložný útlum, zjiéténÿ pfi zapojeni tlumivky do vedení s impedancí 50  $\Omega$  (u dvojitých tlumivek je měřeno jedno vinutí). Použitá metodika odpovídá v zahraničí běžně používané normé VDE 0565/2. Tlumivky jsou měřeny bez proudového zatížení.

# **Úvod**

Ruéení obvykle rozdélujeme podle charakteru jeho vzniku a éífení na ruéení symetrické a nesymetrické. Zdroj symetrického ruéení tato konvence pfitom umisfuje mezi fázovy a nulovÿ vodiõ, zdroje nesymetrického ruéení pak mezi zmínéné vodiõe a zem, pfípadné ochranny vodiõ.

Pro potlaõení obou druhú *ruéení* lze použít odrušovací tlumivky i kondenzátory, a to bud samostatné nebo pro zvětšení odruéovacího úõinku ve vzájemné kombinaci. (Nejrúznéjéí typické pfíklady Ize nalézt napf. v [1], [4]).

V praxi ize obvykle jen obtížně odlišit, ktery z obou druhú ruéení v daném pfipadë pfevládá, a proto je odruéení konkrétního zafízení v2dy do znaõné míry experimentální záležitostí, ovlivněnou velikostí ruéivych napètí, jejich vnitfní impedancí, õetností vÿskytu, reálnymi vlastnostmi použitých odrušovacích součástek apod.

Přestože se pro jednotlivé případy odrušení používají tlumivky různého provedení, je zjednoduéenÿm náhradním zapojením každé tlumivky paralelní obvod LC. Ten je vedle vlastní indukõnosti tvofen parazitními kapacitami mezi jádrem a vinutím a mezi jednotlivymi závity vinutí. Rezonanční kmitočet, při němž je vložná impedance a útlum nejvètéí, klesá u dané rozmérové a materiálové fady tlumivek

s rostouci indukònosti. S kmitoètem vyéším než rezonančním se impedance a útlum tlumivky zmenéují, *ai* dosáhnou svého mínima na prvním sériovém rezonanóním kmitoótu. Pfi daléím zvyéování kmitoótu lze nalézt pomérné husté se stfídající minima a maxima impedance a útlumu, odpovídající fadé dílóích sériovych a paralelních rezonancí. K popisu této óásti impedanční charakteristiky již s jednoduchym *LC* obvodem nevystaóíme. Piati však, že se tlumivka zpravidla používá pouze pro odruéení v oblasti do první sériové rezonance. Pro kmitoóty vyéél je nutno použít tlumivku s menší indukčností nebo odruéovaci kondenzátory.

# **Jednoduché feritové toroidní tlumivky**

Toroidy se na rozdíl od véech ostatních používaných jader vyznačují uzavřeným magnetickym obvodem bez jakychkoliv vzduchových mezer, takže s nimi lze při udržení malých rozměrů snadno realizovat indukčnosti až stovek mH, určené pro širokopásmové odruéení asi do 30 MHz. Vlivem nízké nasycené indukce feritu se véak u tohoto provedení již při relativně malých proudech pfesycuje feritovy materiál.

Tento typ tlumivky se vkládá do vedení, v němž způsobuje díky své velké indukónosti velky útlum symetrické i nesymetrické složky rušení, jehož kmitočtový průběh je při dané indukčnosti dán použitym feritovym materiálem, velikostí toroidu a částečně též způsobem vinutí.

Pro zmínénou nízkou hranici nasycení feritovych materiálú lze uvedeny typ tlumivek použít jen pro nevýkonové aplikace. S vyhodou je véak tohoto nedostatku využíváno u tlumivek pro odrušení ochrannych vodióú, kterymi v normálním stavu neteče proud. Tiumivka tak může mít in-

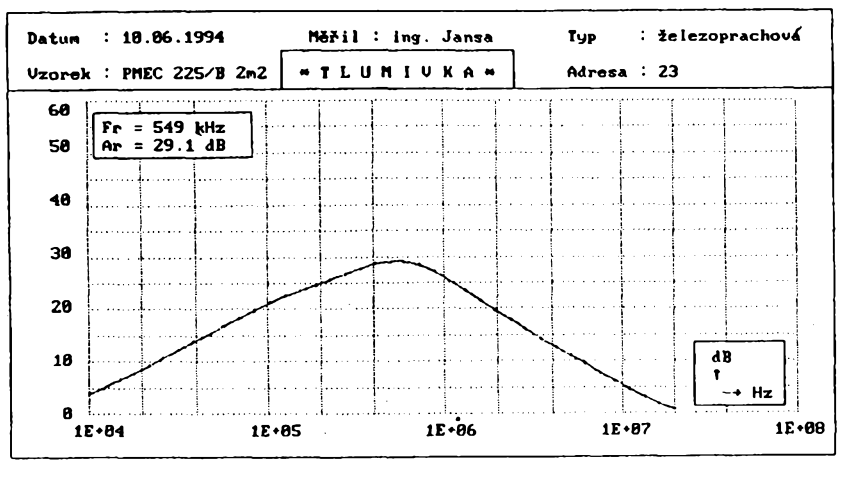

Obr. 1.

dukónost potfebnou k tomu, aby úõinné zamezila prúniku ruéení. V pfípadé poruchy zaóne téci tlumivkou proud, ktery jádro pfesytí - tlumivka bude mít malou impedanci a zkratuje tak ochranny vodiõ se zemí.

K výše zmíněnému účelu lze rovněž použít běžně vyráběné dvojité proudově kompenzované tlumivky, jejichž dvě vinutí se spoji do série tak, aby se magnetizaôni účinky jejich vinutí sčítaly (u běžně používanÿch pouzder s vÿvody ve õtvercovém nebo obdélnikovém rastru se spoji vÿvody ležící v libovolné úhlopříčce). Indukčnost takto vytvofené jednoduché tlumivky se tím zvêtéi na õtyfnásobek katalogové hodnoty tlumivky dvojité, přičemž její maximálné pfipustnÿ trvalÿ proud se nemèní. Hranice, od níž se začne indukčnost tlumivky zmenšovat, je však podstatně nižší. Pro některé běžně vyráběné dvojité proudově kompenzované tlumivky firmy PMEC uvádí následujíci tabulka oríentaõní hodnoty, které lze při jejich použití jako odrušovací souõástky ochranného vodiõe oõekávat:

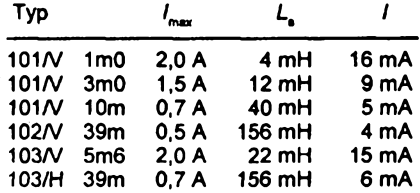

<sub>»</sub> - nejvyšší přípustný trvalý proud tlumivkou.

*<sup>L</sup>t-* indukõnost pfi souhlasném sériovém spojení obou vinutí.

 $I$  - mezní proud tlumivkou, při jehož překroõení se indukõnost tlumivky zmenéuje.

# **Jednoduché zelezoprachové toroidní tlumivky**

Přístroje, které používají pro výkonové spínání a regulaci tyristory a triaky, produkují většinou značná rušivá napětí, jejichž kmitočtové spektrum sahá až do oblasti desítek MHz. Pro jejich odruéení se obvykle používají jednoduché tlumivky na toroidních železoprachových jádrech, které nemají základní nectnost jednoduchÿch tlumivek feritových - malou vybuditelnost feromagnetického materiálu. Odruéení je v kombinaci s odruéovacím kondenzátorem pro běžné nároky dostačující. Obvyklé indukčnosti jsou řádu stovek uH až jednotek mH. Jako pfiklad je na obr. <sup>1</sup> odruéovaci úõinnost tlumivky PMEC 225/B 2m2, která je urõena pro odruéení tyristorovÿch a triakových regulátorů až do 450 W. Doporuóená odruéovaci kapacita je 68 nF.

# **Dvojité proudové kompenzované feritové toroidní tlumivky**

Tyto tlumivky jsou vinuty tak, že se magnetická pole vybuzená pracovním proudem v jádfe navzájem kompenzují a proto jej nepfesycujl. Tak Ize pracovat s přibližně o dva řády vyššími proudy, než u dvou samostatnÿch feritovÿch tlumivek týchž parametrů. Relativně velká dosažitelná indukčnost tohoto provedení umožňuje značně potlačit nesymetrické složky rušení; potlačení symetrické složky je naproti tomu velmi malé. Je-li tfeba odruéit i tuto složku, přidává se kondenzátor s pokud možno velkou kapacitou (podrobnější

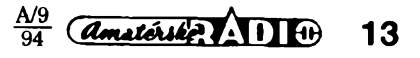

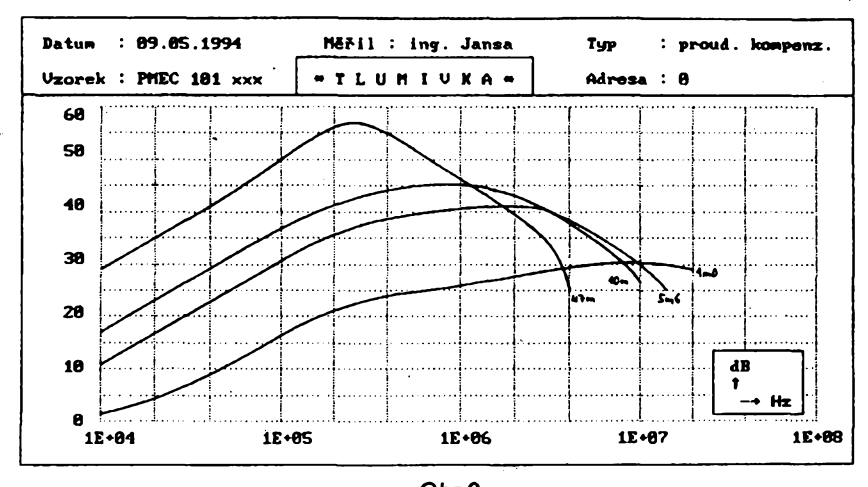

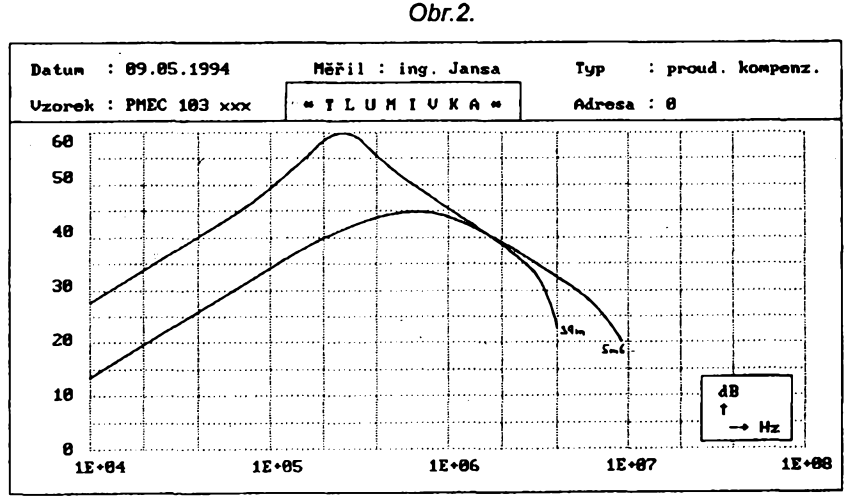

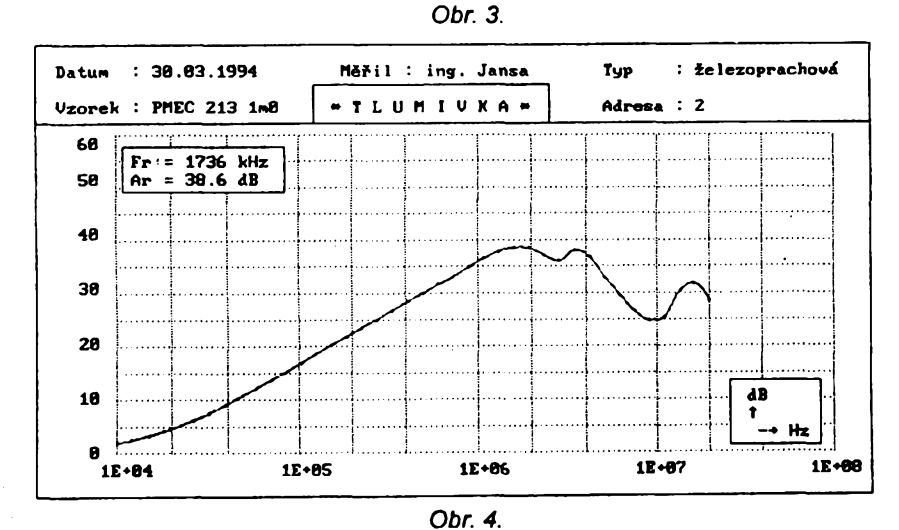

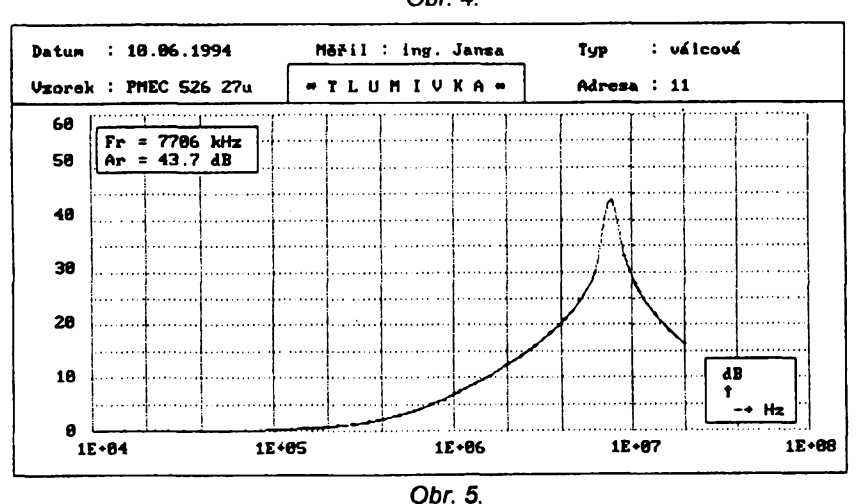

vysvětlení funkce viz [1], [2] ). Používají se pfedevSim k odruéení elektrickych strojú, elektrickych a elektronickych spínaóú, fidicích a datových vedení, elektrických zařízení automobilú, sítovych vedení apod. Velmi účinně rovněž odrušují spínané napájecí zdroje, jako jsou elektronické záfivkové pfedfadníky, elektronické transformátory halogenovych lamp, napájecí zdroje PC a jinych elektronickych pfístrojú. Dosahované indúkónosti jsou jednotky *ai* desítky mH. Jako pfíklad jsou na obr. 2 a obr. 3 uvedeny odruáovací úóinnosti vyrábénych tlumivek PMEC fady 101 a 103.

# **Dvojité ¿elezoprachové toroidní tlumivky**

Pro úsporu mista a nákladú se nékdy dvé jednoduché tlumivky nahrazují dvéma vinutími na spoleóném jádfe. Má-I¡ taková tlumivka potlačovat symetrickou složku ruéení, je nutno její vinutí uspofádat tak, aby se magnetizaóní úóinky pracovního proudu v jádfe sóítaly. Proto se takové tlumivky (mimo speciálních nevykonovych aplikací) vinou na jádra železoprachová. Odtud také vyplývá dosažitelná indukčnost fádu jednotek mH. Jako pfíklad je na obr. 4 uvedena odruáovací úóinnost tlu mivky PMEC 213/H <sup>1</sup> mO pro proud 0,7 A.

# **Válcové tlumivky na feritovych tyóinkách**

Používají se především pro potlačení ruéení jak symetrického, tak nesymetrického v oblasti jednotek *ai* stovek MHz. Otevfeny magneticky obvod zajiétuje velkou odolnost proti přesycení, zároveň však zmenšuje dosažitelnou indukčnost, která se pohybuje v oblasti desítek *ai* stovek pH. Daléími dúsledky otevfeného magnetického obvodu jsou znaóná rozptylová pole, která mohou nepfíznivé ovlivnit sou sedící souóástky, a relativné velké rozmé ry ve srovnání s tlumivkami toroidními. Používají se např. pro odrušení motorkú fady domácích spotfebióú a díky dosažitelné velké proudové zatížitelnosti též jako filtraóní tlumivky sekundárních stran spfnanych zdrojú. Jako pfíklad je na obr. 5 uvedena odruéovací úóinnost tlumivky PMEC 526/S 27p pro proudy do 5 A na válcovém jádře o Ø 6 mm.

# **Závér**

Nové feritové materiály s velkou permeabilitou, používané pro výrobu proudové kompenzovanych toroidních tlumivek, umožňují spolu s donedávna nedostupnými železoprachovými jádry zlepšit odrušovací účinky filtrů (pro ilustraci viz obr. 6, zachycující odrušovací účinnost dříve běžně používané tlumivky WN 682 08 na jádru EE a srovnatelné tlumivky toroidní). Jako aplikaóní pfíklady Ize uvést:

- Dvojité proudové kompenzované tlumiv ky řad PMEC 101 až 103, které v kombinaci s trojitym kondenzátorem fady TESKA TSK 37 vytváfí základní odruéovací filtr, který by neměl chybět na desce s plošnými spoji žádného běžného síťového elektrotechnického přístroje.<br>- Železoprachovou tlumivku PMEC 225/B

2m2, která po doplnéní odruéovacím kon denzátorem 68 nF zabezpeól základní odrušení tyristorových a triakových fázově fízenych stmívaóú a regulátorú otáóek.

- Kombinaci rozmérové shodnych tlumivek PMEC 103/H 39m a PMEC 213/H 1m0,

**14** *<u>Amstride 1:* **111 B**  $\frac{A/B}{94}$ </u>

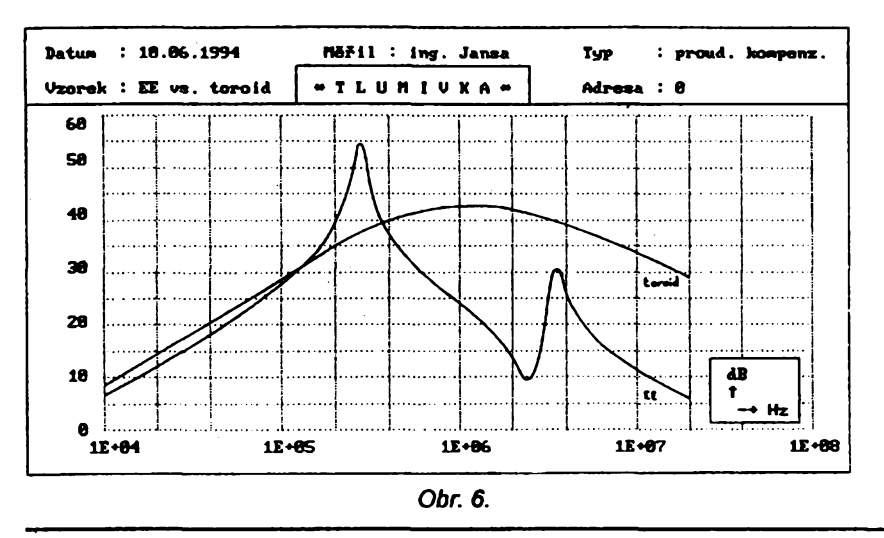

# **Kompaktní pfevodníky stejnosmèrného napétí**

**Velkÿm pomèrem vÿkonu k objemu pouzdra 0,61 W/cm<sup>3</sup> se vyznaõují malé a levné pfevodníky stejnosmëmého napétí fedy HPRIxx vÿrobce Burr-Brown.** Použitím těchto převodníků se podstat**në zmenèi rozméry sitovÿch õásti nové vyvijenÿch pfístrojú, nebot vzniklÿ stejnosmëmÿ zdroj nevyiaduje iádné dalëi vnéjèí souõástky.**

**Moderni obvodová technika pracuje s úõinnosti 80 % pfi vÿstupnim vÿkonu 750 mW, pfiõemi stejnosmérnÿ zdroj je spolehlivë odizolován. Izolaõní pevnost je pfitom udávána vÿrobcem 750 V. Devét typû neregulovanÿch pfevodnikû s jednoduchÿm a dvojitÿm vÿstupem pro levné pfístroje, vyrábéné v malÿch**

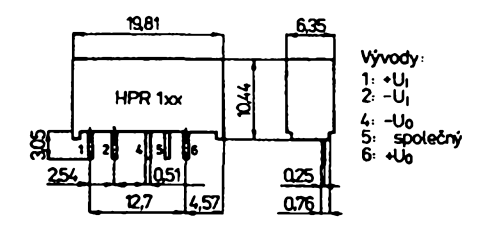

*Obr. 1. VnëjSiprovedeni, hlavni rozméry a zapojeni vÿvodû pfevodnikû stejnosmëmého napétí fady HPRIxx.*

*Tab. 1.* **Základní elektrické ûdaje pfevodnikû stejnosmémého napétí fady HPRIxx**

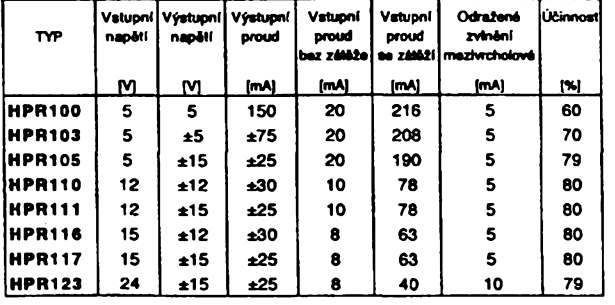

**<sup>i</sup> velkÿch sériich, je dodáváno v pouzdrech SIP s jednostranné vyvedenÿmi vÿvody v jedné fadé, takie zabírají malou plochu na desee s ploënÿmi spoji. Zmenëenÿ poôet souõástek a velkà úõinnost pfevodnikû zvyëuji spolehlivost celého pfístroje. Provedeni pouzdra umozñuje montovat pfevodníky technologii povrchové montáie.**

**Vstupni stejnosmëmé napétí pfevodnikû fedy HPRIxx je voleno podle typu 5, 12, 15 a 24 V, proudové zatfieni pfevodnikû je uvedeno v tabulée 1. Vëechny se mohou pouiivat v rozsahu pracovnich teplot okoli od -25 do +85 °C bez úbytku napétí. Souõástky jsou zality v pouzdru epoxidovou pryskyfici bez vzduchovÿch bublinek, proto se tyto pfevodníky vyznaõují malÿm tepelnÿm odporem a nízkou vnitfni teplotou. Tim je zajiëtëna provozni spolehlivost 7,9 miliónu hodin podle normy MIL-HDBK-217 Rev. E, Circuit Stress Method.**

**Dvojôinnÿ oscilâtor pfevodnikû pracuje ve vstupnim stupni s kmitoôtem 170 kHz, õími jsou vylouõeny problémy s interferenci kmitoôtû pfi jejich**

**s nimii ize ve spojeni s odruèovacími kon-denzâtory firem TESKA ä FILTANA konstruovat velmi úõinné univerzální filtry do desek s ploënÿmi spoji pro elektronické pfístroje s pilkonem do 150 W pfi zachování rozumnÿch prostorovÿch a cenovÿch nárokú.**

### **Literatura**

**[1]Ská/a** *J., Skàlová A.:* **Rádiové (kmitodtové) spektrum a jeho ochrana. AR B4/92. [2}Jansa** *J.:* **Dvojrté proudovè kompenzované tiumivky. AR A7/92.** *[3]Kar1ovsky J.:* **Elektromagnetická sluõitelnost. ST 6/91. [4]Ská/a** *J.:* **Ruèeni a odruèování. AR B2/80.** *[5]Havfík L:* **Elektromagnetická kompatibilita. ARA11/92.**

**pouiiti s izolaõními zesilovaõi, pracujícími s vyëëim kmitoôtem.**

**Popsané pfevodníky jsou ideální souõástky k vylouõenf zemnicích smyõek a k zajièténi izolace malÿch pfevodnikû stejnosmëmého napétí pro napájení malÿch motorkû, tyristorového fízení, kontrole sité, v systémech zpracování dat na bázi osobních poõítaõú a jinÿch elektronickÿch pfístrojú.**

**Elektrické ûdaje jednotlivÿch typû pfevodnikû jsou uvedeny v tabulée 1, spoleônë platné ûdaje vëech typû jsou v tabulce 2.**

**K tomu jeëtë dodatkem nékolik meznich ûdajû: Vÿstup pfevodnikû je moiné zkratovat po dobu nejdéle 5 s. Vnitfni ztrâtovÿ vÿkon je povolen max. 450 mW. Teplota pfechodu je max. 110 °C, tepelnÿ odpor pouzdro - okoli 30 K/W. Vnéjèi provedeni pouzdra je na obr. 1, na nèmi je uvedeno** *téi* **zapojeni vÿvodû. Spoleônÿ vÿvod** *5* **je pouiit pouze u typu HPR100, kterÿ má pouze jedno vÿstupni napétí.**

#### **Vit Stfiz**

*Tab. 2.* **Spoleôné vlastnosti pfevodnikû fady HPRIxx**

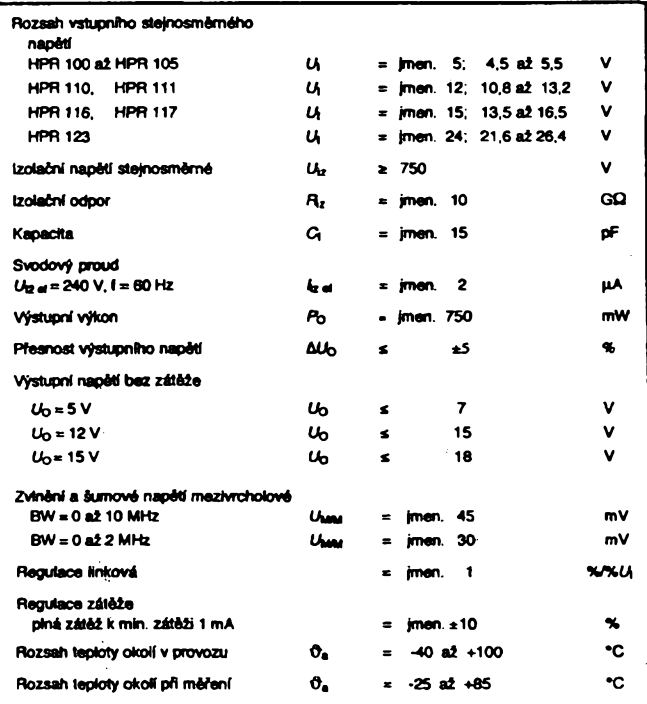

 $\frac{A/9}{94}$  *Amsterskin* 15

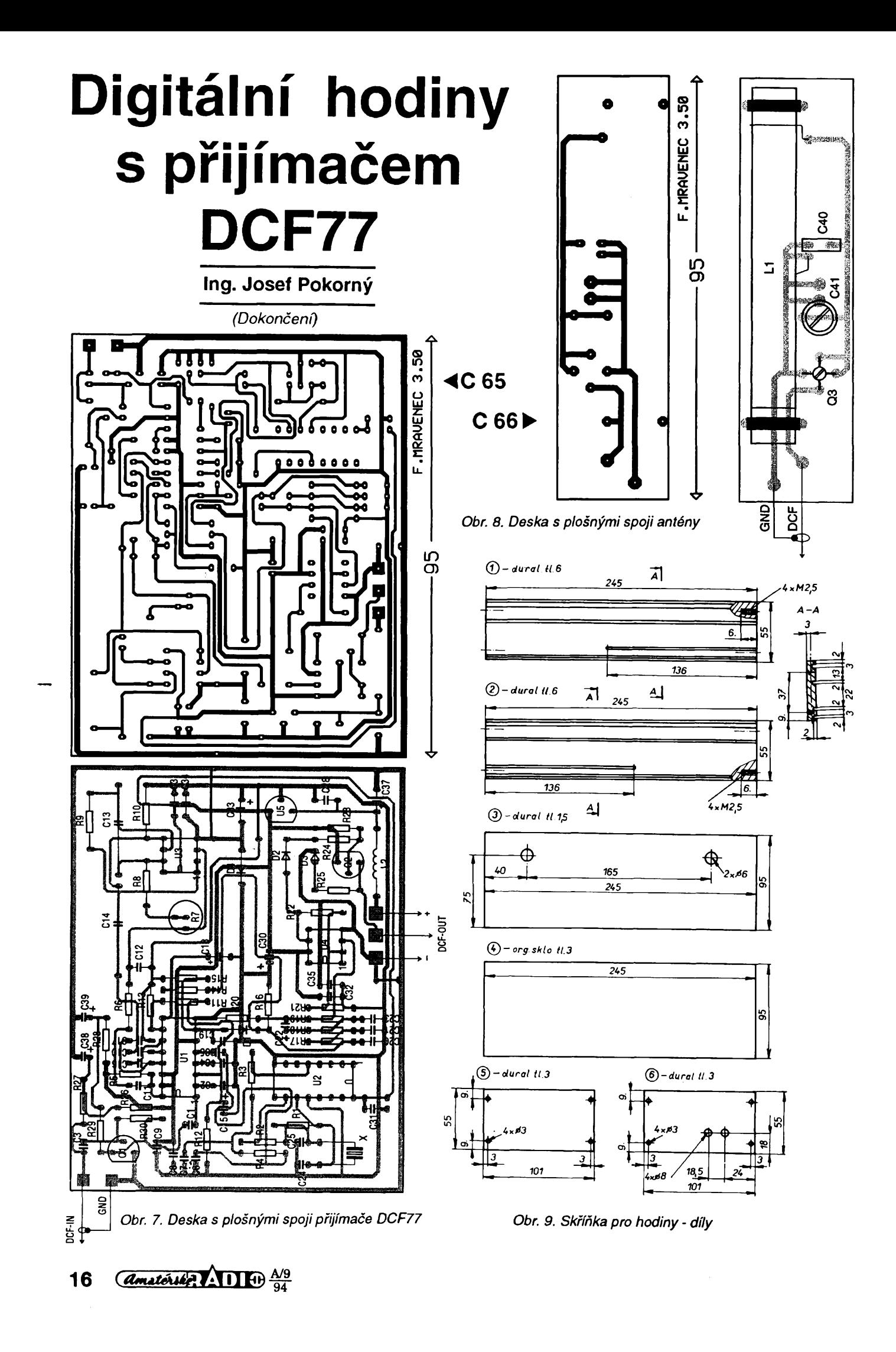

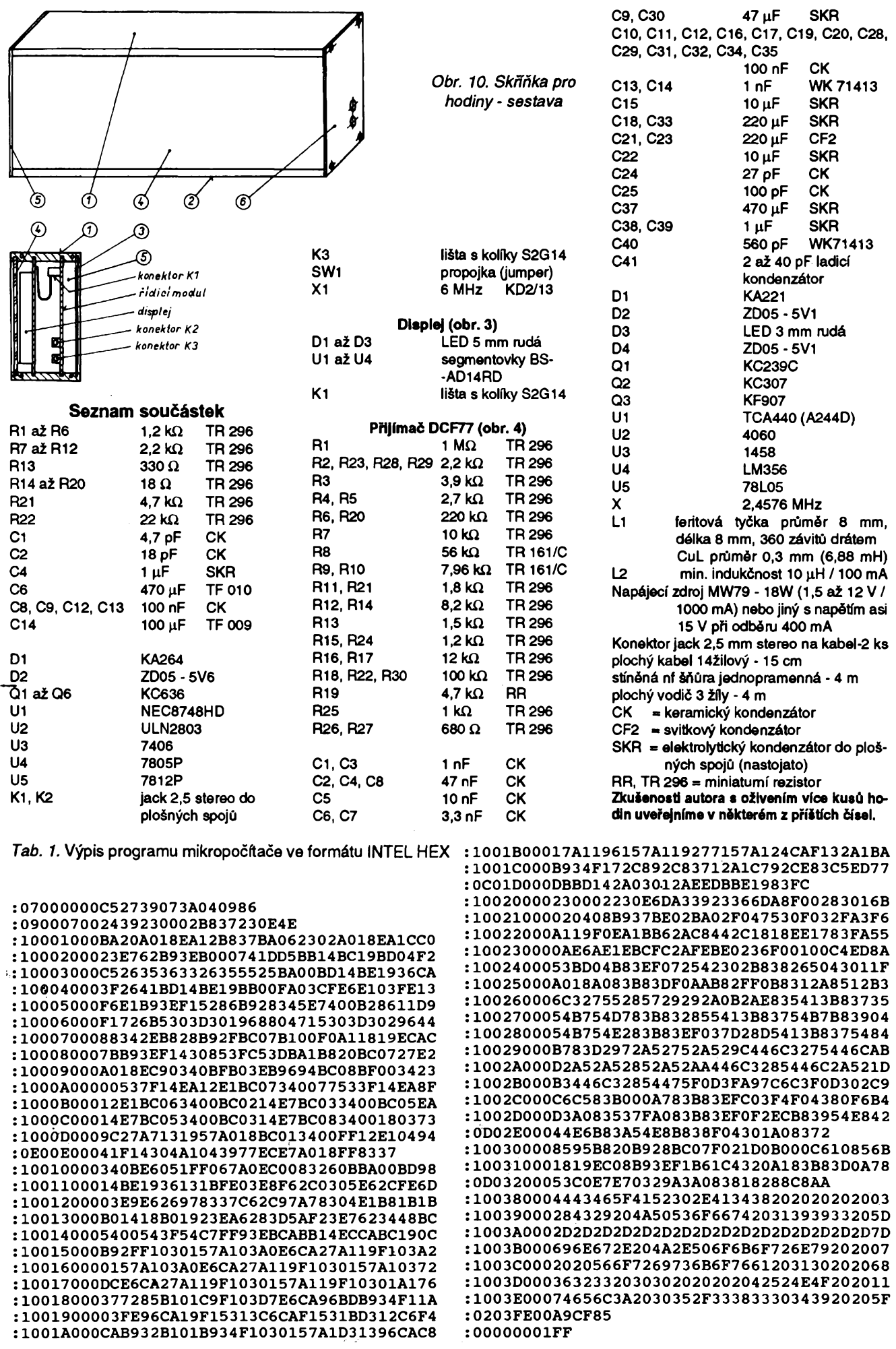

ý

in angles in

**Company** 

Į

A/9 <sup>94</sup> *tlmiteU&L***Till 17**

# **Zajímavázapojen <sup>í</sup>**

# **Integrovany prevodník** *T/l*

Pro mèfení teploty jsou velmi õasto uzívány odporové snímaõe. Aby nedocházelo k zménám ve vlastnostech snímače, je třeba, aby použitý materiál byl odolny vúõi chemickym a fyzikálním vlivům. Proto jsou vyráběny většinou z platiny s čistotou 99, 93 az 99,99 % .

Odporovÿ platinovÿ teplomër má vêtèinou pfi teploté 0 °C odpor *R =* 100 Q, závislost jeho odporu na teploté *T* se fidi nelineámím vztahem:

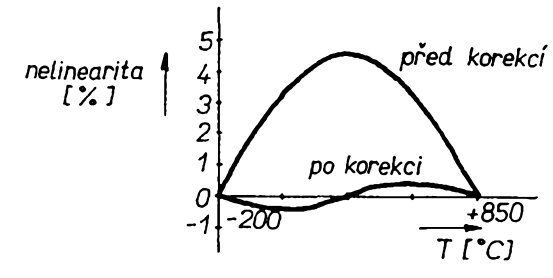

*Obr. <sup>1</sup> Porovnání teplotní závislosti nelinearity teplotní závislosti platinového méñcího odporu a vystupu prevodníku*

*Tab.* 1. Odpory R2, R3, R4 [Q] pro rúzné rozsahy

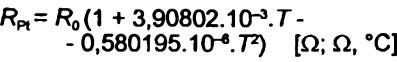

Nelinearita pak komplikuje vyhodnoceni teploty ze zmëny odporu, zvláště při změnách v širším měřicím rozsahu, a rúzná linearizaõní zapojeni této závislosti (obr. 1), byvají občas publikována. Proto bude uživatele těchto snímačů jistě zajímat, že je takové zapojeni k dispozici jako integrovaný obvod. Ten je určen zvláště pro uzití v prûmyslu, proto je jeho vÿstupní signál proudovÿ 4 *ai* 20 mA, coz odpovídá 0 az 100 % rozsahu méfené veliciny. Vÿhodou této formy pfenosu signàlu je mimo jiné odolnost vúõi ru-

*Obr. 2.*

*teploty*

*smyéce*

šení. Převodník je zapojen jako dvoubran, napájení pochází z proudové smyõky. Odpory rezistorù (uvedené v zapojeni na obr. 2) R2, R3, R4 odpovídají rozsahu měřené teploty 0 až 200 °C, pro jiné rozsahy se pouzijí údaje z tab. 1.

Napájecí napétí integrovaného obvodu musí bÿt minimálné 9 V, vzhledem k odporu smyõky je vèak vhodné volit napájecí napétí smyõky vyèèí, maximálné vèak 40 V. Podle [1] bylo pfi *U<sup>n</sup> =* 15 V zjiètën jako maximální odpor smyčky, tedy odpor vedení a pfípadného miliampérmetru, 400 Q (õi odporu *Rs).* Je-li zapotfebí napéfovÿ signál ùmëmÿ méfené teploté, vyuzije se úbytku na odporu *Rs.*

#### **JH**

*[1] T/I-Umsetzer. Elektor 24, 1993, ë. 7/8,* s. *116.*

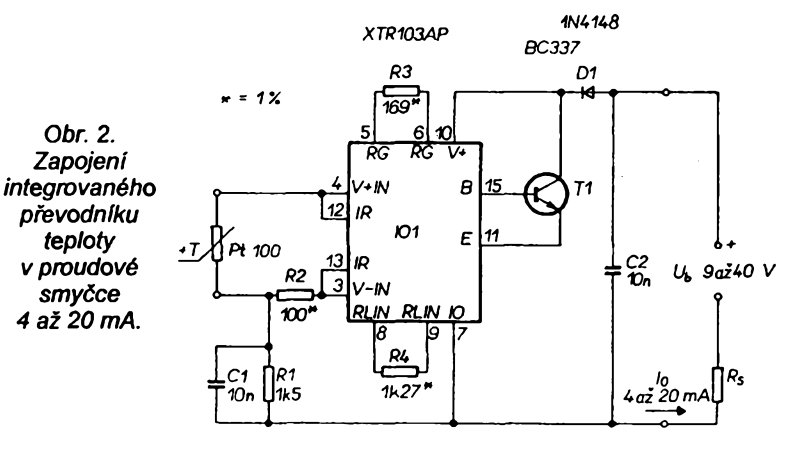

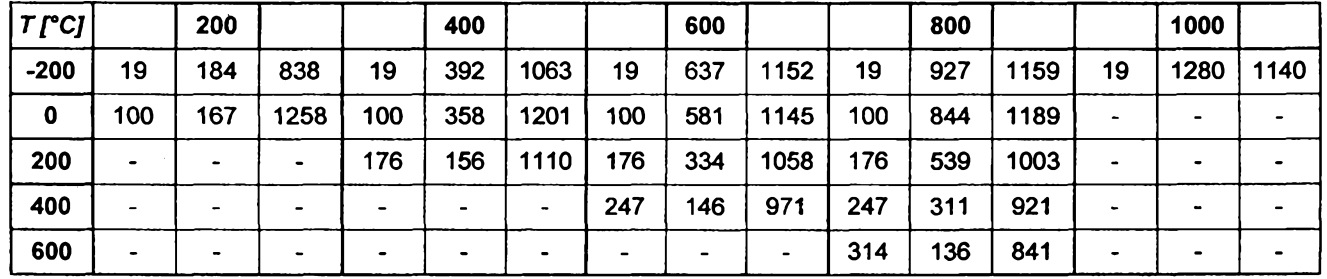

# **Nabijec akumulàtorù NiCd s IO TEA1100**

Niklokadmiové akumulàtory jsou zatim pfes slibnou, ale zatim cenové nàroònou konkurenci v podobé akumulàtorù NiMH (Nickel-Metallhydrid), nejuzivanéjèim energetickym zdrojem pro pfenosnà bezéfiùrovà zafizeni domàci, zàbavni i profesionàlni elektroniky.

Pro urychleni nabijeciho procesu se uživá zrychleného nabíjení, např. u akumulátoru velikosti R6 ("tužkový") s kapacitou 500 mAh proudem 1,5 až 5 A. Aby se přitom nepoškodily nebo nezniòily, je nutné zajistit kontrolu nabijeciho procesu a jeho véasné ukončeni, po připadě zmenšení velikosti proudu na udržovací velikost. Tento problém pochopitelné nenechal v klidu ani svétové vyrobce elektronickych souõástek a tak jsou potfebné integrované obvody pro automatické fizeni nabijeciho procesu k dispozici jiz od nékolika firem.

Jednou z nich je <sup>i</sup> firma Philips a jeden z jejich produktù pro tento úõel má oznaõení TEA1100. Tento obvod zajišťuje svou regulační částí nabijeni konstantnim proudem v pozadované velikosti a vyhodnocuje pro zjištěni stavu nabiti gradient nabíjecí charakteristiky (závislosti napétí baterie na dobé nabijeni). Samotná velikost napétí není totiz smérodatnà, protože závisí na stavu článků a teploté okolí. Pokraõuje-li vèak u NiCd akumulátorů nabíjení, zvláště při velkém proudu, i po jejich nabiti na plnou kapacitu, násieduje po maximu napétí jeho pokles. Tento stav, znàzornënÿ v obr. 1, je pak pfi poklesu napëti o *AU* pokynem k zmenšení proudu na udržovací velikost. Proto je tento režim nabíjení označován též jako postup - *AU.* Zapojeni nabíjeõe <sup>s</sup> tímto obvodem je dosti jednoduché (obr. 2). UTEA1100 je rozhodující velikost *AU -* 1% <sup>z</sup> maxima dosazeného na vstupu VAC. Dèliõem R5/R4je nutné zajistit, aby napëti na nëm bylo v rozmezi 0,385 az 3,85 V. Pro *n* nabíjenÿch õlánkú musí tedy platit:

 $1, 8.$ n.R4/(R4 + R5) < 3,85, tedy  $R4/(R4 + R5) < 2,14/n$  (1) a zároveñ 1,1 .n.R4/(R4 + R5) > 0,385 neboli  $R4/(R4 + R5) > 0,35/n$  (2).

Velikost nabijeciho proudu / je dána odporem snímacího rezistorù

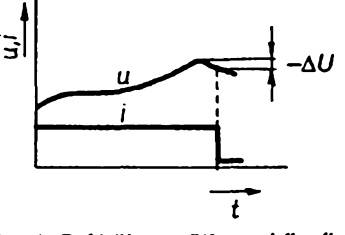

*Obr. 1. Prûbëh napétí a nabijeciho proudu NiCd bateríe pñ postupu - AU*

 $R_s$  = R8//R9, a rezistory ve vstupech 5-R10a *10 —* R2vztahem:

/= 1,25 . R10/R<sub>s</sub> . R2 [A] (3) Dalèí veliõinou, kterou je tfeba definovat, je õas *TO -* timeout - po nëmz se přeruší nabíjení, aniž bylo zjištěno maximum. Jedná se o jakousi pojistku pro pfípad vadného akumulátoru õi nedokonalých spojů. Jeho velikost se urõí ze vztahu:

 $TO = 2^{28}$ . 0,93 . R2. C3 [s;  $\Omega$ , F] (4) Z (3) a (4) je vidét, ze obé jimi urõené veliõiny závisí na R2. Je proto tfeba při určení *TO* použít odpor zjištěný pfedtím pfi urõení nabíjecího proudu a nalézt vhodnou kapacitu 03. Jsou-li akumulátory nabity, pfechází obvod do udrzovacího módu, ktery pfedstavují proudové impulsy, jejichž střední hodnota je:

 $l_{\sf U}$ = (0,1*iP*).(1,25.R10/R<sub>N</sub>.R<sub>s</sub>) [A] (5) *P* = <sup>1</sup> - pfi propojení vÿvodu PR *8* s VS *6,* pfi jeho spojení se zemí (GND *16) P* = 4 a je-li ponechán naprázdno  $P = 2$ . Je-li R<sub>N</sub> (mezi RN11 a GND16) také vynechán, je  $I_0 = 0.1$  *. 1 /2 . P.* Analogovÿ vÿstup 101 budí pfes tranzistor T<sup>1</sup> vÿkonovÿ T2, kterÿ je akõním õlenem regulátoru proudu. Stabilitu regulační smyčky zajišťuje kondenzátor 04. Svítivá dioda sviti pfi nabíjení

# **Nastavení amplitudy a polarity signálu jedinÿm potenciometrem**

Obvod (obr. 1) je zajimavý tím, že pfi vstupním napètí *U1* lze jeho vÿstupní napètí *U2* nastavit jedinÿm ovládacím prvkem (potenciometrem R7) spojitë tak, *te* vÿstupni napètí je nastavitelné v rozsahu od *U1* do *—U1.* Je-li tedy na vstupu napf. impulsní signál tvofenÿ sledem kladnÿch pravoûhlÿch impulsû s amplitudou 2 V, lze pfi zmënë velikosti R7 od nuly do 10 kΩ zmenšovat amplitudu impulsů plynule až na nulu, změnit jejich polaritu a postupně zvětšovat nyní záporné sméfující impuls, az jeho amplituda bude -2 V.

Proô tomu tak je, zjistime rozborem funkce jednotlivÿch OZ. Zesilovaõ na vstupu OZ1.1 je zapojen jako sledovaõ a na jeho vÿstupu je tedy opët napètí *U1.* Tento stupeñ zajistí, ze se pfipojením popisovaného obvodu nezatízí zdroj napètí *U1.* Zesilovac OZ1.3 je zapojen jako invertující zesilovaõ se zesílením -2, jeho vÿstupni napètí je tedy E2 = -2 . *U1.* Operaõní zesilovaõ OZ1.2 tvofí s rezistorem R8 a potenciometrem R7 neinvertující zesilovaõ, jehoz zesílení je <sup>1</sup> pfi R7 = 0 a 3 při  $\overline{R}$ 7 = 10 k $\Omega$ . Pro výstupní napètí OZ1.2 tedy platí vztah *E1 =* (1 az 3).*U1.* OZ1.4 je zapojen jako invertující souôtovÿ zesilovaõ, pro néjz

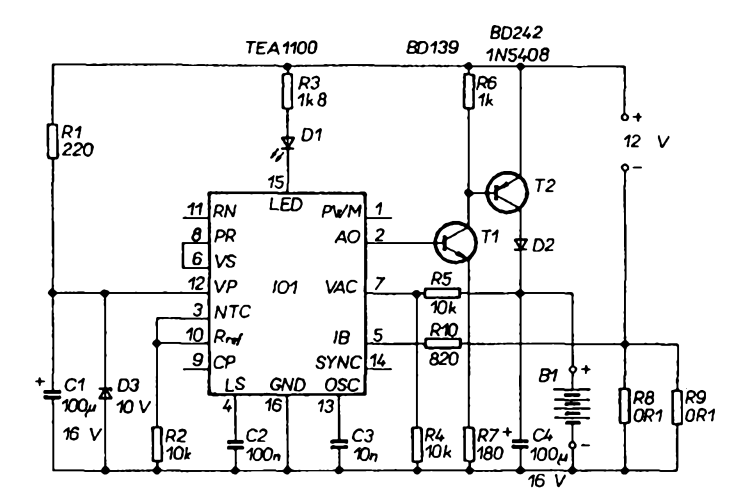

*Obr. 2. Nabíjeò pro rychlé nabíjení NiCd baterii s obvodem TEA 1100*

trvale, při udržovacím nabíjení (či bez připojeného akumulátoru) přerušované. Napájecí napètí obvodu na VP *12* musí bÿt v rozsahu 5,65 az 11,5 V.

Zapojením z obr. 2 lze při uvedenÿch hodnotách souõástek nabíjet baterii az 4 õlánkú proudem 2 A, doba *TO* je 1,73 h. Pro zajímavost Ize dodat, že ke zjištění zmíněného poklesu *- AUje* pouzitÿ interni 12bitovÿ pfevodník A/D, napětí baterie se kontro-

platí *U2 = -(E1 + E2).* Dosazením zjistíme, ze pfi R7 = 0 je *U2 <sup>=</sup> -(U1 - 2.U1) <sup>=</sup> U1*

$$
UZ = -(UI - Z.UI) = U
$$

a při R7 = 10 k $\Omega$  je

*U2 = -(3.U1 -2.UT)= -U1,* coz odpovidá uvedenému pfíkladu impulsního signálu.

Pfi pouzití obvodu nesmíme zapomenout, že na výstupu OZ1.2 může bÿt napètí s trojnásobnou amplitudou nez má vstupní signál a rozkmit vÿstupniho napètí OZ1.2 múze dosáhnout maximálné asi 27 V pfi symetrickém napájení ±15 V. Vstupní napětí by tedy nemělo převýšit zhruba  $±4,5V.$ 

Obvod múÈe nalézt pouzití pfi ovèfování õi kalibraci zesilovaõú pro mèficí úcely, pfevodníkú signálu ze snímaõú neelektrickÿch veliõin. Pfivedeme-li na jeho vstup stabilizované napéti, umozñuje plynulou zmènu amplitudy <sup>i</sup> polarity vstupního signálu pro luje v pravidelnÿch intervalech (zde asi po 6 s), přičemž je nabíjení přerušeno. Nezapojený výstup PWM slouží k realizaci nespojitě pracujících nabíječů.<br>JH

*[1] 12-V-Laderegler mit TEA1100. Eiektor 24, 1993, ë. 7-8, s. 92, 93. [2] Intelligente Schnelladekonzepte für NiMH-Akkus. Eiektor 24, 1993, ë. 11, s. 66-71.*

testovaná zafízení, võetnè prúchodu nulou, aniz je nutno obvod zdroje zkuèebního signálu zkratovat a pro zmènu polarity pfepojovat vstupní vodiõe. Lze jej však použít i jako atenuátor a méniõ fáze vstupního stfídavého signálu o 180 °. Zapojíme-li jej za astabilní multivibrátor, získáme zdroj impulsního signálu jiz popsanÿch vlastnosti s malÿm vÿstupnim odporem. V téchto pfípadech je vhodné pouzít jako R7 viceotâôkovÿ potenciometr. Ve schématu uvedenÿ operaõní zesilovaõ múèeme nahradit jinÿm, u nás dostupnÿm typem. Zálezí-li nám při případné realizaci na velikosti desky, pouzijeme rovnéz násobného provedení zesilovaõú v jednom pouzdfe. JH

*[1 ] Mike McNatt: One Pot Adjust Polarity Gain. Electronic Design 41, 1993, ë. 1, s. 116, 117.*

*Amatorie 2 111 4* 

19

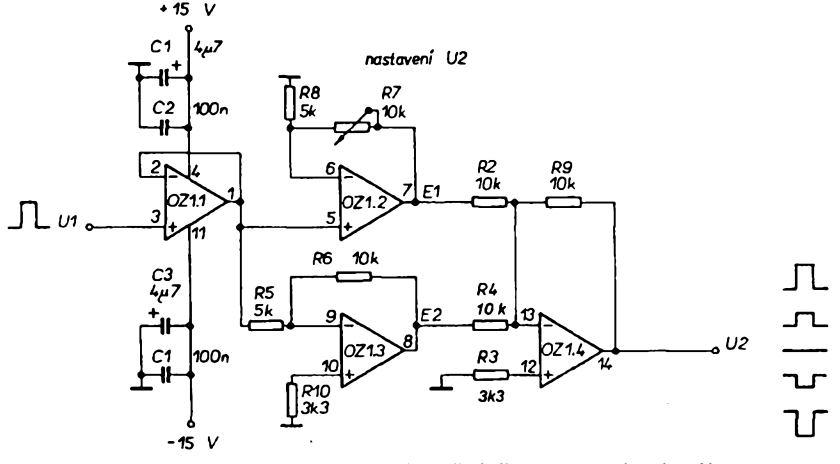

*Obr. 1. Zapojeni obvodu plynule mëniciho amplitudu signálu, vëetné zmëny polarity*

# **Pomúcka pro nedoslÿchavé**

# **Vladimir Payer**

**V clánku je popsáno jednoduché zarízení, které opticky indikuje pfitomnost hluku v místnosti. O vyrobu tohoto zarízení jsem byf pozádán svojí matkou, která jiz velmi spatnë slysí a pri sledování televizních poradu musí pouzivat sluchátka pripojená k televiznimu pfijimaci. Kdyz má nasazená sluchátka, neslysí domovní zvonek ani telefon - tato skutecnost ji velice znervózñovala. Protoze pri zasunutí konektoru sluchátek do zdírky se automaticky odpojí reproduktor televizního prijímace a je v místnosti ticho, nabízelo se resení, které je predmétem tohoto clánku.**

## **Technické údaje**

*Napájecínapétí:* 220 V, 50 Hz. *Príkon:* 3 VA. *Indikace:* optická -žárovkou. *Jistëni:* tavnou pojistkou. *Rozmëry skríñky z plastu:* 165 x 90 x 50 mm *Hmotnost:* 0,4 kg

**Popis zapojení**

Jak je patrné z obr. 1, je zarízení velice jednoduché. Signál z uhlíkového mikrofonu je přiveden přes kondenzátor C2 na bázi tranzistoru T1. Ten se pfi príchodu zvukového signálu na okamzik uzavfe a prostřednictvím diody D2 nastartuje monostabilní klopny obvod, tvořený tranzistory T2, T3. Po dobu pfeklopení, danou odporem rezistoru R7 a kapacitou kondenzátoru C3, se otevře tranzistor T4 a zárovka 2 se rozsvítí. Pfi uvedenÿch soucástkách je tato doba asi 2 sekundy. Citlivost zarízení Ize plynule nastavit zménou pfedpétí báze tranzistoru T1 potenciometrem R2.

Jako napájecí zdroj je pouzit klasický dvoucestný usměrňovač D3, D4, D6, D7 s filtraci usmërnëného napétí kondenzátorem C4. Napèti pro vstupní část je stabilizováno diodou D1 a kondenzátorem C1. Ochranu transformátoru zajistuje

 $\frac{A}{94}$ 

tavná pojistka v primárním vinutí transformátoru. Pohotovostní polohu zarízení signalizuje dioda LEO D5.

## **Nastavení**

Při pečlivém pájení ověřených souõástek musí zarízení pracovat na první zapojení. Pouze je nutné věnovat pozornost dostatečnému kontaktu přítlačných pružin mikrofonu. Pfi pouziti starsích pruzin např. z různých relé nebo telefonů, je vhodné pečlivě očistit (popř. i ocínovat) styčné plochy. Při použití zvonkového transformátoru (misto uvedeného typu) je vÿhodné zafízení napájet z odbočky transformátoru 3 V a potom je možné v zapojení vynechat diodu D1, kondenzátor C1 a misto rezistoru R11 zapájet do desky se spoji propojku. Dále je nutné samozfejmé zménit <sup>i</sup> mechanické upevnéní transformátoru ve skfíñce.

## **Zpúsob obsluhy**

Zarízení je vhodné polozit na horní stranu televizního přijímače, ovládacími prvky dopfedu. Otvory mikrofonu musí zústat volné. Po pfipojení na sít se musí rozsvítit dioda LED. Nyní pomocník zazvoní na domovní zvonek. Knoflíkem potenciometru (citlivost) se otácí tak dlouho, az se zárovka

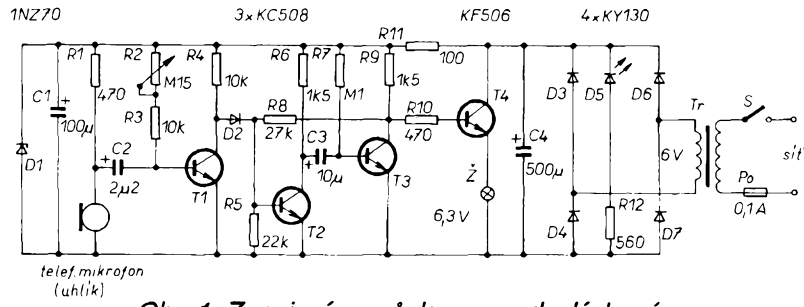

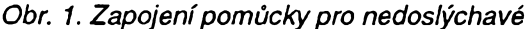

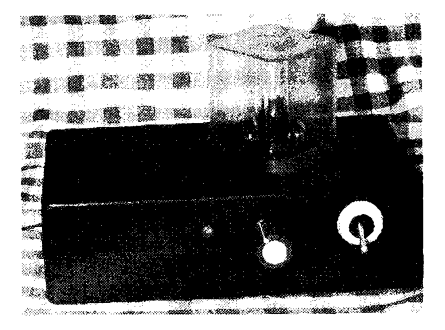

rozsvítí. Po skončení zvonění musí zárovka ihned zhasnout. Totéz se opakuje při vyzvánění telefonního pfístroje. Pfi nastavení maximàlni citlivosti zařízení reaguje i na pomérné tiché zvuky, coz múze zbytečně vyvolávat falešné poplachy. Na druhou stranu může zařízení napf. hlídat prostor <sup>i</sup> proti pfípadnému vniku nezádoucí osoby do bytu, oznámí tfeba stékání psa atp. Každý si jistě najde další možnosti uplatnéní pfístroje.

# **Popis mechanického provedení**

Celkové provedení je patrné z titulní fotografie. Pfi návrhu byl kladen hlavní düraz na jednoduchost obsluhy a snadnost pfipadnÿch oprav. Na čelní straně typizované skfíñky z plastu jsou umístény všechny ovládací prvky - spínač, potenciometr nastavení citlivosti a svítivá dioda. Na homi strané skříňky je za víčko přišroubována prúhledná plastiková krabicka (od dutÿch nÿtù, kyseliny citronové atp.) s objímkou pro signalizační zárovku. Toto feseni bylo zvoleno hlavně proto, že zařízení bude pravdépodobné pouzíváno zejména staršími občany, kteří jsou pfi tomto uspofádání schopni si případně prasklou žárovičku vyménit <sup>i</sup> sami. Jistë elegantnëjsi a bezporuchová signalizace s velkoplosnou svitivou diodu se bohužel v praxi ukázala jako nedostatecná. Ostatní souõástky béhem provozu poruchy nevykàzaly.

Jak je vidét na obr. 2, deska s plošnými spoji je navržena tak, aby se pfimo pfisroubovala (sroubky M3) na pfedlisované sloupky ve skříňce. V desce s plosnÿmi spoji je nutné lupenkovou pilkou vyfiznout kruhovou dira o prùmëru 35 mm pro uhlikovÿ mikrofon (telefonní vložka). Deska se spoji slouzi tedy zároveñ jako držák mikrofonní vložky. Pruži-

**20**

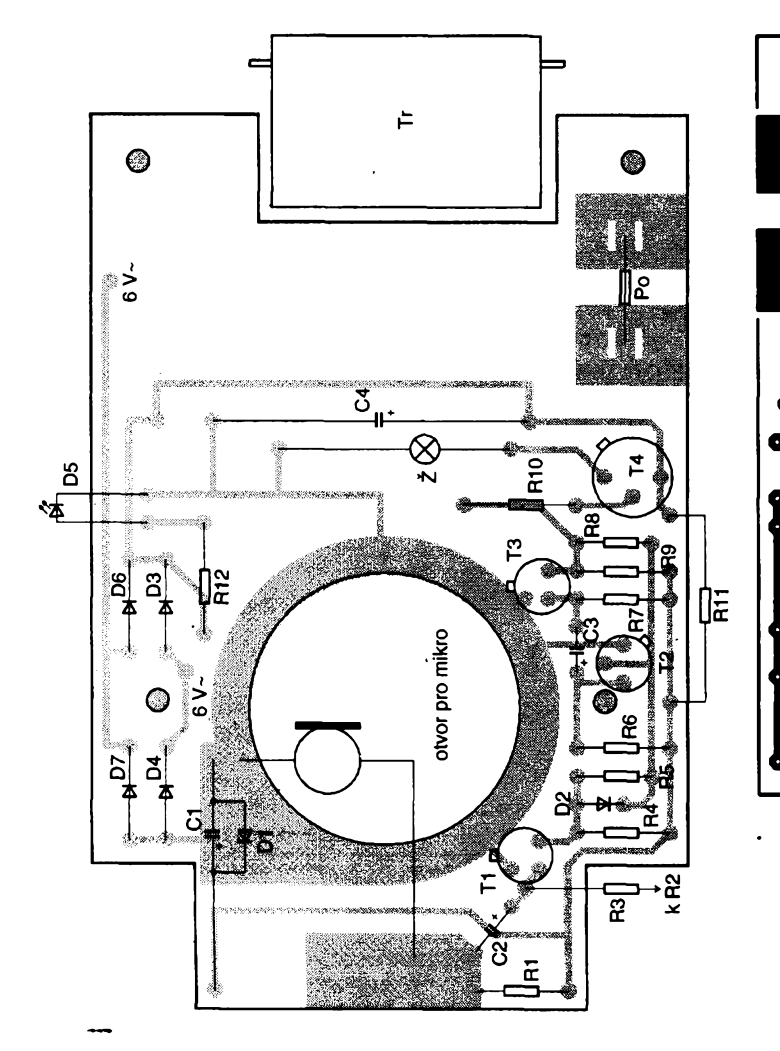

nové kontakty mikrofonu jsou k desce s plošnými spoji přichyceny dvëma sroubky M3. Stejnë je zajistën <sup>i</sup> sifovÿ transformátor. Drzáky tavné pojistky jsou pripájeny do desky.

Po zakoupení skříňky je nutné do ni pouze vyvrtat diry pro ovládací a signalizační prvky a pro flexošňůru a dostatek děr soustředěných do několika kružnic v místě mikrofonu. Presné rozmfstëni dër a jejich prùmëry je nutné upravit podle použitých součástek, proto je zde neuvádím.

# **Prvni cipy pro standard P1394**

Úplný soubor čipů pro univerzální vstupní/vystupní sbérnici podle standardu IEEE P1394 (High Performance Serial Bus) vyviji Texas Instruments (TI) jako prvni vyrobee. Nové dvouõipové teéení nabízí pfenos dat v reálném čase a integruje téměř úplně technické řešení, které potřebuje vývojář pro systémy podle no-<br>vého standardu sběrnice. Soubor čipu je určen především pro přenosné osobní počítače, desktopy, číslicové kamery, pohony CD-ROM, tis-<br>kárny, pohony pevných disků, ale i pro audio<br>a stereopřístroje. Nově řešené rozhraní se může použít v řadě zapojení. Vývojářům umožňuje

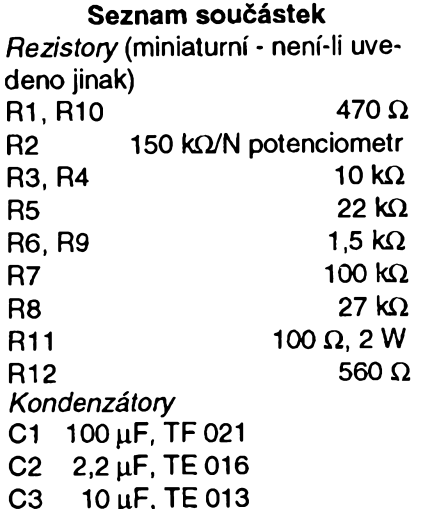

konstrukci vstupní/výstupní sběrnice univerzál-<br>ně použitelné, která připouští multimédiové sít'ové spojení.

Soubor ¿ipú TI se skládá z fyzikálního vrst-vového ¿ipu TSB11C01DL, kterÿ zajièt'uje rozhraní pro kabelovÿ systém, a linkového vrstvo-vého ¿ipu TSB12C01PZ. Cip TSB11C01 je tfipôlovÿ ¿ip smíéeného signálu, kterÿ pracuje s napájecím napétím 5 V a p/enosovou rychlostí 100 Mb/s. Podle standardu P1394 obsahuje potfebnou logiku pro inicializaci arbitrovací a sbérnicové funkce. Cip TSB12C01 vysílá a pñjímá datové pakety, které jsou formátovány podle standardu P1394, a podporuje izochronní prúchod dat. Ptenosová rychlost je 400 Mb/s. Na čipu je integrována uživatelem konfiguro-<br>vatelná paměť FIFO a registr potřebný pro kon-

figuraci. Sériová sběrnice P1394 se může po-<br>užít i při konfiguraci typu "Daisy-Chain" a "branching". Navíc při P1394 odpadá nutnost spínače<br>ID, takže kabel se může připojovat i za provozu,<br>aniž by se poškodila síť. Aktivní zakončení přitom není potfebné.

V listopadu m.r. se dohodly firmy TI a Apple na tom, že TI bude vyvíjet nová zapojení pro<br>multimédiový přenos dat na bázi technologie "fire-wire" firmy Apple. Obě firmy jsou členy<br>komise IEEE, příslušné pro vývoj standardu P1394 pro velmi rychlou sériovou sbérnici. Oba ¿ipy dodává TI <sup>i</sup> autorizovaní obchodní zástupci. Õip TSB 11C01 je v pouzdru SSOP s 56 vÿvody, TSB12C01 v pouzdru TQFP se stem vÿ-vodú. **Si**

*Infomace TI PR 2044 z 3.6.1994*

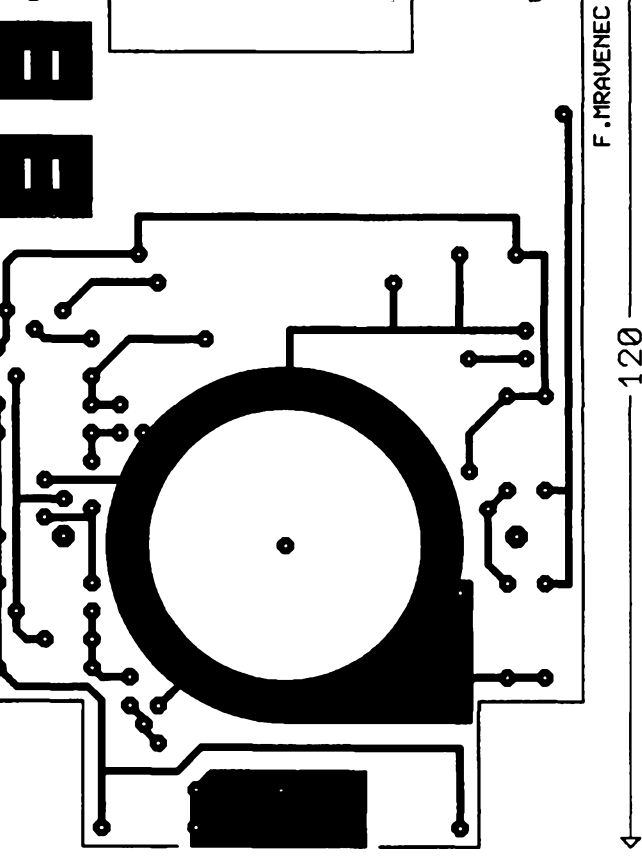

 $C<sub>67</sub>$ 

န္တ

က်

*Obr. 2. Deska s plosnÿmi spoji*

C4 470 µF, TF 021

*Polovodicové soucástky* D1 KZ260/5V6 D2 KA501 (KA261, 1N4148) D3 až D7 KY130/80 D5 červená LED T1, T2, T3 KC508 (KC238, BC546) T4 KF506 *Ostatni 2* zàrovka 6,3 V/0,3 A Tr transformátor 220 V/6 V, 2 VA, nebo vétsi zvonkovÿ Po pojistka 0,1 A M telefonni mikrofonni vlozka napr. 4FE 560 01 síťový vypínač, šňůra, krabička

*Amatérica* **111** 10

**21**

# **Stavebnice SMT firmy MIRA - <sup>4</sup>**

**Jednou ze stâle populàrnich oblasti elektroniky je nlzkofrekvenéni technika. Castym pozadavkem elektronikù ze ziliby (zejména zaëinajicich) jsou nâvody na stavbu rùznÿch zesilovaëû. Poéinaje jednoduchÿmi monofonnimi pfedzesilovaéi pfes vÿkonové stupné ai po zesilovaée stereofonni. <sup>I</sup> v této oblasti se pokrok nezastavil a technika SMT nabizi podstatné zmenéeni rozmérù i vàhy. Dnes pfinàéime proto nizkofrekvenëni zapojeni z rozsâhlého programu stavebnic provedenÿch technikou povrchové montâie SMT (surface mounted technology) norimberské firmy MIRA.**

Stavebnice SMT firmy MIRA obsahují vždy soubor všech součástek (zpravidla <sup>v</sup> provedeni SMD - surface mounted device), dále desku s ploénÿmi spoji (tlouéfka základního materiálu je 0,5 mm), návod k pájení a současně i pájku (speciální trubič-<br>ková o ∅ 0,5 mm), technická data, schéma a krâtkÿ popis zapojeni, osazovací plánek a rozpisku součástek.

# **Stereofonni pfedzesilovac**

Je vhodnÿ pro zesilování malÿch nizkofrekvenénich signâlû. Velké zesileni a nepatrné rozmëry umozñují univerzální pouziti. Pfikladem je mikrofonní zesilovaé, zesilovací stupeñ k pfizpûsobeni zdrojù signàlu s rûznÿmi ùrovnëmi napéti nebo pfedzesilovaé pro smééovaci pulty. Pouziti nizkošumových tranzistorů umožňuje zesilovat <sup>i</sup> malé signály bez podstat-

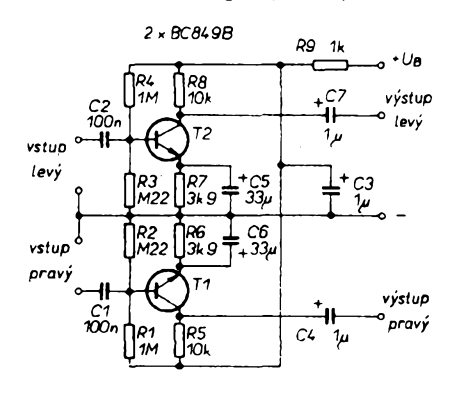

*Obr. 1. Zapojeni stereofonniho pfedzesilovace*

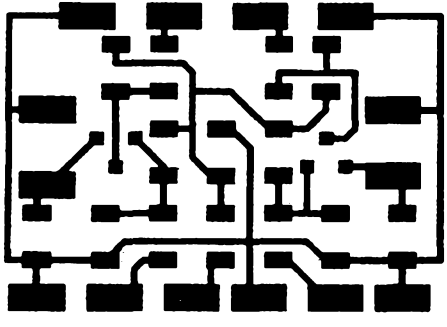

*Obr. 2. Deska s ploénÿmi spoji stereofonniho pfedzesilovace*

 $22$  *Camatériki*<sup>2</sup><sub>*Fil*</sub>  $\frac{A/9}{94}$ 

ného zvětšení šumu. Data použitých tranzistorů v provedeni SMD a jejich znaéeni jsou uvedena v pfiruéce nakladatelstvi AA, fada SMT, svazek 10 (k dostání vždy v prodejně technické literatury BEN a v prodejné COMPO). Vzhledem k jednoduchosti a pfehlednému rozlozeni souèàstek SMD poslouzi stereofonni pfedzesilovaé <sup>i</sup> jako cviénà stavebnice pro seznámení se s technikou povrchové montáze.

# **Technickâ data**

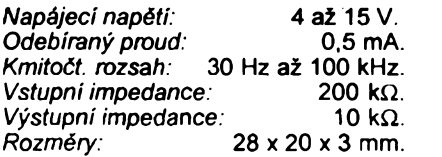

## **Popis funkce**

Jednostuphovÿ zesilovaé s nizkoéumovÿm tranzistorem n-p-n v zapojeni se spoleénÿm emitorem je na obr. <sup>1</sup> (pro oba kanály je zapojeni shodné). Na obr. 2 je deska s ploénÿmi spoji MIRA 3630 a na obr. 3 je rozmisténi souéàstek stereofonniho pfedzesilovaée. Nejprve se doporuéuje osadit véechny rezistory, pak oba keramické kondenzátory, dále tranzistory a tantalové elektrolytické kondenzátory (pozor na polaritu, prouzek na pouzdru je plus). Nakonec nàsleduje kontrola osazeni a připojení vstupů a výstupů stíněným kablikem.

# **Seznam souéàstek**

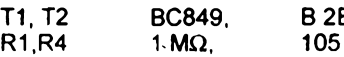

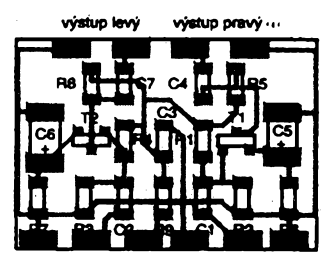

**vstup levÿ +U<sup>B</sup> OV vstup pravÿ**

*Obr. 3. Rozmistëni souëéstek stereofonniho pfedzesilovaëe s SMD*

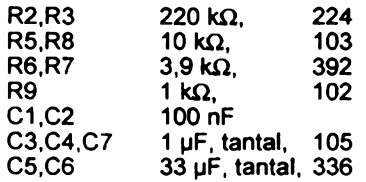

# **Stereofonni zesilovac 2 x 0,5 W**

Miniaturni stereofonni zesilovaé v provedeni SMT je sestaven na tak malé desce s plošnými spoji, že ji íze umistit pfimo na zadni strané dvojitého potenciometru hlasitosti. Trimr pro vyvážení kanálů je umístěn přímo na desce. Miniaturní provedení umožňuje vestavét zesilovaé i dodateénè do stávajících pfístrojú jako zesilovaé pro reproduktor nebo pro sluchátka ve walkmanu, stereozafizenich, smëéovacich pultech apod. Vzhledem k malému klidovému proudu je vhodnÿ <sup>i</sup> pro provoz z baterii.

# **Technickâ data**

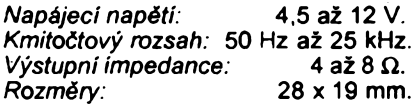

# **Popis zapojeni**

Klasické zapojeni stereofonniho zesilovaée s integrovanÿmi obvody (stavebnice MIRA 3635) je na obr. 4. Na obr. 5 je deska s ploénÿmi spoji M 3635 a na obr. 6 rozmistëni souéàstek zesilovaée. Správná poloha IO je označena proužkem na pouzdru. Pfi sestavování se doporuéuje nejprve osadit IO, pak rezistory a trimry, dále keramické kondenzátory a tantalové elektrolytické kondenzátory v provedeni SMD (polarità: prouzek

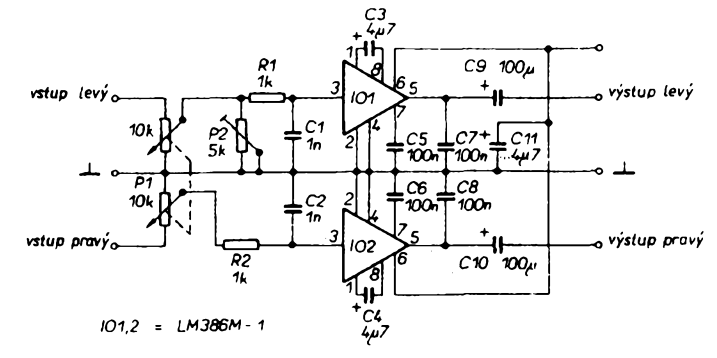

*Obr. 4. Zapojeni stereofonniho zesilovaée*

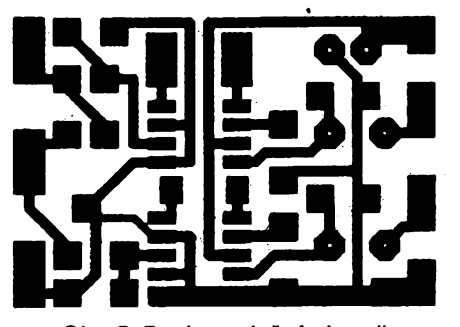

*Obr. 5. Deska s ploànÿmi spoji stereofonního zesilovaõe*

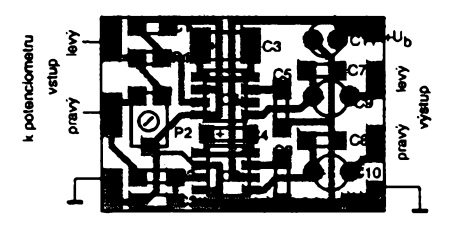

Obr. 6. Rozmístění součástek

na pouzdru je +). Nakonec se osadi elektrolytické kondenzátory s obvyklÿmi pfivody, pro které jsou urõeny otvory v desce s ploénymi spoji (jedná se tedy o smíšenou montáž). Po kontrole se osazená deska přilepí přiloženou oboustrannou lepicí páskou na zadní stranu dvojitého potenciometru, jak je to znázomèno na obr. 7 a jeho vÿvody se propojí s deskou, jak je vidèt na obr. 8. Prûhlednÿ plastovÿ zásobnícek, ve kterém byly SMD, Ize —pouzít pro zakrytí celého zapojení.

## **Seznam souõástek**

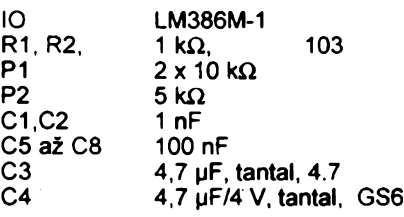

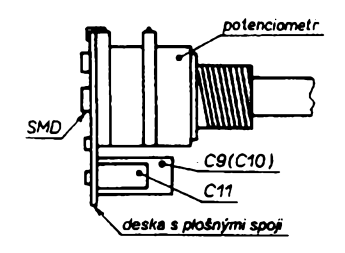

*Obr.* 7. *Pohled na sestavu stereozesilovaõe ze strany*

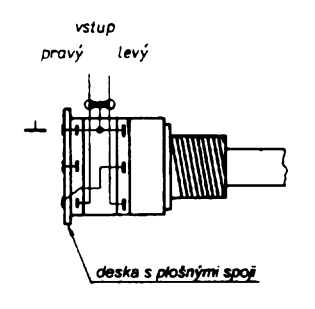

*Obr. 8. Zapojení dvojitého potenciometru (pohled shora)*

C11 4,7 µF<br>C9.C10 100 uf  $100 \mu F$ 

Poznámkáí ponékud ménë obvyklé kódové oznaëeni elektrolytickÿch kondenzátorú (zde GS6 u tantalového elektrolytu 4,7 µF na 4 V) je vysvětleno v pfiruëce nakladatelstvi A A, fada SMT, svazek 7 na str. 14.

# **Sinusovÿ tónovy generator**

Jednoduchý tónový generátor je zdrojem sinusového signálu s nastavitelnou úrovní a kmitočtem (v rozmezi od 0,8 do 2 kHz). Miniaturni provedení se souóástkami SMD je tak malé, *ie* je lze umístit pfímo na zadni stranë potenciometru pro nastaveni kmitoétu. Vzhledem k malÿm rozmérûm lze vestavët generátor i do stávajicich pfistrojû, napf. ke kontrole zesilovaciho fetézce, jako zdroj signálu <sup>1</sup> kHz nebo jako tónovy generátor s malÿm zkreslením ve zkuëebnich zařizenich. Použit jej lze i pro oživování nízkofrekvenóních zesilovaóú (napf. vÿée popsanÿch).

## **Technickà data**

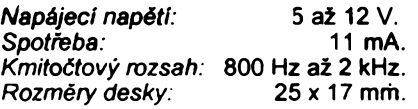

# **Popis funkce**

Zapojení jednoduchého tónového generátoru se dvèma tranzistory je na obr. 9. První tranzistor je zapojen jako oscilátor s posuvem fáze. Vÿslednÿ kmitoõet lze ménit v malÿch mëzich potenciometrem P1. Pro oddělení oscilátoru od zátěže (zabránění vlivu zátéze na kmitocet oscilátoru) následuje tranzistor T2 v zapojení se spoleènÿm kolektorem (sledovač), v jehož emitoru je odporovÿ trimr P2, kterÿm se nastavuje úroveñ vÿstupniho signálu. Na obr. 10 je deska s plosnÿmi spoji M 53 sinusového generátoru (stavebnice MIRA 3653) a na obr. 11 rozmístèní souõástek. Pñ sestavování stavebnice se doporučuje nejprve osadit rezistory, pak keramické kondenzátory, tantalovÿ elektrolytickÿ kondenzátor (u něhož je opět nutno dávat pozor na polaritu: proužek na pouzdru je +) a nakonec zapájet tranzistory a trimr. Po kontrole zapojení se osazená deska přilepí přiloženou

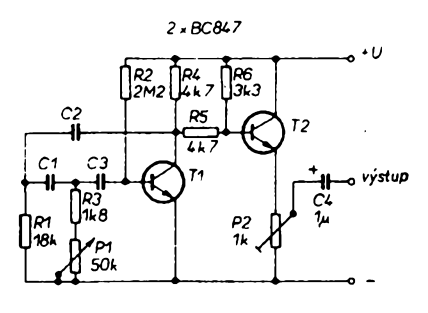

*Obr. 9 Zapojení sinusového generátoru*

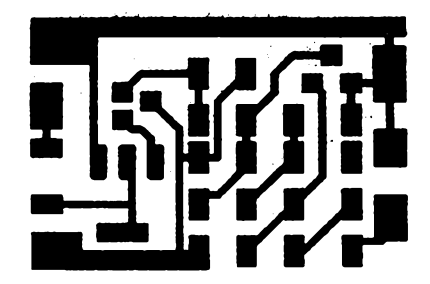

*Obr. 10. Deska s ploénÿmi spoji sinusového generátoru*

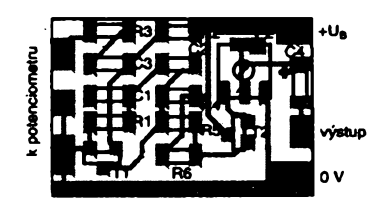

*Obr. 11 Zapojovaciplének sinusového generétoru s SMD*

oboustrannou lepicí páskou na zadni stranu potenciometru, jehoz vÿvody se ohnou kolem desky a pfipâjeji (viz obr. 12).

#### **Seznam souõástek**

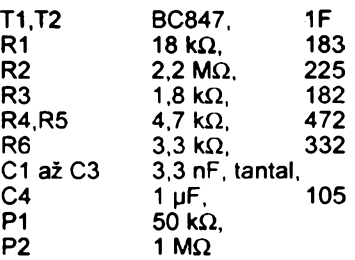

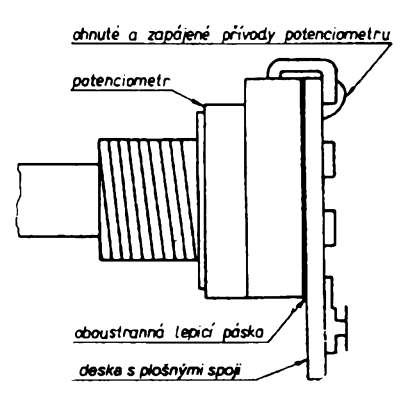

*Obr. 12 Sestava sinusového generátoru na potenciometru*

2ivnostenská vÿroba zvefejnënÿch stavebnic a desek s plosnÿmi spoji není dovolena. Vÿhradni prodej má vÿrobce: MIRA-Electronic, Beckschlagergasse 9, 90403 Nürnberg, Deutschland. Stavebnice si Ize koupit přímo v Norimberku na uvedené ádrese. Pokud bude u nás o stavebnice SMT dostatecnÿ zájem, bude mozno si je zakoupit (nebo objednat na dobirku) v prazské prodejné ve Václavské pasázi - COMPO spol. s r. o., Karlovo náméstí 6, 120 00 Praha 2, tel./fax: (02) 29 93 79.

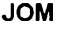

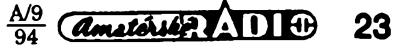

# <span id="page-23-0"></span>**Vite, co je to ETSI?**

**Jistè jste se ui v praxi setkali se znaõkou ESC na elektrotechnickych vyrobcich nebo s oznaõením CSN napF. na vÿrobcich potravinâFskÿch, strojirenskÿch ap. Kaidy vÿrobek, pokud chce obstát na trhu, musí odpovídat urõitym zásadám bezpeõnosti õi kvality. U vÿrobkù, které nesou takovéto oznaõení, vyrobce garantuje,** *le* **jsou splnèna urõitá doporuõení, pripadnè 2e vÿrobek proèel atestem na bezpeénost, spolehlivost ap.**

**PFi snaze postupnè se otevírat západnímu svétu se musíme poohlédnout po jinÿch standardech, nei které mají platnost na území jednoho (õi dnes dvou) stâtû. Ve svété jsou uznévanÿmi organizacemi, jejichi doporuõení je tFeba respektovat, CCIR - CCITT - IEC - ISO a ITU. Evropské spoleõenství zaloiilo organizace, které jsou u nás jeètè màio znâmé, které vèak pracuji v normativ™' oblasti k vyjádFení specifikevropského regionu. Jejich nàzvyjsou:**

**CEN (Comité Européen de Normalization), CENELEC (Comité Européen de Normalization Electrotechnique),**

**CEPT (Conférence Européens des Administration des Postes),**

**EOTC (European Organization for Testing**

**and Certification), ETSI (European Telecommunications Standard Institute),**

**EWOS (European Workshop forOpen Systems).**

# <span id="page-23-1"></span>**Hucí vám v PC 2**

Zaujal mne článek z ARA 8/93 "Hučí vám v PC?", kde je popsán regulátor otácek ventilátoru ve zdroji pocftade, a rozhodl jsem se pro jeho stavbu. V úvodu jsem dal autorovi za pravdu, ne však v zapojení a oživení popisovaného zarízení.

Nejprve bych chtěl všechny upozornit na chybu v nákresu desky s plošnÿmi spoji, uvedená deska s ploènÿmi spoji je ve skutečnosti deska z pohledu součástek, naopak strana součástek je ve skutečnosti strana plošnÿch spojû. S púvodním zapojením jsem mël problémy s ozivením - proto jsem navrhl úpravu, která navíc pfinese úsporu asi 8 Kč.

Upravené zapojení je na obr. 1. Stabilizátor 78L05 zajisfuje napájení pro snímac teploty misto púvodné pouzitého obvodu TL431. Funkce regulátoru je shodná a oziveni obdobné jako v púvodním clánku. Deska s plosnÿmi spoji pro upravené zapojení je na obr.  $\mathbf{c}$ 

**Petr Vymazal**

Administrativní budova ETSI

**Svá sídla mají vesmès v Bruselu, vyjma CEPT (Bem) a ETSI (Valbonne - Francie). Pokud dnes chce nékdo nèco znamenat na evropském õi svétovém trhu, pak je nezbytné, aby jeho vÿrobky odpovidaly doporuõením nèkteré z tèchto organizací.**

**ETSI** nyní sdružuje přes 250 členů z ob**lasti administrativy, prúmyslu, dále systémovÿch operátorú, u2ivatelú, vÿrobcü a vèdeckÿch pracovnikù a mezi ôleny najdeme prakticky véechny vÿznamné subjekty, které v Evropè podnikaji v oblasti telekomunikaci. ETSI vyviji iniciativu ve 12 hlavnich oblastech:**

- **- sitové komunikace,**
- **- telekomunikace pro obchod,**
- **- signalizace, protokoly,**
- **- prenosy signálú vseobecné,**
- **- koncová zaFizeni,**
- **- souõástková základna,**
- **- rádiová zarízení a systémy,**
- **- speciální mobilní komunikaõní systémy (GSM),**
- **- paging,**
- **- pozemni stanice pro satelitni komunikace,**
- **- méFící metody,**
- **- vlivy na iivotni prostFedi.**

*Pozn. redakce: Pñ pouzití stabilizátoru 78L05 bude pñ nízké teploté na motoru ventilátoru napétí Jen okolo 4 V. Pñ tomto napétí se vsak vétsina ventilátorú neroztocí. Vhodnéjsí proto bude pouzít jako stabilizátor obvod 78L06 nebo 78L08* **Belza**

**Autor k poznámee redakce: Netoõící se ventilátor pri nizkÿch teplotách není na závadu. PFi zvyéující se teploté se napétí zvétSí a ventilátor se roztoõí. Nékolik takto upravenÿch regulátorú jsem postavi! a véechny ke spokojenosti u2ivatelú.**

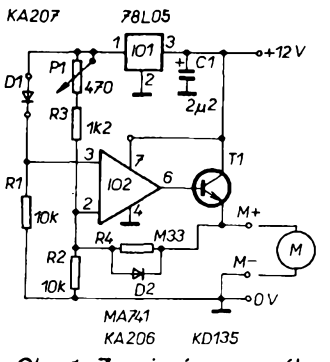

*Obr. 1. Zapojení upraveného regulátoru otácek ventilátoru*

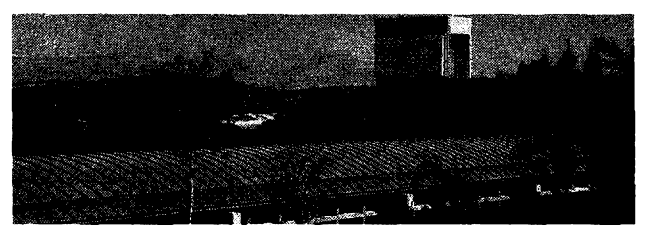

**V uvedenych oblastech nyni pracuje pres 2000 experto v tymech, zamdFenych na Fesení konkrétních problémú. Je pochopitelné, ¿e nékteré projekty jsou provázané sjinymi organizacemi, jako je napF. CENE-LEC. ETSI velmi úzce spolupracuje na otázkách elektromagnetické kompatibility (a tato oblast je zajímavá <sup>i</sup> pro nás, radioamatéryl), kabelové televize, sítí SDN/ISOPBX, domácích elektronickych systémú a daláích.**

**V roce 1990 se uskuteónila vúbec první meziregionální konference v USA (Fredericksburg, Virginia) za podpory ITU, k vymezení oblasti spolupráce ETSI s americkou komisíTI ajaponskou TTC (Telecommunications Technology Committee, Japan). ETSi vydává nékolikrát roóné zpravodaj, ve kterém se mohou zájemci dozvédét blizsí podrobnosti o zpracovávanych dokumentech ETSI, technickych zprávách ap. Veékeré vydané dokumenty je mo2né si objednat na ádrese:** *ETSI Publications Office, Boite Postale 152, Shopia Antipolis F-06561 Valbonne Cedex, France.*

**QX**

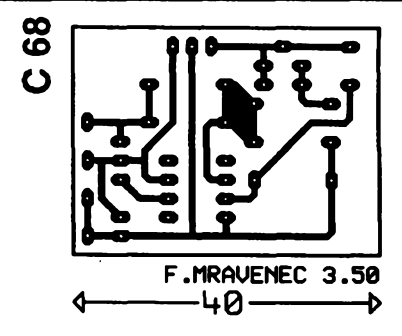

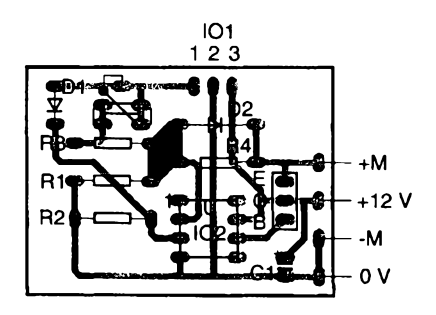

*Obr. 2. Deska s plosnÿmi spoji regulátoru*

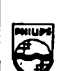

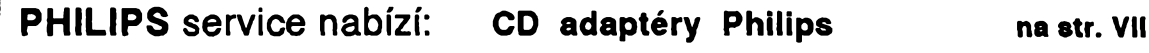

**Chcete pfi Vasich cestàch autem poslouchat kompaktni dlsky a nemàte autoràdio a CD pfehràvacem? Adaptéry Philips Vàm umozni hlasity poslech oblibenych kompaktnich diskù I v autè za pfedpokladu, ze vlastnite autoràdio s kazetovym pfehràvacem a pofidite si nàs pfenosny CD pfehràvac. Blize viz str. VII.** Ë

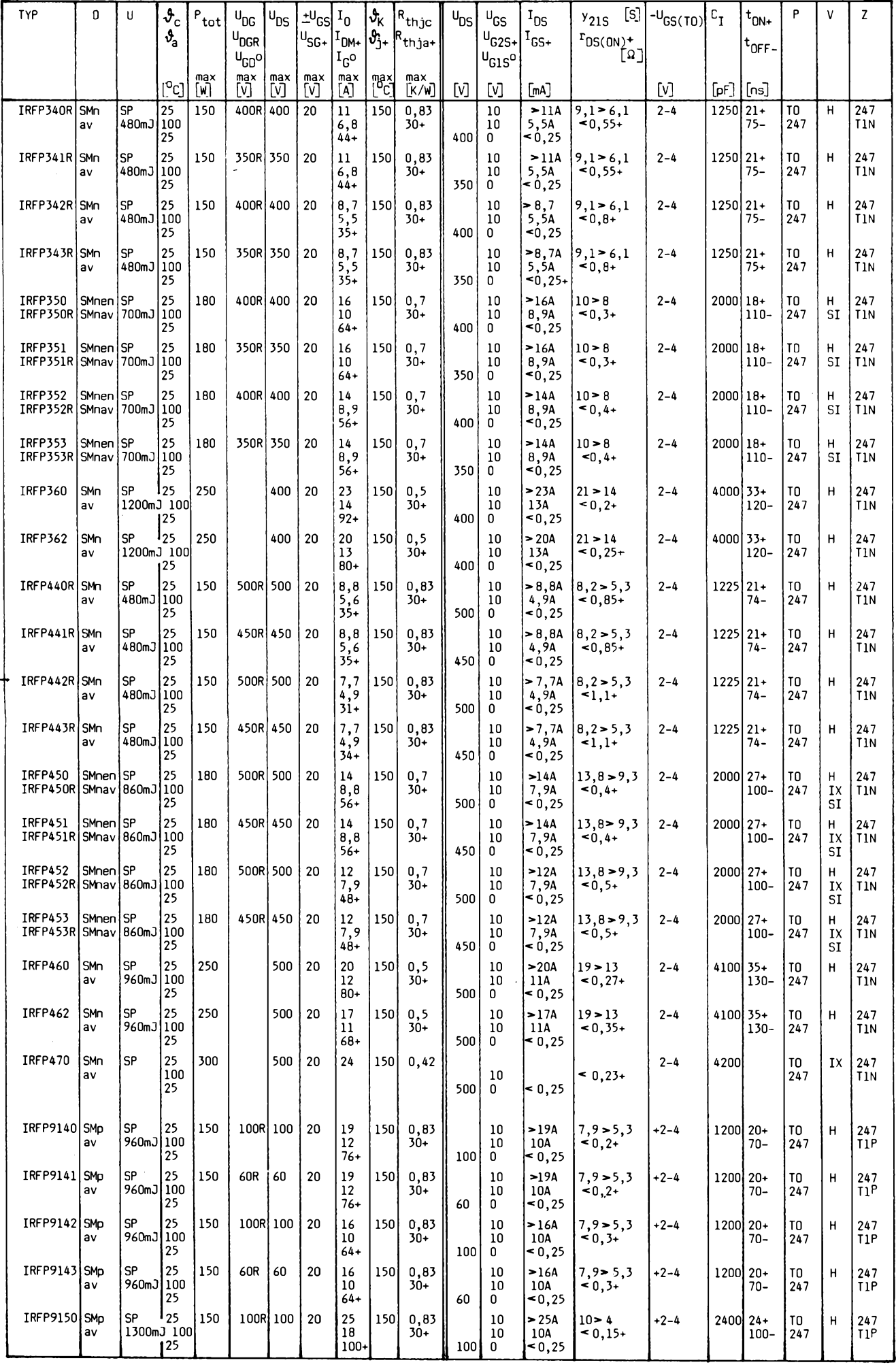

Ì,

 $\frac{A/9}{94}$  (*dmaterial*) 1110

**25**

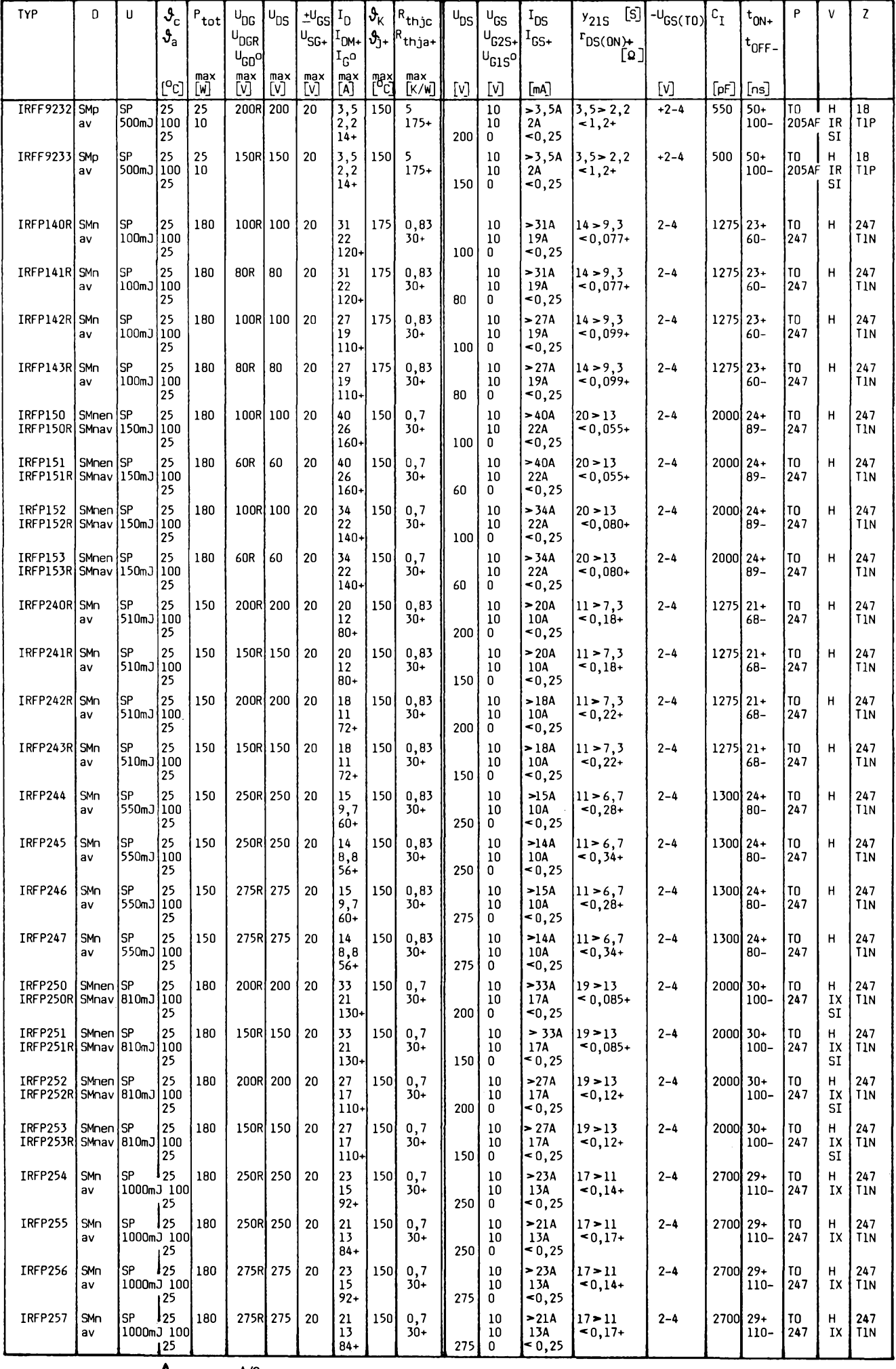

 $\overbrace{$  amaterial  $\overbrace{ }$   $\overbrace{ }$   $\overbrace$ **26**

# **Teorie a praxe kmitociové syntézy**

**(Pokracování)**

# **3.5. Fázová Fidici smyòka s pevnÿm dèiidem**

Pfi velkÿch sériich vÿrobkû, kde je zàjem o malou cenu (napf. u bèznÿch rozhlasových přijímačů), jsou náklady na další krystalovy oscilátor nebo na nàsobiè s filtry vètéi, neÈ na rychlÿ, pevnè nastavenÿ délié kmitoétu. PLL s pevnè nastavenÿm dèlicem je standardní zapojení v laditelných syntetizátorech pro pfijimaée VKV, televizory a videodekodéry. Fixni prvotni dèleni zpùsobi, že nastavitelný dělič se nenastavuje v jednoduchych krocích závislych na signálú VCO, ale v násobcích pevného délice. To je stejně významné jako skutečnost, že referenèni kmitoèet na fázovém diskriminàtoru nemusi bÿt stejnÿ, jako je kmitoétová rozteè mezi kanály; ta mú¿e bÿt nastavena v násobcích pevného déliée. Z toho vyplÿvà: - díky nízkému srovnávacímu kmitoétu je filtr tohoto kmitoétu dimenzován na kmitočet pevného děliče, takže při změně kmitočtu smyčka působí pomaleji. Na druhé strané pomalejéí smyéka húfe potlačuje nežádoucí brumy a mikrofonii, což ovéem u rozhlasovÿch pfijímaéú tolik nevadí. Stálá zmèna kmitoètû napf. pfi pfepínání příjem - vysílání odpadá, zachycení smyéky syntetizátoru pfi zmènè kanálu je "Tiekritické (stejnè napf. <sup>u</sup> TV prijímaéú musí dojít k obrazové a fádkové synchronizaci) a koneénè éistota VCO v blízkosti hlavního kmitoétu je pfi éirokopásmové FM nebo TV - AM méně důležitá než u SSB či u telegrafního provozu. Ovéem u komunikaéních zařízení je tento typ PLL stěží použitelný, tam pfichází v úvahu daléí popsaná varianta.

# **3.6. Fázová ridici smyòka s prepínatelnym dèliòem**

V pfedchozím pfipadè jsme mèli pfed nastavitelnÿm déliéem pfedfazen daléí, pevně nastavený dělič. Pokud budeme mít možnost měnit dělicí poměr i tohoto předfazeného déliée, pak získáváme pfednosti pfedchozich zapojeni, proti smyéce se smëéovânim podstatnè menéi náklady, ale pfi vysokém fázovém srovnávacím kmitoétu PLL. Taková fázová fidici smyéka je v literatuře popisována obvykle jako "PLL with Dual - Moduls Prescaler" nebo také

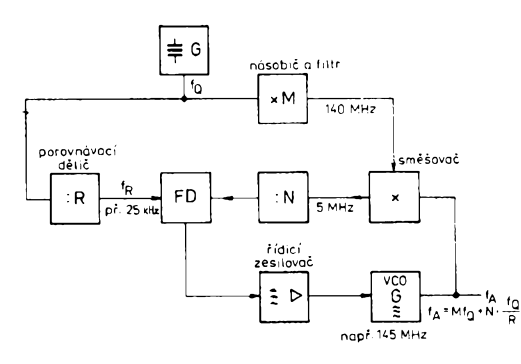

*Obr. 8. Kombinace filtrové syntézy a syntézy PLL*

"Swallow - Counter PLL". Klíčovým prvkem je rychlÿ délié, kterÿ se íídicím signálem přepíná na dělicí poměr N a N+1. Běžně používané dělicí poměry jsou 10/11, 40/41, 80/81, 128/129 ap. Blokové schéma na obr. 10 na první pohled odpovídá zapojeni fázového závésu s fixním déliéem, navíc je paralelnè k pfepinatelnému déliéi (zde oznaéen jako délié - M) zapojen jako pomoenÿ éítaé (oznaéen A), kterÿ prostfednictvím logiky v déliéi jej prepíná mezi délicími pomèry N a N+1. Zapojeni pracuje takto: ze základního stavu bude nejen éítaé (délié) A, ale i délié M éítat dolú ve stejném rytmu. Pfeddélié je pfepnut na dèlici pomèr N a pomoenÿ éítaé A se pozastaví do nàsledujícího přeběhnutí děliče M, kdy celý cyklus zaéne znovu. Preklâpèci impuls èitače M budí fázový diskriminátor, v každém cyklu bude na výstupu předděliče M impulsù, pfitom impulsy A se pfepoji na dèlici pomèr N+1 a Impulsy M-A na N. VCO pfitom musí pracovat na kmitoétu

$$
f_x = A(N + 1) + (M - A)N
$$
 [Hz].

Diky popsanÿm pochodùm bude vÿslednÿ dèlici pomèr A + MN. Pomocnÿm děličem A může být výsledný kmitočet nastaven předdělením v krocích fázového srovnávacího kmitočtu. Dělič A umožňuje interpolovat mezi pfednastavenim s krokem Nkrát srovnávací kmitočet. Protože je pfepinaci cyklus mezi dèlicim pomèrem N a N+1 synchronni s referenénim kmitoétem, neprojevuje se toto pfepínání na fázovém diskriminátoru ruéivè.

Moderni integrované obvody pro PLL obsahuji logiku a pomoenÿ éítaé A k buzeni děliče s dvojím dělicím poměrem, takže stavba vlastniho syntetizátoru je relativné jednoduchâ. Toto zapojeni je standardnim

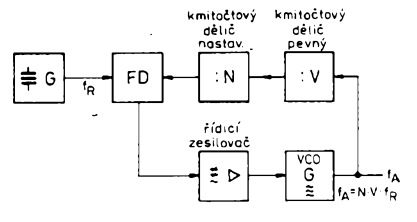

*dèliòem*

stavebním prvkem mnoha modemich komunikaéních zafízení.

# **3.7. Fázová ridici smyòka s násobicem**

Nevyhodou dosud popsanych zapojeni PLL s jedním déliéem kmitoétu v regulaéní smyéce je skuteénost, *ie* ruéivá modulace VCO jeho fázového zdvihu bude potlaéena dříve, než se dostane do fázového diskriminátoru. Nabízí se myslenka zvétéit zesílení řídicího zesilovače a tím vylepšit nestabilitu neřízeného VCO. To je ovšem nerealizovatelné ze dvou pfféin. Pfedné má nejen kmitočtový dělič, ale také fázový ,<br>diskriminátor určitou fázovou nestabilitu, kterou neodlisíme od fázového éumu VCO, a dokonce bychom mohli dojít do stavu, kdy éumové produkty déliéü a fázového diskriminátoru budou na řídicím vstupu VCO dominantní a zhoréí se vlastnosti PLL. Za druhé může fázový diskrimináto<mark>r běhe</mark>m periody vstupního signálú dodat nejen koneény poéet hodnot fázové odchylky, napf. digitální diskriminátor dodá jen jeden éi dva údaje za periodu. Znamená to, *ie* rychlejéí fázové změny v signálu VCO nemůžeme již z principu postihnout. Tím je také omezena šíře regulace PLL s děličem na zlomek fázového srovnávacího kmitoétu.

Reéením této problematiky je fázovy diskriminátor, buzený přímo výsledným kmitoétem VCO a referenéním kmitoétem. Blokové schèma takového zapojeni ukazuje obr. 11. Takovy obvod fázového závésu véak nelze realizovat standardnim zapojením fázového diskriminátoru z logickych prvkú. Musíme na to tedy jinak. Referenéní kmitoèet upravíme ve zvláétním obvodu do tvaru extrémně úzkých impulsů a dále zpracujeme analogovým detektorem, jakym je napf. kruhovy modulátor. Bude se smééovat se signálem z VCO. Funkci fázového srovnání bychom si mohli také pfedstavit jako smééování vyééích harmonických na nulový mezifrekvenční kmitočet. Principiálně je možné vytvořit rastr VCO na kterékoliv harmonické referenóního kmitoétu, proto musíme néjakym zpúsobem VCO přeladit do blízkosti žádaného kmitočtu (obvykle s použitím digitálně - analogového pfevodníku).

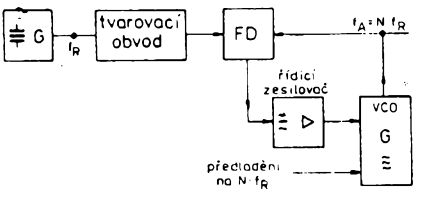

*Obr. 9. Fázovy závés PLL s pevnÿm Obr. 11. Smyòka PLL \$ nàsobicem kmitoétu*

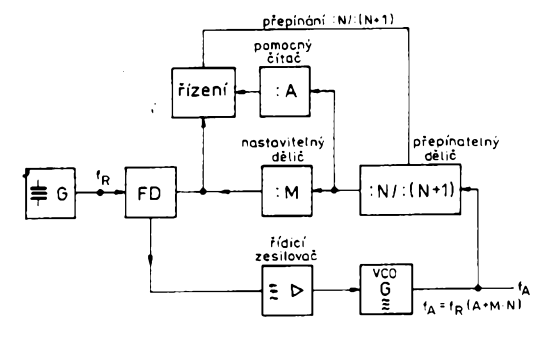

*Obr. 10. Blokové schéma zpracováníkmitoétu s pfepinatelnÿm dèliòem*

 $\frac{A/9}{94}$  *(Amateriber*) 1110 27

Vyhodou tohoto zpúsobu zapojení je, *ie* pri srovnávacích kmitodtech fádu MHz müzeme posunout oblast regulace na stovky kHz, což umožní v širokém pásmu eliminovat fázový šum VCO. Takový typ PLL můžeme použít jako jednu část přeladitelného filtru, který přesně vybere z kmitočtového spektra (viz srovnání s latkovým plotem) žádaný kmitočet. Soubor zahmující tvarovaci obvod a smèsovac najdete obvykle popsàn jako vzorkovy smèsovac, nebo vzorkovací fázovy diskriminátor. Je to zajímavé zapojení, ke kterému se jesté vrátíme.

# **3.8. Digitální interpolace**

Nevýhodou dříve popsaných metod syntetizátorü je, *ie* potfebují fázové srovnávací kmitočet. Při hustém kmitočtovém rastru to znamená nízký srovnávací kmitočet a z toho vyplyvající relativnè dlouhou dobu k zachycení po zméné kmitoctu. Proto se hledal takový typ syntetizátoru, který by měl jemné kmitočtové skoky a přitom uspokojivý regulační rozsah.

První metoda digitální interpolace může uspokojit pouze v pfípadech, *ie* nejsou kladeny velké nároky na óistotu signálú mimo získávaný kmitočet. Zato však na tomto příkladu müzeme pochopit základy frakcionální N techniky. Digitální interpolace již byla v amatérské literatuře před několika lety popsána u rádiového zařízení "Südwind" [3j.

Základní myélenka je jednoduchá: jestliže v nějakém děliči u syntetizátoru libovolného zapojení pfepínáme periodicky délici pomér N a N+1, pak bude fázovy diskriminátor držen pevně na kmitočtu ležícím mezi N a N+1. Zménou pfepínaného délicího poměru pak můžeme tento signál s "interpolovaným" kmitočtem měnit. Jestliže je N rovno 10,000 MHz a N+1 10,010 MHz, pak při střídě rovné 1 : 1 dostáváme výsledný kmitocet 10,005 MHz. Pfi stridè 9 : <sup>1</sup> to bude 10, 001 apod. Fázový diskriminátor

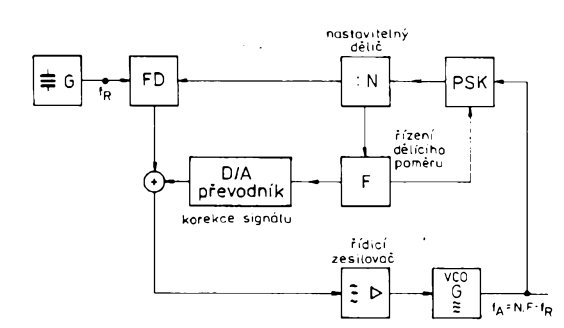

*Obr. 12. Princip syntézy s proménnym délicím pomérem*

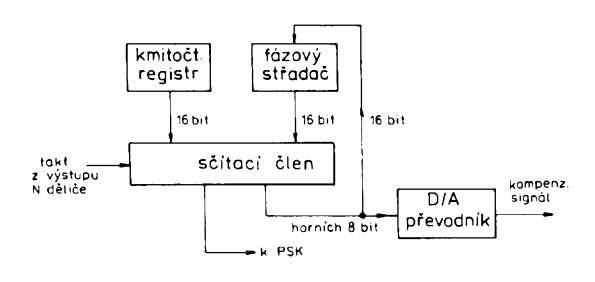

*Obr. 13. Funkce fázového stfadaõe*

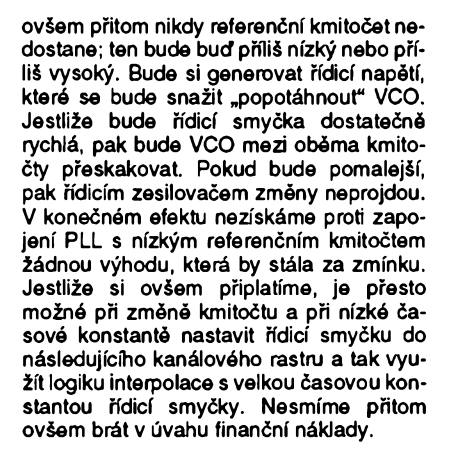

# **3.9. Proménny délici pomér (Fractional-N-Technik)**

Syntetizátor s proménnym délicím pomérem vyuzívá jiz zmínénou myslenku cyklického pfepínání mezi délicími poméry N a N+1 k interpolaci mezi kmitocty, které jsou určeny hodnotou N. Rozhodujícím byl daléí nápad: fidici napétí z vystupu fázového diskriminátoru, pouzité ke kompenzaci, filtrujeme. Tím zústanou nedotčeny vlastnosti základního syntetizátoru s vysokým srovnávacím kmitočtem, zatímco technika proménného délicího poméru umozní jemnou interpolaci. Obr. 12 ukazuje první moíné feáení. Ve srovnání s normálním syntetizátorem vidíme základní rozdíl: mezi VCO a nastavitelnym déliõem kmitoõtu je vložen blok, který jsme nazvali "Zapojení Pulsklau" (Psk). Tento blok, pokud je aktivován, odstraní ze signálú pficházejícího z VCO jeden impuls. Pokud je v jedné pocitací periodě nastaveného děliče blok aktivován, musí v této dobè VCO dodat N+1 impulsů. Zapojením zajistí přepnutí děliče mezi N a N+1, ani¿ byehom museli délie nové programovat. Pfepínání se bude fidit

l≢ c

generátor

zcela novym zapojením impulsního ovládání. *Ai* dosud to odpovídá zapojení syntetizátorú s digitální interpolaci.

Vystupní napétí z porovnávace fáze nyní obsahuje díky periodickému pfepínání mezi N a N+1 ¿ást stfídavého napétí, které bude modulovat VCO pfes fidici smycku. Ke kompenzaci je mezi fázovym diskriminátorem a řídicím zesilovačem sčítací člen, ktery dostává signál z analogové-digitálního pfevodníku. Ten je napájen za stupné impulsového fízení a obsahuje i kompenzační informaci.

V literatuře [4] nebo [5] se o získávání kompenzacního napétí docteme pouze to, *ie* se získá z interpolovaného kmitoctu. Abychom porozumèli jak, vyjdème z následujícího myélenkového experimento:

Syntetizátor pracuje výstupním kmitočtem 10,001 MHz a fázovym srovnávacím kmitočtem 100 kHz. Dělič programové nastavíme na pomér N = 100. Takové nastavení není stabilní, smyčka se bude snažit dotáhnout VCO na 10, 000 MHz. Jestlize VCO pevně nastavíme na svůj kmitočet, pak fázovy rozdíl mezi vydélenym signálem a referenčním kmitočtem se bude zvětšovat v každé referenční periodě. Tím je VCO více rozladěno, než odpovídá kmitočtovému rastru, a proto se na výstupu fázového diskriminátoru objeví negativné orientované stupñovité napétí, snazící se VCO ovlivnit. Bez daléích opatfení by stupñovité napétí púsobilo proti spodní hranici citlivosti fázového diskriminátoru. Jeden Impuls ze signálu VCO vyklíčuje zapojením Psk a o néj bude fáze vydéleného signálú z VCO posunuta; výstupní napětí z porovnávace fáze se posune smérem vzhúru a tím züstane ve svém pracovním rozsahu. Impulsové ovládání musí proto periodicky aktivovat člen Psk a tím udržovat fázový porovnávac v pracovním rozsahu. Vysledkem pfepínání mezi N a N+1 je fidici signál tvaru pilovitého napétí, jehoz amplituda je závislá na velikostí fázového skoku a tím na délicím poméru.

Kompenzace bude tehdy účinná, jestliže na vystupu analogové - digitálního pfevod-

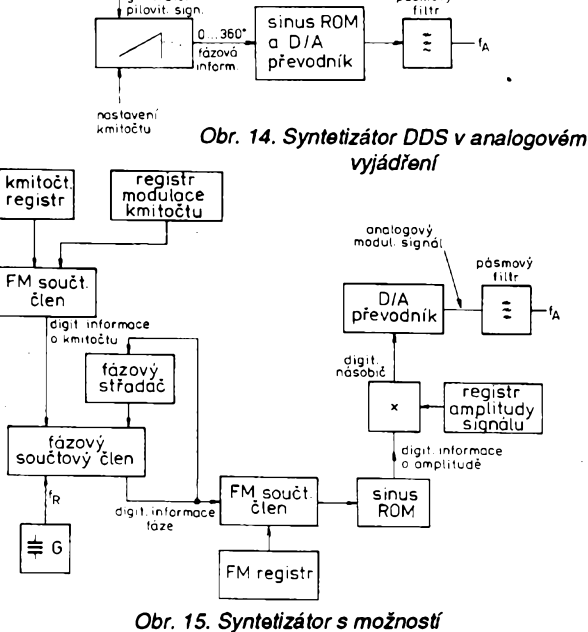

*kmitoctové modulace*

 $\frac{A}{94}$ **28**

níku bude stejnè velky, ale o 180° posunuty pilovity impuls. Ridici zesilovac zaregistroje souéet obou napétí - (v ideálním pfípadé bude jejich amplituda stejná) a podrzí VCO na kmitoctú 10, 001 MHz i mezi jednotlivými body rastru syntetizátoru.

Popsanym zpüsobem je realizováno impulsové rízení a je také známo pod názvem fázovy stradac. Blokové schèma na obr. 13 ukazuje, že fázový střadač je svázán se scítacím obvodem tak, ze jejich obsah bude periodicky vzrústat v závislosti na kmitoétovém registru. Cyklus se opakuje při každém přepnutí kmitočtového děliče. Přeplnéní scítacího obvodu aktivuje Psk a homi bity z fázového střadače jsou vstupním signálem pro pfevodník D/A, ze kterého odebiráme signál ke kompenzaci ñdicího napětí. Kompenzační signál se ještě násobí délicím pomérem N následnou sífkovou modulaci impulsú a tak múzeme napr. fídit čas zapnutí kompenzačního signálu v závislosti na délce periody VCO. Pfi velkém délicím poméro N a tím pfi vysokém kmitoétu VCO dostaneme automaticky krátkou dobu zapojení kompenzačního signálu.

Sífe slova fázového stfadace odpovídá poctu neúplnych kmitoctovych skokú mezi dvèma stupni N. Múzeme dostat napf. 100 skoků mezi stupně rastru - pak má fázový stfadac §ífi dvou desetin slova. Funkci fázového stfadace a jeho obsah si ukázeme v tabulce pro dvojí nastavení kmitočtu jmenovité pro délicí pomér 0,2 a 0,6.

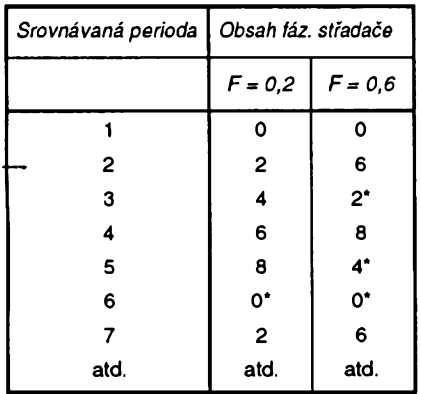

V pfípadech oznacenÿch hvézdickou kmitoéet pfebéhne, coz zpúsobí pfepnutí na délicí pomér N+1. V pfípadé uvedeném vlevo bude pfepnutí jednou za pét cyklú, coz odpovídá stfednímu délicímu faktoro N+0,2, a v pfípadé uvedeném vpravo se délicí pomér pfepíná ve tfech z péti cyklú tj. délení N + 0,6.

Pfídavná elektronika takového syntetizátoro je realizovatelná i se standardními prvky, výhody digitální techniky jsou však nespomé. Rada funkcních blokú se dnes vyrábí jako speciální zákaznické obvody, které však nejsou přístupné řadovým amatérúm. Zde se nabízí vyuzití jednocipovych mikropoéitaéovÿch obvodú.

# **3.10. Prímá digitální syntéza (DDS)**

Syntetizátor popsaný v předchozí kapitole může produkovat signál blízký libovolně zvolenému kmitočtu s dobrou kvalitou. Jsou vsak pfípady, kdy potfebujeme získávat signál v homím rozsahu kHz a múzeme se spokojit s kompromisem v kvalité, tedy pouÈit jednoduchÿ syntetizátor. Konvenční technika vycházející z analogových stavebnicových prvků je pro integraci a tudí¿ laciné provedení épatné pouzitelná. Jedinou možností je cesta syntézy, realizovatelná s prvky digitální techniky, pouze na posledním stupni využívající digitálné - analogovÿ pfevodník. V extrémním pfípadé je takovy syntetizátor realizovatelnÿ jako jedinÿ integrovanÿ obvod. Bez nèjakÿch vétáích nákladú na pomoené obvody se múze do obvodu DDS integrovat modulační část např. pro digitální kmitoctovou, fázovou nebo amplitudovou modulaci. Také vÿroba vicefàzovÿch signálú s promènnÿm kmitoõtem pro jednotky pohonu nebo signály posunuté o 90° pro fázovou metodu SSB jsou snadno realizovatelné. Základem techniky DDS je tzv. vzorkovaci teorém, kterÿ v principu (a vztazmo k digitální a kmitoõtové syntéze) fíká, *te* k exaktnímu generování signálu s vyššími prvky ve spektru při kmitočtu *f* jsou nezbytné minimâlnè *2f* vzorky za sekundu. Chceme-li tedy získat sinusový signál s kmitoctem <sup>1</sup> MHz, neni nutné vyrobit skutečný sinusový signál; musíme však dodat vzorky nejméně s kmitočtem 2 MHz. Tim je potfebnÿ sinusovÿ signál jednoznaõnè definován.

Poněvadž mnoho čtenářů jistě není dúvémé obeznámeno s digitálními zpúsoby práce se signálem, pokusíme se princip DDS vysvétlit na analogovém principu, jak je znázornéno na obr. 14. Prvním funkéním blokem je generátor pilovitého signálu, pfesnéji stupñovité funkee s nastavitelnÿm kmitoõtem. Jedná pila odpovídá fázové změně 0 . . 360 ° a budí sinusový převodník, na jehož výstupu je sinusový signál odpovídající v kazdém okamziku pfíslušné fázové změně. Dolnofrekvenční propust ořezává nežádoucí vyšší produkty. Funkci snad pochopíme rychle. Kazdá zména fáze od 0 do 360 °, tedy jeden zákmit pily, znamená na výstupu převodníku jeden kmit sinusovky. Cím je pila strméjsí (pfi stejné amplitude), tím vice kmitú bude za jednotku casu generováno a tím vyšší bude kmitočet syntetizátoru.

Kdy¿ jednotlivé éásti zapojení realizujeme v digitální formé, musíme vyfesit otázku délky slova odpovídající generátoro pily a také sinusového pfevodníku. Cím vétáí bude délka slova, tím jemnéjáí bude změna amplitudy a tedy fáze - současně s tím ovšem stoupají náklady. Rozumným kompromisem je fázové rozlisení na 32 bitú a rozlisovací schopnost pfevodníku 8 az 12 bitú.

S digitálním generátorem pily jsme se jiz seznámili v pfípadé kombinace fázového stfadace, séítajícího élenu a kmitoctového registru v kapitole 3.9. Přidáme-li další kmitočtový registr, získáme možnost digitální kmitoctové modutace, jak ukazuje obr. 15. K nastavení kmitočtu použijeme dva registry, jejichž obsah přichází na sčítací élen. Tak napf. získáme v transceiveru možnost jedním registrem nastavit hlavní ladéní, druhÿ pak vyuzít k jemnému doladéní (RIT), nebo múzeme druhÿ registr napájet napétím z analogové - digitálního pfevodníku s mikrofonním vstupem a získáme tak digitální kmitočtovou modulaci. Fázový střadač a kmitočtový registr pracují s délkou slova 32 bitú.

V praxi se používají pro tento druh oscilátorů speciální obvody, obsahující kmitočtovÿ registr, séítající élen, klíéovací obvod a speciální paméf ROM nazÿvanou sinus - ROM, ze které bereme signál pro pfevodník D/A. *(Pokracování)*

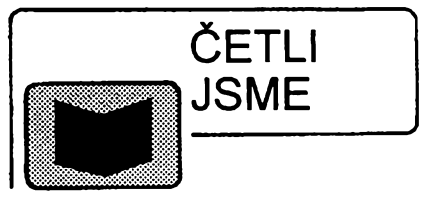

# **Obnovitelné zdroje energie, vydalo nakladatelství FCC Public, 1994, rozsah 174 stran A5, cena 53 Kë.**

Jiz nyní je energie jedním z hlavních problémû souõasného svéta. Ceny energie neustále stoupají a tak se hledají dalëi a dalsi feéení k jejím úsporám a k vyuzití daléích zpúsobú získávání a uchovávání energie.

Kniha seznamuje s principy vyuzívání energie slunce, vody, vètru a biomasy. Ukazuje stav rozvoje téchto oborû energetiky a na nékolika pfíkladech z praxe ilustruje současné technické moznosti. V hlavní óásti knihy jsou uvedeny rúzné zpúsoby získávání energie - solární systémy a jejich konstrukce, principy õinnosti a ekonomická zhodnocení. Dále jsou to malé vodní elektrárny, u nichž je pfedevéím pojednáno o turbínách a rozvodu elektrické energie. Obdobnÿm zpüsobem jsou probrány <sup>i</sup> vétrné elektrárny. Pro õtenáfe bude rovnéz zajímavá kapitola o akumulaci energie, kde je zajímavé srovnání chemickÿch akumulátorú. Na konci knihy nalezneme kapitoly: Experimentální ekologickÿ dûm s malou spotfebou energie, Vyuzití biomasy k energetickÿm úõelúm v zemédélství, Komu se vyplatí obnovitelné zdroje energie.

Kniha je doplnéna seznamem firem, které rozvíjejí svoje aktivity v oblasti obnovitelnych zdrojú energie.

*Havlíõek M., Wanke J.:* **Englisch für Elektrotechniker und Elektroniker, vydalo nakladatelství Brandstetter Verlag Wiesbaden spolu s nakladatelstvím Némeckého eiektrotechnického svazu VDE-Verlag Berlin-Offenbach (SRN), 1994, rozsah 720 stran A5,189 obrázkú, cena 890 Kë.**

Jistè si vzpomínáte na pfedchozí vydání této knihy, která vyéla jiz nékolikrát v SNTL. Tehdy s názvem "Angliötina pro elektrotechniky". Nyní vyéla opét, avéak v némeckém vydání. Pfiruëka je doplnéná o texty z oblasti poõítaõú a informatiky. Německé vydání sice není určeno českým čtenářům, může však být užitecné tém, ktefí ovládají alespoñ pasívné odbornou nèmõinu; tém podává navíc pfehled také o pfísluéné némecké terminologii. Je vhodné <sup>i</sup> jako informativní pomúcka pro odborné knihovny. Škoda jen, že podobný slovník nevyéel nyní opét v õeétiné.

*Tyto tituly si múzete zakoupit nebo objednat na dobírku v prodejné technické literatury BEN, Véèínova 5, Praha 10 - Straènice, 100 00, tel.: (02) 781 84 12, fax: 782 27 75.*

*Zájemci ze Slovenska mohou psét na adresu : BEN, ul. Hradca Kràlove 4, 974 01 Banskà Bystrica, tel.: (088) 350 12.*

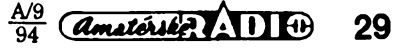

# **Upravy autorádia TESLA 2116 B**

# **Ing. Petr Michalik**

**V õlánku jsou popsány dvè úpravy autorádia TESLA 2116B. Jedna se tyká roztazení pásma CCIR na celou stupnici, címz se usnadní ladèní v tomto pásmu, a druhá popisuje zapojeni sumové brány.**

Autoràdio TESLA 2116 B má stupnici pro pfíjem na rozsahu VKV rozdëlenu na dvë poloviny. Jedna slouzí k indikaci prijímaného signálu v pásmu OIRT, druhá v pásmu CCIR. Vzhledem k tomu, že vysílačů v pásmu CCIR znacné pfibyvá, je ladëni v tomto pásmu nepohodlné a nepfehledné. Situace se vÿraznë zlepsí, pokud uvedené pásmo roztáhneme na celou stupnici.

Pfi realizaci této úpravy postupujeme takto:

1) Stupnicovÿ ukazatel nastavíme na levÿ okraj pásma CCIR (nejnizsí pfijimanÿ kmitoõet) a zméfíme napétí v mëficim bodë MB7 (obr. 1), údaj zaznamenáme.

2) Vyřadíme z činnosti přepínání pásem tak, že vypájíme rezistor R134 (22 k $\Omega$ ). Tranzistory T106 a T107 pak nemohou sepnout (viz obr. 2).

3) Trimrem R146 (obr. 3) nastavíme minimální velikost ladicího napétí, zméfenou podle bodu jedna. Pokud napétí nelze nastavit (vëtsinou), zapojíme misto diody v sérii s trimrem R146 miniatumi rezistor 56 kQ. Dioda zpravidla nenizapojena a misto ni byvá na

30 *Amstérske* 11 <del>0</del>  $\frac{A/9}{94}$ 

desce s plošnými spoji drátová propojka.

4) Posledním krokem je nastavení stupnicového ukazatele. Ladicí potenciometr nastavíme na levÿ doraz a trimr R176 (obr. 1) nastavíme tak, aby svitila první svítivá dioda na stupnici zleva a druhá svítivá dioda právé zhasla.

Nelze-li trimrem R176 ukazatel takto nastavit, je potfeba zapojit do série s ním miniatumi rezistor s odporem 8,2 kQ. Ten pripájíme ze strany spojú, když jsme předtím přerušili plošný spoj u horního vÿvodu trimru R176 (obr. 4).

Všechny výše popsané úpravy se realizují na desce s plošnými spoji, oznacené písmenem C.

Máme-li přijímač "otevřený", vyplatí se udélat jesté jednu úpravu - zapojit sumovou bránu. Odstraní se tak nepfíjemné sumy vznikající za jízdy nàhlÿm zhoršením příjmových podmínek na rozsahu VKV. Realizace úpravy je jednoduchá, nebof pfíslusné plosné spoje, nacházející se na desce oznacené písmenem A (obr. <sup>1</sup> ), jsou k tomu již připraveny.

Postup je následující:

1) Prerusíme plosnÿ spoj, kterÿ uzemñuje vÿvod *13* integrovaného obvodu A225D v takovém misté, abychom do pfedvrtanÿch dér mohli zapojit tyto součástky (obr. 5):

- k vÿvodu *13* elektrolytickÿ kondenzátor 5 až 10 µF/10 V proti zemi,
- $-k$  vývodu 15 odporový trimr 47 k $\Omega$ až 100 k $\Omega$ .

- miniatumi rezistor 12 kQ podle obrázku. 2) Rezistor R194, 6,8 kQ je potfeba vypájet (obr. 5).

3) V nëkterÿch pfípadech (napf. pfi ladëni pfedvoleb) je vhodné mít moznost sumovou bránu odpojit. Vyuzijeme k tomu volných kontaktů tlačítka AFC, které zapojíme tak, aby pfi vypnutém AFC byl vÿvod *13* IO A225D uzemněn (obr. 5). Za tím účelem protáhneme kablík od vÿvodu *13* k tlacítku AFC. Zemnicí kablík protahovat nemusíme, neboť "zem" se nachází na kontaktech, spínajících AFC. Sumová brána bude tedy zapnuta pouze pfi stisknutém tlacítku AFC.

4) Trimrem, kterÿ jsme zapojili k vÿvodu *15* IO A225D, nastavíme napétí, při němž požadujeme, aby nasazovala sumová brána.

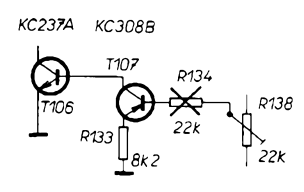

*Obr. 2. Úpravy v obvodu pfepínání pásem*

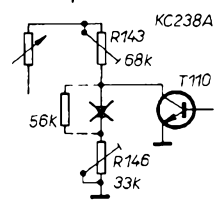

*Obr. 3. Úpravy v obvodu ladéní*

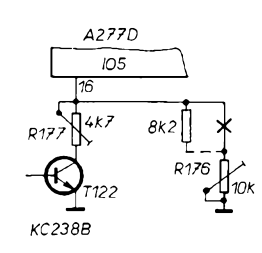

*Obr. 4. Úpravy v obvodu nastavení stupnicového ukazatele*

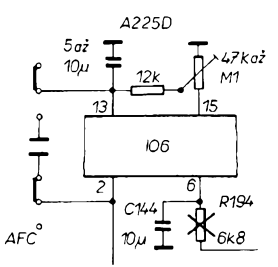

*Obr. 5. Úpravy v obvodu 106*

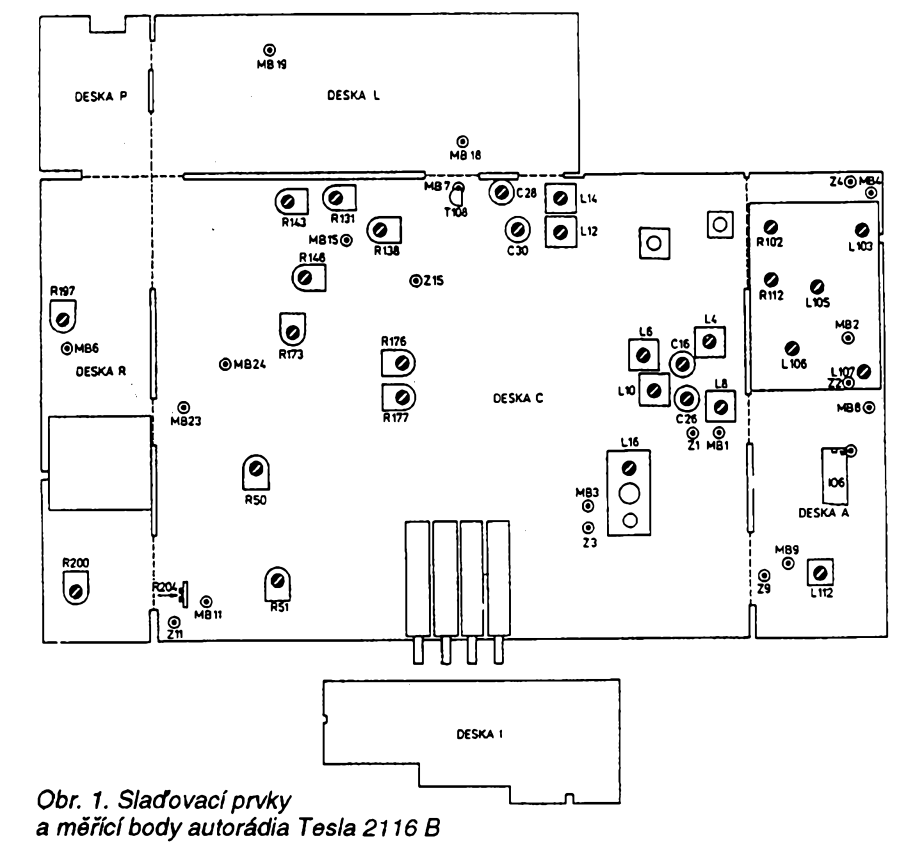

# **CB report**

# **CB v Liberei**

**Kaidou zàjmovou rubriku by mèli spoluvytváfet <sup>i</sup> dopisovatelé - v nasem prípadé aktivní zájemci o provoz na pásmu CB. Vy**užíváme proto zajímavého příspěvku, aby**chom informovali o parte libereckÿch nadsencû, kten se snaii o "vytváíení dobrÿch vztahù a pfátelství mezi síbíckáfi, o vÿchovu k tolerantnosti a ohleduplnosti pri vlastnim provozu na pásmu CB, o zvysení technické a provozní ùrovnè" prostrednictvím a pomocí CB-OBCASNÍKU a jeho TECHNICKÉ PRÍLOHY. Za pomémé krâtkou dobu vzbudily obé xeroxové tiskoviny pozomost a zájem <sup>i</sup> mimo libereckou oblast. Posudte sami.**

**Na 16 stránkách kvètnového CB-OB-**ČASNÍKU, který je již třetím vydáním "zají**mavostí, informad a humoru prátel CB v Libercf najdeme mimo jiné: Zajímavosti z historie CB - rádia, Informace o srazech CB, O provozu opakovace "Vyhlídka" na K26, Praktické rady k nékterym anténám, Informace a rady ke stanici DTN - Formel 1, Návrh na QSL na CB: Napr. CZ4MJL CZ Ceská Republika; 4 - oíslo kraje, první císlo PSC; pocátecní a konecné písmeno volacky (Matéj); Pocátecní písmeno mèsta (Liberec). A to vse kofenèno vtipnÿmi poznámkami humoristy Neptuna (K33)l O technickou náplñ se dèli Mèda Béo'a a Frantisek Stfed. Vse pak rediguje Peklo na kontaktní ádrese:** *PEKLO, P. O. BOX 21, .Liberec 10, 460 10.*

**Pnjemnym pfekvapenim je TECHNICKÄ PRÍLOHA** *6.* **2 vénovanà opomijené problematice S - metri) v pásmu CB. V podstatè jde o monotématické císlo, vènované konstrukci rûznÿch modifikací S - metrò pro obcanskou radiostanici DNT - FORMEL 1. Na 20 stránkách formâtu A5 najdeme tyto kapitoly:**

- **A - Seznamujeme s radiostanici DNT - Formel <sup>1</sup>**
- **B - Technické údaje radiostanice**
- **DNT - Formel <sup>1</sup>**
- **C - Vysíláme z domova**
- **D - Mèfime silu prijimaného signálu (nejjednoduseji polohou - natocenim knoflíku sumové bràny "SQUELCH")**
- **E - Vÿvojovÿ úkol: S - metr**
- **F - Úprava radiostanice - konektor pro S - metr**
- **G - Stavíme si externí S - metr**
- **H - Zfizujeme stacionámí radiostanici Formel <sup>1</sup> - ST**

**Obsah zahmuje celou problematiku, se kterou se provozovatelé této zajímavé, malé a levné radiostanice mohou setkat. Kaidá kapitola je velmi dobre "¿tivá", anii tím trpí technická pfesnost vÿkladu. Naopak, autor Frantisek Stfed velmi názomé popularizuje technické stránky provozu na CB, tzn. oblast, která casto zústává na okraji zájmu uzivatelú. Omezeny rozsah CB Reportu neumoiñuje citovat ze véech kapitol a tak vyjímáme jen nékteré cásti. Ostatné autor je zfejmé ochoten poskytnout vsem daléí informace, popf. "po vzájemné dohodé provede úpravy Formulky <sup>1</sup> sám, vóetné dodání materiálu - tak fíkajíc na klíó" (fi. vestavéní S - metru z 5 LED a vyvod pro externí méfidlo).**

### **Z kapitoly E - vÿvojovÿ úkol: S - metr**

**...predevéím bylo nutno rozhodnout se pro nejvhodnéjéí zpúsob méfeni sily prijimaného signálu a jeho indikaci. Pouzití digitálního displeje (¿íslicového zobrazení) bylo pro jeho nároõnost a sloütost pfedem vylouceno. V praxi se u radiostanic pouzívá jen zcela vyjimecné. Zbyvá tedy analogové mérení béiné zavedenymi prostredky, bud ruckovÿm méñdlem nebo fadou svitivÿch diod. Bylo nutno vzít v úvahu také metodiku mérení. Sílu signálu múdeme totii méfit bud prúbéiné, nezávisle na nastavení regulaõního knoflíku umléovaée éumu, nebo také tak,** *ie* **správnou hodnotu S nám ukáze méfidlo jen tehdy, kdyi vytocíme knoflík SQUELCH do levé krajní polohy MIN.**

**Druhÿ zpúsob je z hlediska pffdavnÿch obvodú jednoduééí a úprava vyjde levnéji. Potfebné fidici napétí pro S-metr asi 0,8** *ai* **3 V je ve staniéce k dispozici na vÿvodu** *12* **IO RC - A3001B - 3357/D. Pro obsluhu radiostanice je to véak zpúsob méné pohodlnÿ. PH kazdém méfeni musime otevfit umlcovac éumu nebo jej nechat trvale otevfenÿ a smirit se s nepfijemnÿm éumem.**

*Autor se proto od zaõátku zabÿval vyvojem S - metru nezávislého na nastavenísumové brány a pro jeho iïzeni vyuiil zesileného napétí 2. mf stupné jestë piedjeho zpracováním v diskriminâtoru.*

**Od poõátku bylo qevné,** *ie* **se ruckové mèndlo do stanice nevejde. Snad jen v pripadé,** *ie* **by byl k dispozici malÿ méfáõek pro vestavéní do pouzdra mikrofonu, jako napf. u OR DNT - CONTACT III. Tím se ale autor nezabÿval.**

S vynaložením jistého úsilí a při troše tr**pélivé práce se dà uvaiovat o moinosti vestavéní S - metru se svitivimi diodami primo do "Formelky". Jde o nároenou úpravu, která by ménè zkuéenému kutilovi mohla prinést ne jedno nepfijemné pfekvapeni. Není tam totii prakticky iàdné misto.**

*Autor pfedpokládal, ie mezi síbíckáñ se najde fada tèch, ktefíse budou chtitpodilet vlastní prací na zhotovení externího Smetru a zaméfil proto svou pozornost k problému, jak dostat ven ze staniéky signál, potfebnÿ pro fízení S-metru.* **Ostatné nejde o iàdnou prevratnou novinku. Na svètovém trhu se prodává nékolik lepsich modelù radiostanic, které mají konektor pro pripojení externího S-metru.**

#### **F - úprava radiostanice - konektor pro S - metr**

**Konektor pro pñpojení S-metru je umístén na zadní sténé v malé plechové krabicce, která jen o màio zvétéuje zástavbové rozméry stanice, takie <sup>i</sup> pro pouiití v auté** je vzadu dostatek místa pro připojení an**tény...**

**Elektrická úprava spoóívá v pripojení celkem péti a¿ éesti bodú, z nich¿ 4 nebo 5 jsou na deskách PS a jeden na kostfe. Z toho jen jedno misto Ize oznacit jako "¿ivé", a to u obvodu 2. mf stupné - 455 kHz. Zásluhou velké vstupní impédance transplantovaného vf zesilovaée VFZ - F1ST v miniatumím provedení, pro kterÿ se naélo ve stanicce misto, bylo moino navázat obvod près nepatmou kapacitu asi 2 pF. To zaruõuje naprostou spolehlivost obvodú pfijímaéové ¿ásti.**

# **G - Stavíme si externí S - metr**

**Autor navrhl a provozné ovéHI nékolik variant zapojení. Pro zájemee jsou pHpraveny návody k následujícím nejúspéénéjsím typúm:**

**1. S -** *metr s ruõkovym méñdlem.* **Je to relativné jednoduchÿ prístroj. Celÿ obvod S-metru je umístén na desee o rozmérech 60 X 45 mm a pohodlné se vejde s méridlem do malé skríñky. Náklady na stavbu kromé méridla (které ¿asto najdeme v éuplíku) neprekrocí cástku 250 K¿.**

**2.** *S - metr s LED.* **Základní elektrickÿ obvod je stejnÿ jako u provedení s ruckovÿm méñdlem. Jinak feceno, S-metr doplníme navíc displejem z LED, popf. jej múieme vypustit. Navíc je tu novÿ obvod pro nzení LED displeje OLED - F1ST a éest svitivÿch diod. Cena je téméf shodná jako u predchozího typu.**

**3.** *S-metr s reproduktorem - KOMBI.* **Tento S-metr vzniki sloucením pfedchozích zpúsobú indikace - ruckovÿm méñdlem i LED. Navíc má daléí uzitecné doplñky zvyéující komfort radiostanice FORMEL1**. **zanzera' Ize vestavét do plastové krabice 100 X 10 X 55 mm.**

**4.** *S-metr s radiopñjímacem* **je zajímavé a trochu nárocnéjsí feéení S-metru pro zájemee, ktefí si ràdi pohrají s elektronickymi obvody. Vyuzívá se malého radiopfijímace pro SV a VKV, kterÿ za 160 Kc nabízí firma VIACO - Liberec, Králúv háj. Pñjímaé TECHNOSONIK TR 11 béiné hraje velmi uspokojivé na SV a VKV. Pro S-metr se vyuzívá vÿbomÿch technickÿch vlastnosti modemiho IO (ekvivalent A/283/D), kterÿ v pouzdfe s 16 vÿvody dokáze ovládat vsechny funkce SV ¿ásti pñjíma¿e a pro VKV <sup>k</sup> tomu potfebuje** *ui* **jen dva tranzistory. Na jednom jeho vÿvodu je k dispozici malé promènlivé napétí pro AVC. Kdyi ho trochu oéetfíme a zesílíme dvéma tranzistory, mohli bychom ui pñpojit ruckové méñdlo a S-metr by byl hotov. Pro nzení LED musíme pñdat jeété nékolik drobností a umístit je na novou desku ORP - F1ST, která se vejde pohodlné na dno skññky pod desku pñjíma¿e.**

**5.** *S-metr s ruckovÿm méñdlem (SQU-ELCH MIN.)* **je vlastné nejjednoduééím pristrojem. Pñ uiití méñdla s velmi malou proudovou spotfebou by bylo dokonce moiné jeho pfímé spojení s rídicím napétím na vÿvodu** *12* **IO 3357 D. Vhodnéjsí je véak vyuiiti oddélovacího zesilovace OZS - F1ST, vestavèného uvnitf FORMEL 1. Jde**  $o$  **nejsnáze** vyrobitelný přídavný S-metr, **s nejniiéími náklady, <sup>i</sup> kdyi s ponèkud sloütéjsim zpûsobem obsluhy radiostanice, resp. odectem stupñú S.**

**6.** *S-metr s LED (SQUELCH MIN).* **Extemí S-metr pro méfeni metodou vytocení knoflíku SQUELCH do polohy MIN (vlevo na doraz), s indikací fadou svítivích diod. Oproti predehozímu je trochu sioiitéjéí. Pñstupuje deska s obvodem OLED - F1ST a dél¡¿ napétí. <sup>I</sup> pro tento S-metr s LED musí bÿt FORMEL <sup>1</sup> vybavena konektorem pro extemí S-metr v úpravé s oddélovacím zesilovaéem OZS - F1ST.**

**Tolik tedy struéné citace z publikace libereckÿch síbíckáfú. Na kaidÿ z uvedenÿch modelû S-metrû mûiete ziskat za reüjni cenu podrobné schéma zapojení a rozpisu sou¿ástí. Radu a zkuéenosti ze stavby pñdá autor prátelúm na pásmu zdarma.**

**Úvodní informace o méfeni intenzity pñjimanÿch signálú pomocí S-stupñú, v¿etné zpûsobu cejchování byly publikovány v CB REPORTU - AR - A 4 a 5/1993 - S-metry a jejich údaje. OKIVR**

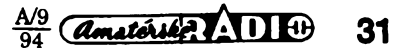

# **Software pro návrh reproduktorovÿch**

# **soustav**

Stavba reproduktorových soustav je mezi radioamatéry a dalèími zájemci o audiotechniku velmi oblíbenou a populámí õinností. Na stránkách AR bylo tomuto tématu věnováno již hodně místa a několik čísei AR/B se na problematiku stavby reproduktorových soustav zaměřilo dokonce monograficky (naposledy číslo 5/93). Přesto zájem o odborné informace neutuchá, což je potěšitelné zejména uvážíme-li stále se rozšiřující nabídku hotových reproduktorových soustav na našem trhu spotřební elektroniky.

V zahraničí je běžné, že zájemci o vlastní stavbu si mohou vybrat ze éiroké nabídky stavebnic, případně si mohou objednat součástky podle stavebních návodů, a nemusí se starat o problémy vyvoje. Jejich vlastní tvůrčí přínos se tak omezuje na výrobu skříně (případně její sestavení z připravených dílů), montáž reproduktorů a výhybky, eventuálnè povrchovou úpravu. V naéich konõinách jde lidová tvorivost poněkud hlouběji a v rámci aktivit "udělej si sám" si mnozí nadéenci reproduktorové soustavy také sami navrhují. Pro úspèény návrh soustavy je ovšem zapotřebí značné úrovnè odbomych znalostí a hodnè zkuseností, takže dosažené výsledky nebývají vždy úměmé vynaložené námaze a nákla-

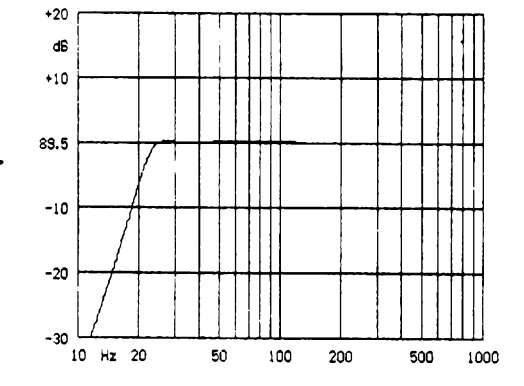

**celkovÿ cinitel jakosti <sup>Q</sup><sup>t</sup> - 0,55 ztrâtovÿ óinitel Q, = 7 kmitoõet (-3 dB) f<sup>3</sup> = 22 Hz**

v originálu je text buď v angličtině nebo nèmõiné

# **Snadné vylepsení kapesních transceiverú pro VKV**

Jak uvádí v õasopise *QSP 5/94* OE5SGN, podivil se nad tím, jak může dobře pracovat přenosný transceiver, když jeho anténa, vétéinou podstatné zkrácená oproti optimální dólce, nemá (mimo nékolika kovových součástek a desky s plošnými spoji uvnitř) ani žádnou protiváhu. Zkusil tedy zaexperimentovat a kupodivu, teorie se potvrdila v praxi - pokud pfìpojil k anténnimu konektoru drát o dólce 50 cm, zlepšil se o 3 S údaj na měřicím přístroji, indikujicim silu phjimaného signálu. Dà se

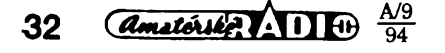

dům. Při vývoji reproduktorových soustav může být velmi nápomocna výpočetní technika. Profesionální software pro tyto úõely je véak znaõné nákladné. Naétèstí se najdou firmy, které vycházejí vstříc nejen "sestavovaõúm", ale <sup>i</sup> amatérskÿm konstruktérúm, a produkují software pro ty, kterí se chtéjí konstrukci a vÿrobè reproduktorových soustav věnovat trochu vážněji a nehodlají přitom za programové vybavení utratit stovky nebo tisíce dolarú.

Príkladem takového software je CAAD 2.0 firmy MONACOR, sloužící pro navrhování reproduktorových soustav s použitím počítače standardu IBM PC. Je určeno předevéím pro návrh basovÿch ozvucnic a pasívních výhybek. Umožňuje výpočet idealizované přenosné charakteristiky ozvučnice uzavřené, basreflexové a typu pásmová propust pri zadanÿch rozmérech ozvucnice a Small-Thieleovÿch parametrech reproduktorú. Pro danÿ reproduktor je také možno navrhnout ozvučnici uvedených typû optimalizovanou na maximálnè plochou přenosovou charakteristiku. Dále je možný návrh ozvučnice transmission-line a exponencionální zvukovod. Small-Thieleovy parametry se zadávají budto přímo, anebo vyvoláním z databáze reproduktorú.

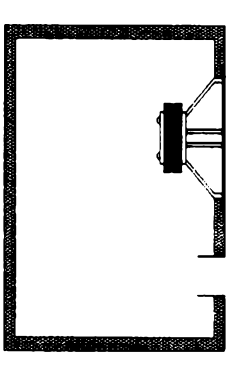

**ôistÿ objem** *<sup>U</sup><sup>b</sup>* **» 260,6<sup>1</sup> rezonance bass-reflexu** *<sup>f</sup><sup>p</sup>* **24,8 Hz piocha b.-r. otvoru**  $A_n = 90$  **cm2 prúmèr b.-r. otvoru D<sup>p</sup> 10,7 cm délka b.-r. otvoru** *<sup>L</sup><sup>p</sup>-* **8,9 cm**

*Návrh skfínô (võetné UJ*  $\alpha$ **bjem** zabraný **reproduktorem**  $U_{\text{b}}$  = 0,61 **vnitrni hloubka = 63,9 cm vÿéka » 79,9 cm èírka =51,1 cm**

předpokládat, že obdobně tomu bude i při vysílání. A takové vylepèení, které je zdarma, již stojí za pokus. Potřebujeme tedy jen kovovou objímku, která by se dala nasadit na anténní konektor (najeho vnèjéí, "zemní" část) a na tu připájíme asi 50 cm drátu. Koneõnè vyzkouéejte si sami, co na to bude váš transceiver říkat!

*(podle QSP 5/94 - 2QX)*

# **Sírení vln - predpovècf**

Kdo poslouchal v prúbèhu února na radioamatérských pásmech, zjistil, že se provoz na 14 MHz a 1,8 MHz příliš od sebe neliéí - stanice z jinych kontinentú se objevo-

Při návrhu výhybky lze zvolit dvou či třípásmové usporádání se strmostí 6,12 a 18 dB na oktávu. Při výpočtu se předpokládá cisté odporová impedance reproduktorú. Tento předpoklad sice nikdy není splněn, program však umožňuje také výpočet kompenzačních obvodů, jimiž se impedance reproduktoru upraví tak, aby odporovÿ Charakter mèla. Na vÿkonnÿ program CAAD.EXE navazuje databáze reproduktorú dodávaných firmou MONACOR. Tuto databázi si uživatel může dále doplňovat, případně si vytvářet databáze vlastní. Kromè toho je k dispozici prehled jinÿch stavebních dílů, jako jsou např. kondenzátory, tlumivky, rezistory a podobnè. Ceskÿ distributor, jehož adresu najdete na jiném misté tohoto õísla AR, doplnil do programu ceskou verzi úvodního souboru RE-ADME.CZ a databázi rozéíril o [tuzemské](README.CZ) reproduktory a další typy měničů.

Program komunikuje v nèmõiné nebo v angliõtiné. Základní informace jsou obsaženy v souborech README.GE (německy), [README.](README.UK)UK (anglicky). Vÿsledky jsou k dispozici na obrazovce poõítaõe v õíselné formě, u většiny typů ozvučnic je graficky udávána kmitoõtová Charakteristika spolu se zjednodusenÿm vyobrazením konstrukce skrínè. U elektrickÿch obvodú (kompenzacni obvody, vÿhybky) se zobrazuje schéma. Obsah displeje Ize vytisknout "tak jak je". CAAD umožňuje individuální volbu tiskámy. Můžete si vybrat mezi bodovÿmi deviti, éestnácti a ctyñadvacetijehlovÿmi tiskámami, HP-kompatibilnílaserovou tiskárnu, inkoustovou tiskámu a laserovou tiskárnu LBP-8 III Cannon. V každé skupině je možné nastavit rozlišovací schopnost (DPI = poóet bodú na palee). U typu, který bude používán, je nutné zajistit, múie-l¡ emulovat tiskárnu Hewlett Packard (LaserJet, DeskJet) nebo nèkterÿ typ EP-SON (u bodové 9 nebo 24jehlové tiskámy).

Na připojeném obrázku je pro základní orientaci uveden grafický výstup pro konstrukci basreflexové soustavy s reproduktorem ARN 226-03/08. Jedná se optimalizovanÿ návrh, provedenÿ v prvním béhu programu. Parametry konstrukce se dají upravit tak, aby vÿslednà Charakteristika lépe vyhovovala požadavkům konstruktéra. K tomu je již ovšem nutno vědět trochu víc o zákonitostech chování reproduktorových soustav. Případným zájemcům o práci s tímto programem je z dostupné české literatury možné doporučit zejména knihu Reproduktory a ozvučnice od autorů Svobody a Štefana, soubomou Příručku elektroakustiky od kolektivu autorú pod vedením C. Smetany a dále monografická císla Amatérského radia pro konstruktéry (B, modrá rada) 2 a 4/1984, 6/1986 a 5/1993. **Bohumil Sÿkora**

valy jen sporadicky a s velmi slabÿmi signály. Pro příští rok musíme počítat s ještě horšími podmínkami. Nejbližší minimum se oóekává v prúbéhu roku 1996, kdy má úroveň sluneční činnosti klesnout na hodnotu  $W = 10$  nebo dokonce ještě menší, vzhledem k uróitému posuvu hodnot sluneóního toku a slunečních skvm bude možné měřit nejmenší sluneční tok až v roce 1997 s úrovni O< 80.

Maximum lze očekávat v roce 2000 (Wolfovo óíslo asi 108-106) s predpokládaným slunečním tokem @ v rozmezí 195 až 200 v jeho druhé polovině. Dobré až vynikající podmíky pak v letech 1999 - 2003, kdy by měl sluneční tok @dosahovat 150 a více.

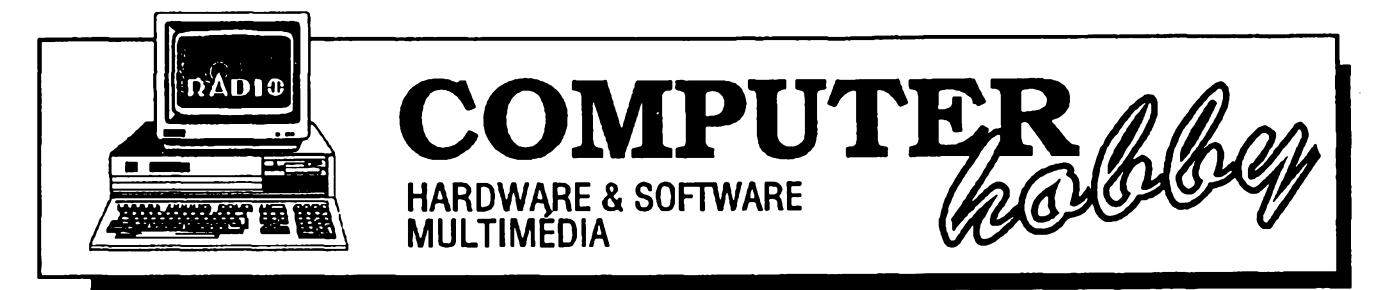

Rubriku připravuje *ing. Alek Myslík*. Kontakt pouze písemně na adrese: INSPIRACE, V Olšinách 11, 100 00 Praha 10

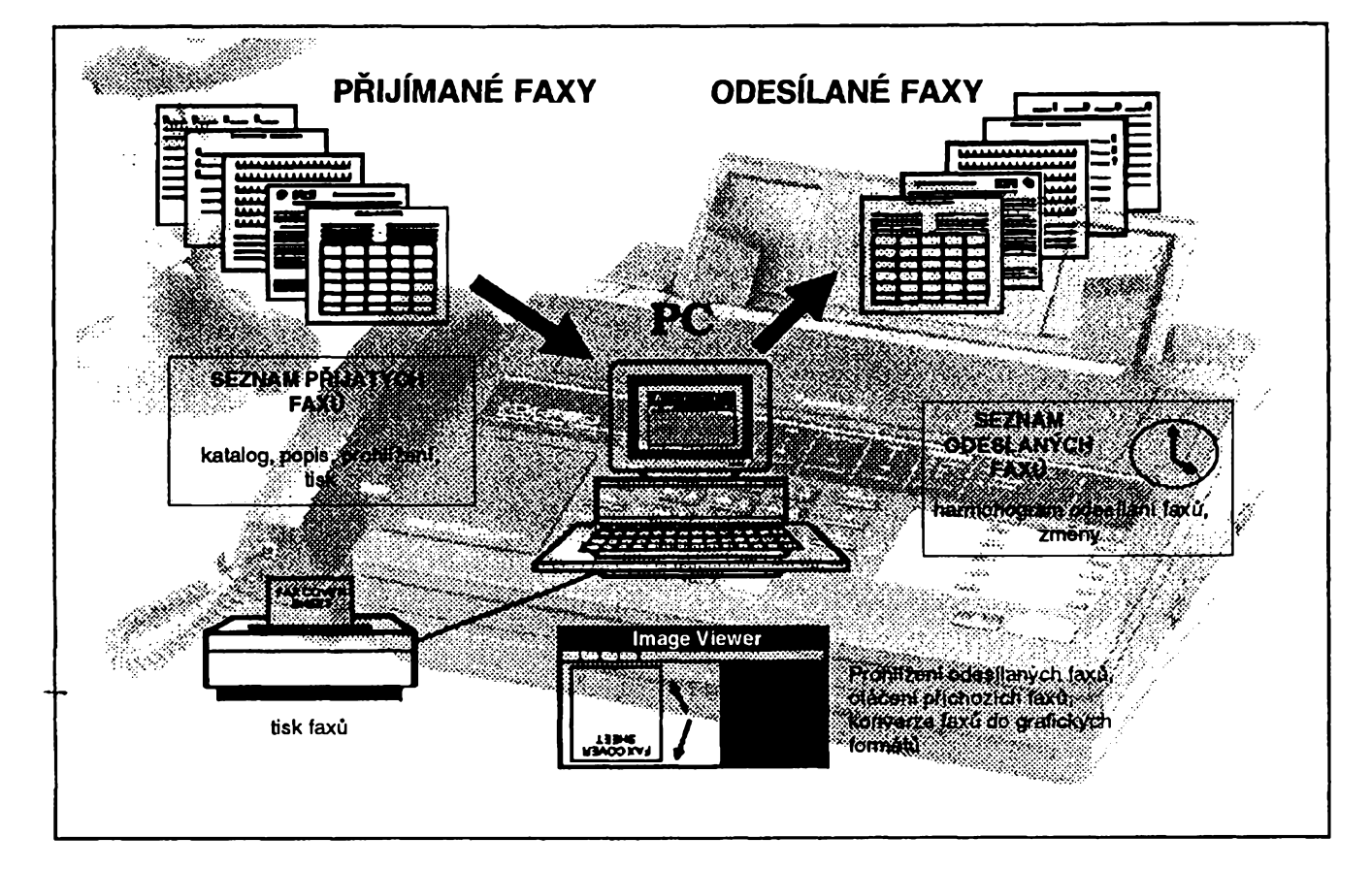

# **FAXOVANI Z POCITACE**

**POÕÍTAÕ & TELEFON,** *pfípravuje firma FCC Folprecht Computer+Communication*

Faxování z počítače je velmi jednoduchá a přitom velmi vděčná činnost. Většinou jde ale o to začít − překonat v sobě bariéru že je to složité, obtížné nebo časově náročné. K tomu by měl přispět následující **clánek - krok za krokem Vás provede celÿm procesem faxování. <sup>I</sup> kdyí postup <sup>a</sup> ukàzky jsou zvoleny** z konkrétního softwaru, v základních funkcích a jejich ovládání jsou si různé programy pro faxování **velmi podobné.**

A tak ještě jednou - proč faxovat z počítače? Je to levnější (příslušná karta do počítače stojí asi 15 - 20% ceny samostatného faxového přístroje). Je to kvalitnější - dokument se nezkreslí neprílis kvalitním snimacím zařízením faxu. A je to pohodlnější dokument z počítače jenom místo na tiskárnu odeélete faxovému programu.

K tomu, abyste mohli posílat (a přijímat) faxy z počítače, potřebujete dvě věci-fax-modemovou kartu a příslušný ovládací program. Ve skutečnosti pak obvykle jen jednu věc – prakticky ke každé kartě je nějaký vhodný program "přibalen". Ceny faxmodemo-

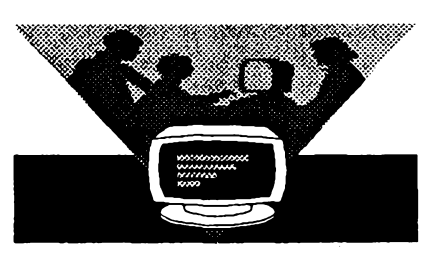

vÿch karet zacínají dnes uz okolo 2500 Kč (včetně potřebného programu). Instalace takové karty spocívá v jejím zasunutí do volného slotu v počítači po pfedchozim nastavení (obvykle propojkou nebo přepínačem na kartě) čísla sériového portu. To zvolíte podle toho, který port máte ještě volný (obvykle budete mit obsazenÿ pouze port COM1 a to asi myší). Samozřejmè existují <sup>i</sup> samostatné faxmodemy, které mají vlastní skříňku a připojují se k počítači kabelem. Funkčně jsou obvykle naprosto shodné s vestavnou kartou, mívají navíc různé optické indikátory činnosti.

<sup>I</sup> instalace programu byvá jednoduchá - zasunete disketu, spustite instalacní program (kterÿ to je se dozvíte vždy hned na začátku přiložené příručky) a pak už jenom odpovíte na několik otázek, které vám prostřednictvím obrazovky instalační program položí.

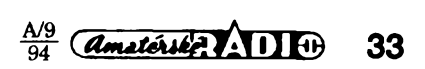

# **Odeslání faxu**

Vëtsina moderních faxovÿch programů pracuje pod operačním systémem Microsoft Windows a nainstaluje se (sama) tak, že vytvoří v systému Windows jakoby dalsí tiskárnu.

Chcete-li tedy nékomu poslat fax, vytvofíte celÿ dokument ve vasem oblíbeném programu - může to být textovy editor (Word, AmiPro, WinText ale třeba i Notepad nebo Write), kreslicí program (CorelDraw, Paintbrush), program DTP (PageMaker, Ventura). Pak zvolite *Print -* stejnë jako kdyz chcete tisknout na tiskárnu - a v dialogovém okné, kde volite tiskárnu (viz **obr.1** a **2),** zvolite název faxového oviadace, v nasem pfipadë WinFax. Pak uz jen stisknete *Print.*

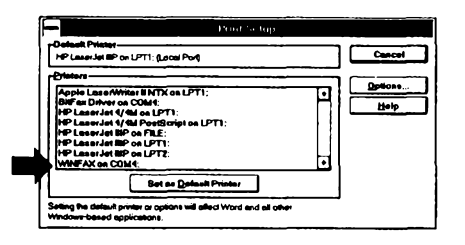

*Obr. 1. Nastavení faxu jako tiskárny v programu Microsoft Word...*

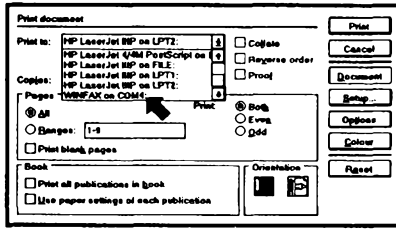

## *Obr. 2.... a vprogramu Page Maker*

Počítač se chvíli chová, jako by tiskl na tiskárnu -za chvili se ale objevi okno **(obr. 3),** do kterého musite vyplnit údaje, potrebné pro odeslání faxu.

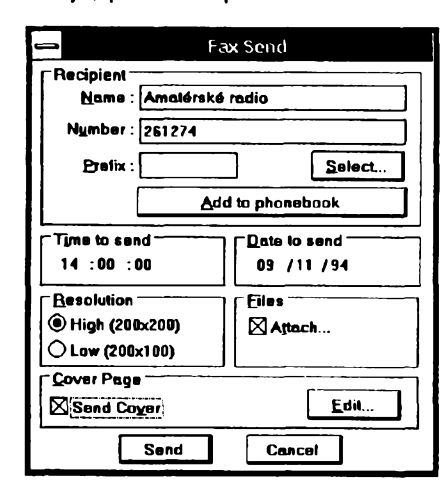

*Obr. 3. Údaje k odeslání faxu*

Vyplníte hlavně telefonní číslo, můžete <sup>i</sup> jméno, a stisknete OK. Program vás v malém okénku prûbëznë informuje <sup>o</sup> své cinnosti **(obr. 4) -** nejprve inicializuje modem, pak nastavuje jeho parametry, dále voli pozadované číslo, navazuje spojení a začne předâvat dokument (dokumenty). V okén-

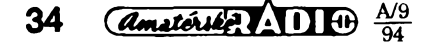

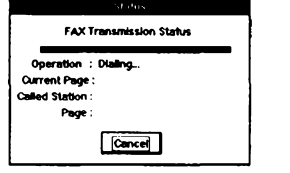

*Obr. 4. Vypisování ¿innosti programu pñ odesílání faxu*

ku stále siedujete, která stránka se předává a kolik procent už je předáno. A to je vsechno.

Zvolili jsme pro zacátek zámérné ten nejjednodušší postup - ale počítacové faxování má mnoho dalsích možností.

# **Moznosti**

Ne vždy bude mít potřebu a čas posílat "dokument" - často potřebujete nékomu poslat jen pár slov nebo vét, které jste doposud tfeba nacmárali na papír a zastrčili do běžného faxového pfístroje. To múzete udélat samozfejmé na pocítaci také. Program vám umozñuje vytvofit si standardní úvodní stránku, která müze obsahovat libovolný editovatelný text. Takže vyvoláte faxový program (máte ho nainstalovanÿ napf. v Program Manageru jako ikonku faxu), zvolite poslat fax *(send fax),* zaskrtnete okénko *cover page* (titulní strana) a stiskem *Edit se* dostanete do dalsiho okna, kde mùzete napsat libovolnÿ text, nebo dokonce použít nějaký již hotový textový soubor. Stisknete odeslání, do stejného okna jako minule doplníte volané číslo a faxujete.

Volané číslo a jméno nemusíte samozřejmě vždy doplňovat ručně. Program je vybaven telefonním adresáfem **(obr. 5),** kde si múzete ulozit nejen všechna faxová a telefonní čísla svÿch pfátel a obchodních partnerú, ale ke kazdému jesté <sup>i</sup> komentáf. Pak místo doplnění volaného čísla stisknete *Select,* otevfe se vám adresáf, zvolite potrebné jméno a jméno <sup>i</sup> telefonní číslo se automaticky doplní do přísluënÿch kolonek. Do adresáfe mùzete doplñovat libovolné údaje, a mùzete tam také jedním fuknutím uložit jména a čísla, která jste vyplnili ručně (protoze jesté v adresáfi nejsou).

Fax múzete poskládat z nékolika rùznÿch dokumentù. Chcete nékomu třeba poslat určitý text s obrázky, doplñující grafy, a napsat mu k tomu pár slov vlastního komentáře. Každý z u-

*Obr. 5. Telefonní adresáf faxového programu*

vedenych dokumentù pochází pfitom z jiného programu (Word, CorelDraw, Excel ...). V tom případě využijete moznosti "odeslat" fax do souboru (na jeho název jste dotázáni) misto na udané telefonní číslo. K odeslání všech dokumentů pak použijete přímo faxový program - jak vidíte v dialogovém okné na **obr. 3,** je tam moznost volby "attach", což znamená "připoj". .Zaškrnete-li" toto políčko, otevře se vám další okno, ve kterém si pohodlné vyberete, které soubory a v jakém pofadí chcete odfaxovat.

Fax nemusíte odeslat ihned. Pokud to nespéchá, je obvykle vyhodnéjsí ho odeslat vecer nebo v noci, kdy jsou linky volnější a sazby za telefon nižší. V odesílacím okénku, kam doplñujete volané číslo a jméno, jsou i kolonky čas a datum. Bez vaseho zásahu v nich je stávající datum i čas, ale toto nastavení múzete libovolné zménit. Fax je potom již automaticky odeslán v příslusnou dobu (samozfejmé za pfedpokladu, že máte zapnutý počítač a spuštěný faxovací program). Tímto způsobem múzete do cekacího seznamu zařadit libovolné množství faxů.

# **Príjem faxú**

Stejné jednoduché je <sup>i</sup> pfijímání faxú. Pokud máte spustén faxovací program, je už vlastně všechno potřebné připraveno. Faxy můžete přijímat buď automaticky, nebo "manuálně". Je to podobné, jako u faxového pfístroje. Pokud jste si nastavili automaticky pfíjem, vás program po vámi pfednastaveném počtu zazvonění "zvedne telefon", naváze spojení a pfijímá fax. Pfijatá zpráva se ukládá do souboru na vás pevny disk. Podle vasi volby se müze ihned po pfijetí vytisknout na pfipojené tiskárné, nebo se müze prúbézné zobrazovat na obrazovee. Pfi manuálním pfíjmu musite zvednout telefon sami, a pokud jde o fax (poznáte to podle pískotu a cvrlikání), stisknout symbolické tlacítko v okné faxového programu. Stejny postup se voli, pokud s nékym telefonicky hovofíte, a na závér hovoru mu jesté chcete poslat néjaky obrázek nebo text. V takovém případě oba musíte příslušným tlačítkem aktivovat faxovy program (popf. faxovy pfístroj).

Faxovy program obvykle pracuje tzv. "na pozadí", tzn. že o jeho činnosti téměř nevíte a na počítači můžete pra-

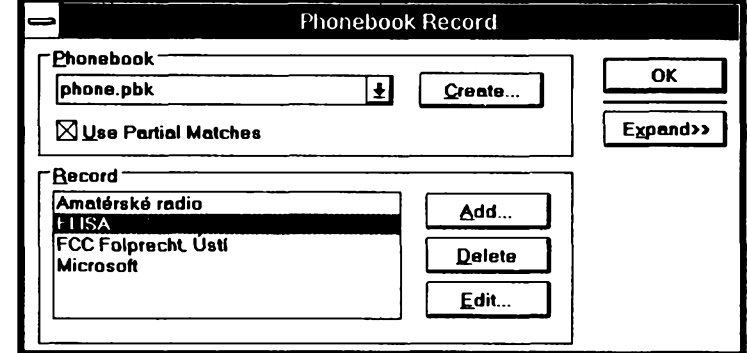

covat s jakÿmkoli programem. Pokud máte nastaven automaticky pfijem, program přijímá faxy aniž o tom vůbec musite vëdët. Lze ho ovsem samozfejmë nastavit tak, *ie* pri príjmu faxu vám dá akustické znamení, nebo vypíse na obrazovku zprávu, zobrazi okénko s vypisováním průběhu činnosti (viz **obr. 6)** popr. (jak jiz bylo uvedeno) zacne pfijimanÿ fax zobrazovat na displeji. Stejné tak probíhá na pozadi <sup>i</sup> odesílání faxu a můžete přitom pokračovat ve své práci.

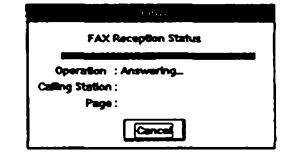

*Obr. 6. Vypisování¿innostiprogramú pñ príjmu faxu*

# **Prohlízení**

Všechny odesílané i přijímané faxy si múzete na obrazovce kdykoliv prohlízet **(obr. 7).** Máte moznost je otácet po 90 stupních (pokud nékdo např. odesílá fax z běžného přístroje a vloží ho tam "vzhůru nohama"), můžete je na obrazovce zvětšovat, a libovolnou část stránky můžete "vyříznout" a ulozit na *clipboard,* odkud j¡ pak

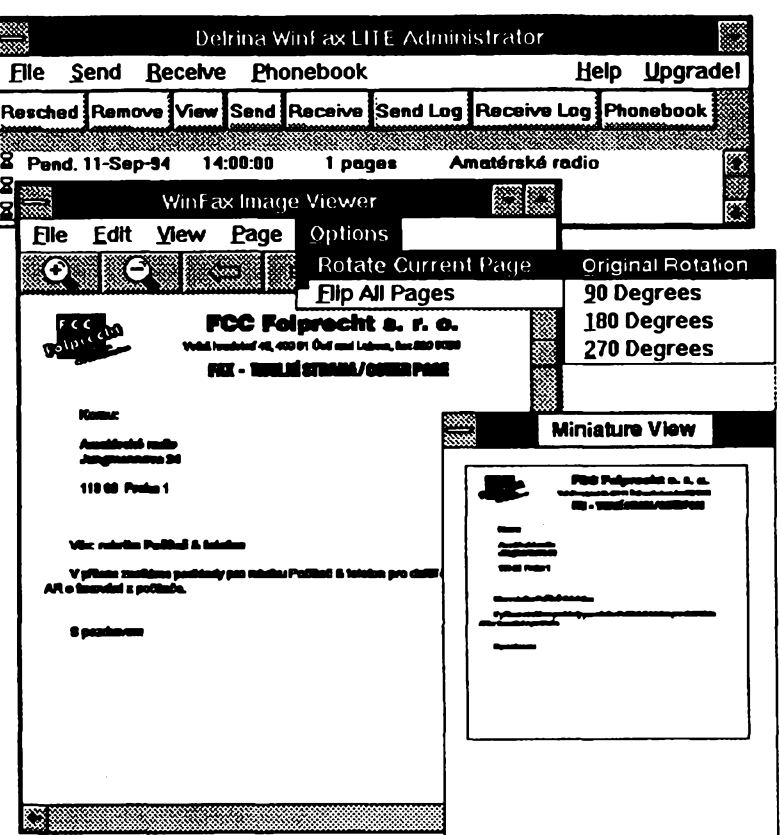

## *Obr. 7. Funkce prohliieni faxu*

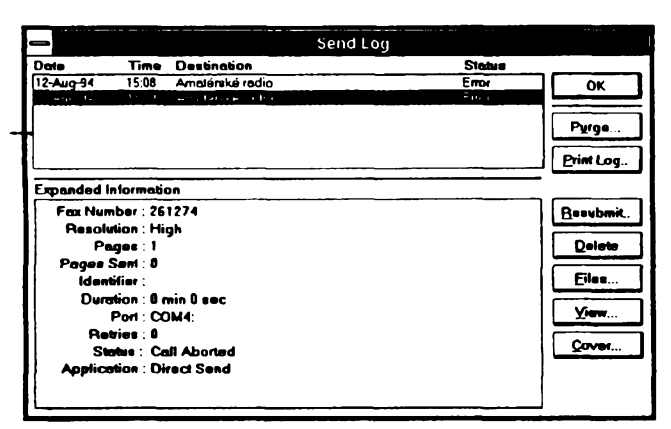

pfenesete do jakékoliv aplikace, pracujici pod Windows. Celÿ pfijatÿ (nebo odesilanÿ) fax múzete <sup>i</sup> ulozit do souboru v nëkterém z bëznÿch grafickych formátú (PCX, TIF ap.) a dále s nim pracovat napf. v kreslicich programech. Vsechny tyto úkony pracují s dokumentem jako s obrázkem (bitmapou), tzn. že i když jde o text, soubor není textový (!). Některé dražší programy jiz zacínají bÿt vybavovány tzv. OCR *(optical Charakter recogni*tion), technologií která dovede "číst" natistëné znaky (pouzívá se u skenerú k pfevádéní skenovanÿch stránek na text). Pñjaté faxy také múzete jednoduchou konverzí prevést do formátu vhodného pro jejich odeslání daléímu adresátovi. Při prohlížení můžete na obrazovce zobrazit současně <sup>i</sup> véechny stránky prijatého faxu (pro celkovÿ pfehled), popr. zvolit tzv. *Miniature View,* kdy se zobrazovaná stránka zobrazi celá v malém okénku, pro snazší orientaci v které její části

*Obr. 10. Okno k nastavení vzhledu a náplné úvodní (titulní) stránky (cover sheet)*

*Obr. 8. Deník (seznam) odeslanych faxú*

(pfi zvétsení) se nacházíte v hlavním zobrazovacím oknë. Kterÿkoliv z pfijímanÿch <sup>i</sup> odesilanÿch faxú múzete kdykoliv vytisknout na tiskárné, pfipojené k Vašemu počítači.

Jednoduchÿm zpúsobem si vytvofíte i úvodní stranu faxu *(cover page,* **obr. 1**0). Múze obsahovat i obrázky, tj. napf. logo firmy nebo podpis, základní informace (odesilatel, pfíjemce, datum a čas a počet stránek), které do-

ๅี น∗•∗ **Live you DE painte cover page** on block) سعا  $\blacksquare$ ∣o⊷  $\overline{\cdots}$  $R_{\text{tree}}$ CYCOMALE  $\overline{ }$  2004

 $C$  and  $C$ 

*I*

plñuje faxovÿ program automaticky a Ize do ni dopsat libovolnÿ text.

# **Ovládací program**

Vsechny popisované funkce jsou obvykle sdruzeny v základním ovládacím programú (v ukázkách je to *Win-Fax Administrator,* **obr. 9),** z kterého se pohodlné ovládají a kombinují. Máte zde např. k dispozici i automaticky vytváfené deníky (seznamy) odesilanÿch <sup>i</sup> pfijimanÿch faxú se vsemi potfebnÿmi údaji **(obr. 8),** seznam vsech dokumentů čekajících na odeslání (který múÈete prúbézné upravovat), a samozfejmé telefonní seznam.

|   | Delrina WinFax LITE Administrator |                                    |  |         |                      |                    |  |                                                                 |          |
|---|-----------------------------------|------------------------------------|--|---------|----------------------|--------------------|--|-----------------------------------------------------------------|----------|
|   | <b>File</b>                       | Send                               |  | Receive |                      | <b>Phonebook</b>   |  | Help                                                            | Upgradel |
|   |                                   |                                    |  |         |                      |                    |  | Resched Remove View Send Receive Send Log Receive Log Phonebook |          |
| 8 |                                   | Pend. 11-Sep-94<br>Pend. 12-Sep-94 |  |         | 14:00:00<br>16:30:00 | 1 pages<br>1 pages |  | Amatérské radio<br><b>ADAKO</b>                                 |          |
|   | $L$ Pend. 12-Sep-94               | Pend. 13-Sep-94                    |  |         | 22:00:00<br>10:30:00 | 2 pages<br>pages   |  | Novák<br><b>ACA comp</b>                                        |          |

*Obr. 9. Základní okno ovládacího programú WinFax Administrator*

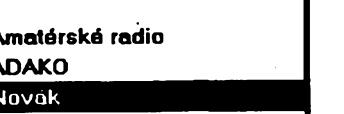

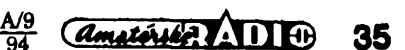

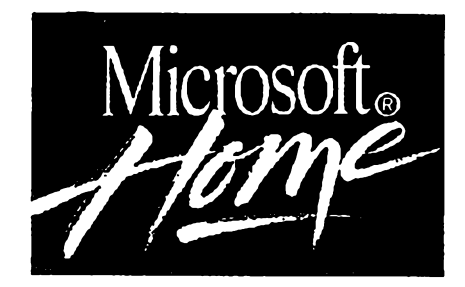

**Microsoft Home je program Mlcrosoftu, zamëFenÿ na soukromé a domácí vyuîiti poëitaëû. Mùîete zde najít nové moinosti, jak vyuift poêitaê v domácnostl, k uéeni, koniëkûm a zébavë. Zahrnuje exkluzfvni tltuly multimediálních CD-ROM, dëtské programy pro stlmulacl uëeni se a tvorivosti, jednoduché programy pro zjednoduéení bëînÿch domácích ¿innesti, vzdélávací programy <sup>i</sup> vzruéující hry.**

fiada *Microsoft Home* obsahuje v současnosti 45 softwarových aplikací, dostupnÿch na nékolika rûznÿch platformách;

## **Microsoft Works**

Je určen pro začátečníky nebo přílezitostné uzivatele PC a obsahuje všechny nejdůležitější administrativní programy - textový editor, tabulkový procesor, kreslení grafú, databázi, program pro kreslení obrázkú a komunikaci po telefonu. Všechny jsou těsně propojeny a snadno si předávají používaná data. Automatičtí chytří "průvodci" a navrzené sablony umozñují rychlou a kvalitní práci i začátečníkům. *Microsoft Works* zjednodusí vétsinu bëznÿch osobních a podnikatelskÿch agend - od osobní korespondence a soupisu domácího inventáře až třeba k profilům zákazníků a seznamům obchodních kontaktû, a uvedou kazdého do práce s pocítacem. *Microsoft Works*je kdispozici pro MS DOS, Windows a Macintosh.

# **Jednoduché DTP**

*Microsoft Publisher*je navrzen pro lidi s minimální nebo zádnou grafickou

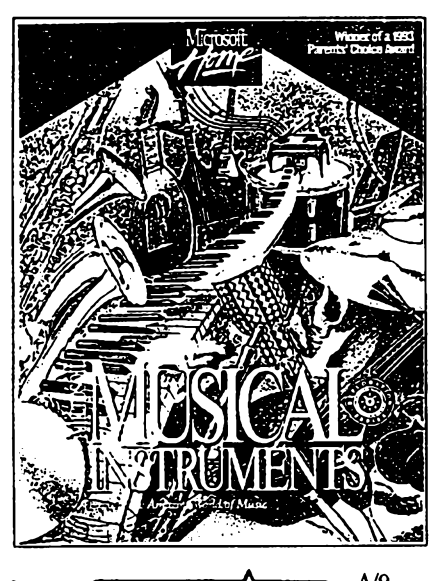

**36** $\frac{A}{94}$   $\frac{A}{94}$  a publikační praxí a umožňuje snadno navrhnout pékné vizitky, pozvánky, diplomy a podobnou uzitkovou grafiku.

## **Ucenízábavou**

Mezi multimediální produkty Microsoft Home na CD-ROM patri *Encarta Multimedia Encyklopedia* a *Bookshelf CD-ROM Reference Library.* Velmi rychlý a snadný přístup k informacím (kterÿ zajisfuje *QuickShelf-* nástroj pro práci s informacemi) a jejich neustálé doplñování tvorí z *BookshelfCD-ROM Reference Library* vÿkonnÿ slovník, thesaurus, slovník citátú, svêtovÿ atlas, almanach, encyklopedii a historickou chronologii.

# **Historie a kultura**

*Ancient Lands* (Zemé starovéku) je interaktivní prúvodce na cesté starÿmi civilizacemi Egypta, Řecka a Říma. Hodiny vyprávění, zvukových efektů, videa a animací přenesou uživatele zpět v čase, aby poznal historická místa a osoby. Chronologie, atlasy, doplñující informace, to vse je k dispozici

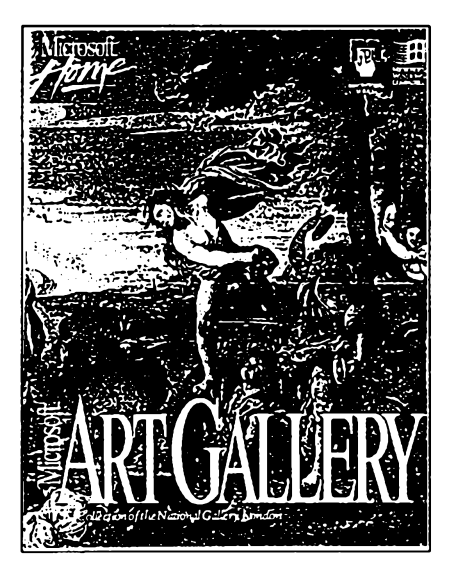

pro zvídavé, stejné jako hry, kvízy a dalsí interaktivní moznosti, zvysující přitažlivost a výchovný aspekt programu.

*Art Gallery*prezentuje vybranou kolekci mistrovskÿch dél vice nez 2000 svëtové proslulÿch malirû jako Tizian, Vermeer, Monet ad. Kromë toho jsou k dispozici detailní informace o všech obrazech, o jejich tvûrcich a historickÿch souvislostech.

*Musical Instruments* obsahuje vice nez 1500 zvukovÿch ukàzek 200 rûznÿch hudebnich nàstrojû, technické popisy a historie vzniku nejrûznéjsich hudebnich nàstrojû z celého svéta, 500 kvalitnich fotografii, mapy geografických souvislostí. To vše je doplněno o zàklady hudebni nauky a notového zápisu.

*Dinosaurs je* souborvice nez 1000 bohatě ilustrovaných článků, stovek obrâzkû a animací o vsech druzich dinosaurû, kteri vzbudili v poslední době značnou pozornost nejen díky filmu Jurskÿ park.

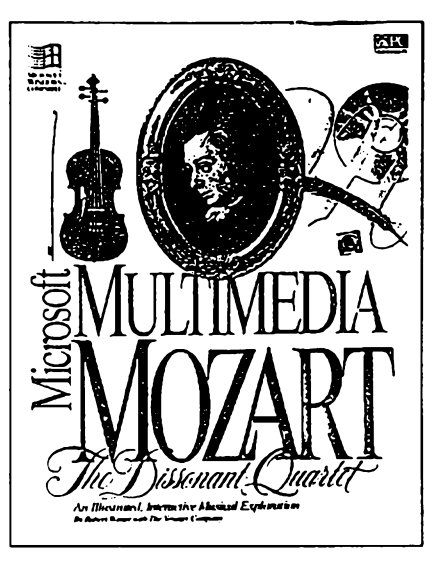

*Multimedia Beethoven, Multimedia Mozart, Multimedia Stravinski-* to jsou první z bohaté pripravované fady multimediálních CD-ROM o hudebnich skladatelich a jejich dilech.

# **Programy pro dèti**

*Creative Writer je* dètskÿ textovÿ a DTP program a *Fine Artistje* nástroj pro "umělecké vyjádření se" (název kreslicí program by byl prílis zjednodusující a nevystihující unikátní podstatu programu). Oba programy dávají détem mnoho moznosti snadno a jednoduše ztvárnit svoje představy. Mohou v nich psát povídky, tvořit multimediální obrázkové show, délat noviny, plakáty, nálepky.

# **Space Simulator**

*Space Simulator,* nejnovéjsí simulační hra řady Microsoft Home, přichází jako následníkdoposud nejlépe prodávaného zábavného programu *Flight Simulator.* Hráci mohou zkoumat dálky Mlécné dráhy v rûznÿch vesmirnÿch lodích, vypravit se na "procházku" v obsluhovaném vesmirném vozitku, nebo prohlizet vesmirnou grafiku vytvořenou z dat NASA. To vše přináší poznání i zábavu v jedinečné a realistické zkušenosti.

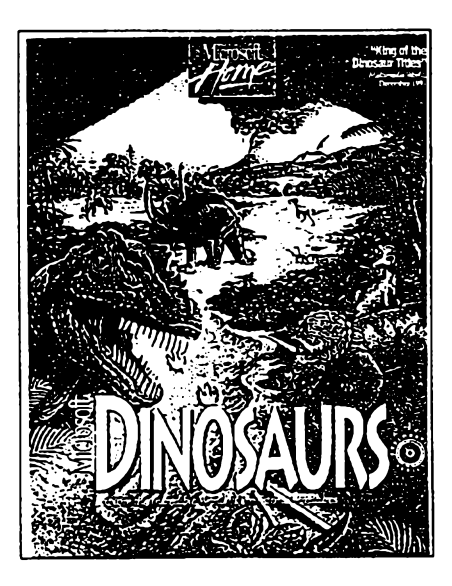

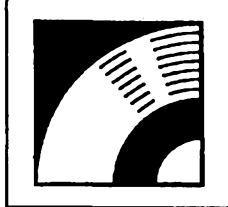

# MULTIMÉDIA

PRAVIDELNÁ ČÁST COMPUTER HOBBY, PŘIPRAVOVANÁ VE SPOLUPRÁCI S FIRMOU OPTOMEDIA

**Õasy, kdy televizor byl jedinÿm monitorem naieho pocítaõe (a pocftacem bylo Spectrum), ui sice minuly, ale près dostatek kvalitních monitorú mûîeobëas nastatsltuace, kdyjevelmi vÿhodné, múSemeli ke svému pocítaci, obzvlásftreba k malému notebooku, pripojittelevizor. Televizor mátotiz oproti monitorú dvê vyhody - Jeho obrazovka je obvykle vÿraznë vétsí, a televizor je prakticky vsude. Takze chcete-li napF. neco predvést nebo iikázat vêtsímu poêtu lidí, poslouiíktomu televizor sesvojí velkou obrazovkou docela dobre.**

**Malá krabiëka s nadpisem AVerKey 3, s kterou Vás zdechceme struènë seznámit, Vám propojení poõítace s televizorem umoíní. Má dokonce dálkové ovládání a nèkolik zajimavÿch doplnkovÿch funkcí.**

# **TELEVIZOR**<br>jako obrazovka **POCÍTACE**

**AVerKey 3 je kompaktní prenosnÿ konvertor PC/ TVP. Je v malé lehké krabicce a múzete ho nosit vsude sebou. Je to prístroj typu** *plug-and-play,* **nic se na nëm nenastavuje a nepotrebuje zádnou programovou obsluhu (!) - zádny software, zàdnÿ ovládac. Pribalen je program pro tvorbu multimediálních prezentací ACTION! (viz dalsí strana).**

# **Technické vlastnosti**

- **• podporuje VGA módy do 800x600 (horizontální frekvence do 35 kHz) a piny pocet barev pro systémy PAL a NTSC**
- **e podporuje standardní módy Macintosh**
- **e filter odstrañující blikání**
- **e underscan & overscan**
- **e regulace jasu obrazu**
- **e moznost dvojnásobného zvëtèeni**
- **e pan - pohybování vÿfezem po virtuální obrazovce**
- **• umí zastavit obrázek na TVP (freeze)**
- **e plynulé nastaveni polohy obrázku z pocítace na obrazovce televizoru**
- **e automatická detekce zobrazovacího rezimu**
- **e vstup VGA - konektor D-sub (z vÿstupu VGA karty)**
- **e vystupy: VGA (31 kHz) D-sub k monitorú, Composite RCA video, S-video konektor, RGB (15 kHz)**
- **• vsechny funkce jsou dálkové ovladatelné**

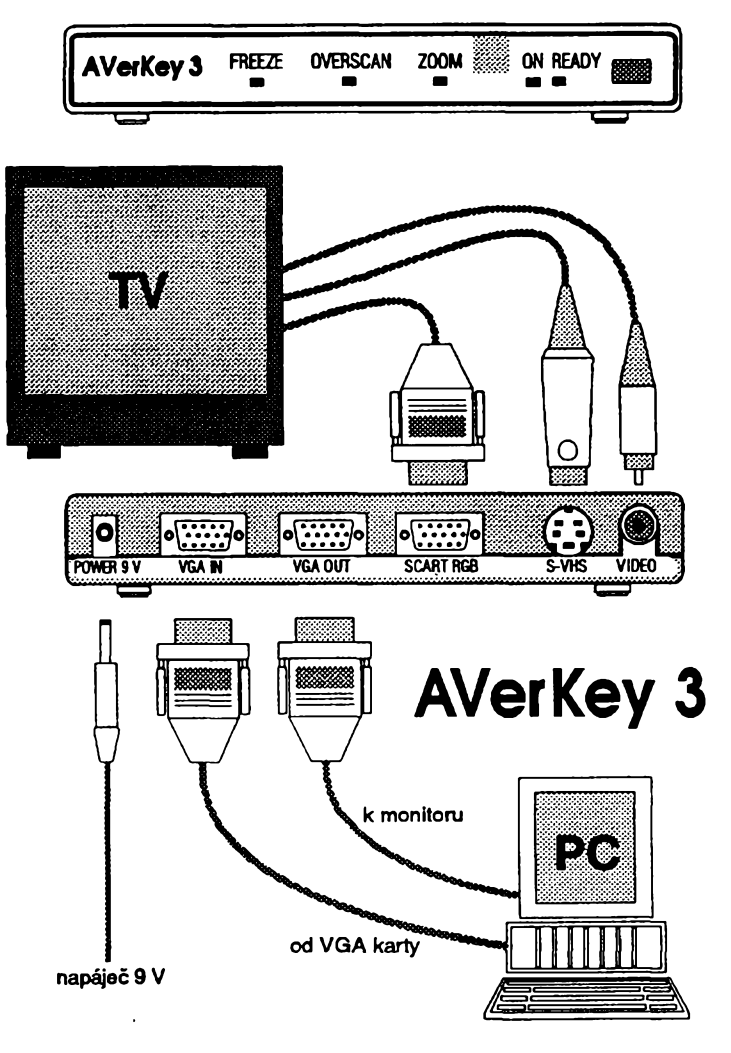

*Pohled na pfednia zadnfpanel konvertoru PC/TVP A VerKey 3*

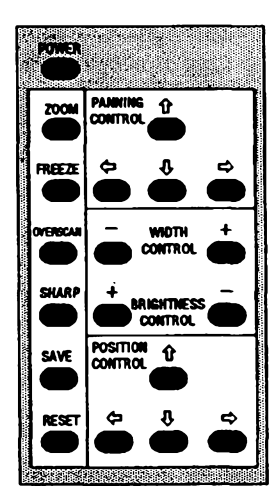

*Dálkové ovládání konvertoru AVerKey 3. Kroméjii uvedenÿch funkcí Izeovládat JeSté ostrost obrazu, jeho éifku, a uloiitdo paméti véechna nastaveni*

**Na pfedním panelu konvertoru je zcela vpravo tlaéítkovy spínac a to je jediny ovládací prvek (zapnout a vypnout múzete konvertor <sup>i</sup> dálkové). Pét signálních LED indikuje (zleva do prava) zastavení obrázku** *(freeze),* **overscan, zvétsení** *(zoom),* **plnou funkci konvertoru** *(orí)* **a pohotovostní stav** *(ready),* **kdy vidíte obraz pouze na monitoru, ne na televizoru.**

**Na zadním panelu je konektor napájení 9 V (z dodávaného sítového zdroje), tri patnáctikolíkové D-sub ko** $n$ ektory k připojení k počítači, monitoru **a prípadné SCART konektorú TV, konektor S-VHS a konektor pro standardní video vystup.**

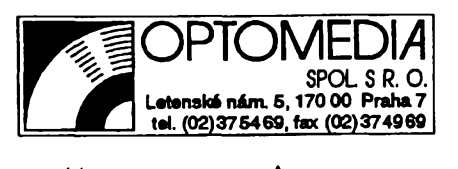

 $\frac{1}{2}$   $\frac{37}{2}$ 

**Chcete lidem nèco dùleîitého edelit. Chcete vysvëtlit svou myslenku, prodat vÿrobek, nebo primët svoje posluchace k urcité einnoeti ci akei. Anyiyzovali jste fakta a zorganizovali si svoje my-Slenky - vite co a v jakém poradi chcete dëlat Ale jak to udëlat, aby si to posluchaci zapamatovali. Aby vase informace nezaniklav mnozstviostatoich informaci, soutèzících o pozornost vasich posluchacû?**

**Spojte své myslenky se vsemi komunikacnimi prvky, pûsobicimi na clovëka - se zvuky, obrázky, grafy, s texty, pohybem a interaktivitou. Udèlejte multimediální prezentaci. A pouzijte k tomu nëjakÿ vhodnÿ program -treba novou verzi ACTION!.**

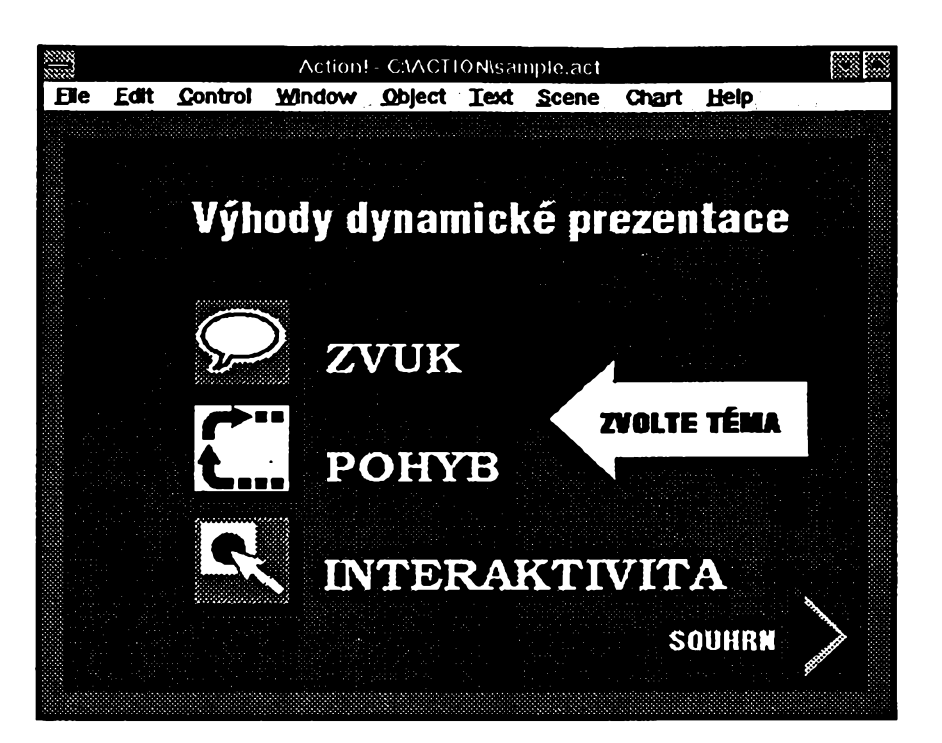

# PREZENTACE S ACTIO

*Action!* **je program navrzenÿ ke snadnému naucení se. Porozumíte-I¡ nékolika základním konceptúm, budete s ním umét velmi rychle zacházet.**

**Kazdá prezentace je slozena ze scén - jsou obdobou diapozitivú nebo jejich náhrady v jinÿch prezentacních programech, ale s pfidanou dimenzí casu. Kazdá scèna obsahuje objekty (text, grafiku, zvuky ...) vytvorené nástroji z nástrojové palety, nebo importované z jiné apiikace.**

**Vétsina nástrojú na nástrojové paletë je podobná, jako v kreslicích programech - ukazovátko, text, kruh, polygon ap. ôtyfi nâstroje jsou véak unikátní právé pro** *Action!* **Jsou to nástroje** *Chart* **(graf),** *Action* **(akee),** *Sound* **(zvuk) a** *Link(vazba),* **a s jejich pomoci dodáte Vaéí prezentaci pohyb, zvuk a interaktivnost.**

**Grafy umí vytváret mnoho programú. Zde véak múdete vytváret grafy ^ivé" - jednotlivé cásti grafu se mohou objevovat (nebo mizet) postupnë, sloupecky mohou plynule narústat ap.**

**Nástrojem Action múdete objekty na scénë uvést do pohybu. Zadáte smér, kterym se má objekt pohybovat, zpúsoby prechodú a svételné efekty, samozrejmè rychlost (casovy prúbéh). Napr. jednotlivé poloikyjednoduchého seznamu mohou postupnë «prilétat" na obrazovku z kteréhokoliv sméru, a po vytvofení kompletního seznamu se celÿ text pozvoina rozpustí a zmizí. Müíete také vloíit animaci nebo video v nékterém ze standardních formátú.**

**Zvuk múdete pouiívat dvojím zpúsobem - múíe bÿt vázán k nëjakému objektu (v torn pfipadë je slyéet pokud**

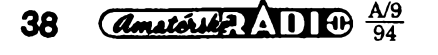

|                     | Content List                      |  |
|---------------------|-----------------------------------|--|
|                     | <b>I DE INTRODUCTION</b>          |  |
|                     | $\Box$ vert line                  |  |
|                     | A MACROMEDIA                      |  |
|                     | <b>B</b> Dia line 3               |  |
|                     | <b>CEDia line 1</b>               |  |
|                     | <b>I</b> Dia line 4               |  |
|                     | ∆Cf Bar 1                         |  |
|                     | $\square$ vert bar                |  |
|                     | <b>Bar 2</b>                      |  |
|                     | <b>CEDIA line 2</b>               |  |
|                     | $4B$ Bar 3                        |  |
|                     | <b>CE</b> Bar 4                   |  |
|                     | A Multimedia Action!              |  |
| <b>2 MI DYNAMIC</b> | <b>Comes to your Deskton</b>      |  |
|                     | A what are Dynamic Presentations? |  |
|                     | <b>Group #26</b>                  |  |
|                     | <b>Group #78</b>                  |  |
|                     | $\Box$ Folating bar               |  |

*Content list obsahuje seznam vèech prvkû prezentace*

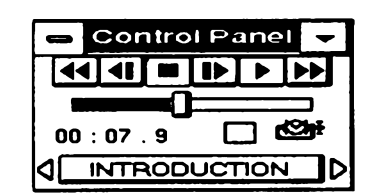

**je danÿ objekt na obrazovee), nebo mùze bÿt sám objektem, a hrát jako pozadí bez primé souvislosti s tim, co se déje na obrazovee. Múzete samozrejmé pouzít namluvené texty a doplnit s nimi texty napsané na obrazovee. Program umí pracovat se vsemi bëznÿmi zdroji zvuku - soubory .WAV, MIDI, CD Audio. Pro delsí hudební pasáze (tvorící hudební kulisu) je vÿhodné pouzívat CD, protoze nezabírá 2ádnou pamëf (z programu múzete naprosto presné nastavit pozadovanou pasáz). Pro kratsí zvuky se pouzívají digitalizované zvuky v souborech .WAV, ulozenÿch na disku (delsí digitalizované zvuky zabírají v této podobé na disku znacné mnoiství mista).**

**Vaëe prezentace mùze bÿt interaktivní - múzete (vy nebo vaéi posluchaéi/diváci) ovlivñovat prúbéh prezentace ukázánim a fuknutím mysí na urcitÿ objekt nebo symbolické tlacítko na obrazovee. VytváFení vazeb umoíñuje nástroj** *Link.*

**Tolik ve struenosti - ale chce to zkusit - nejde jen o vÿsledek, je to** *Control Panel ovládá béh prezentace* **velice pékná a poutavá hra!**

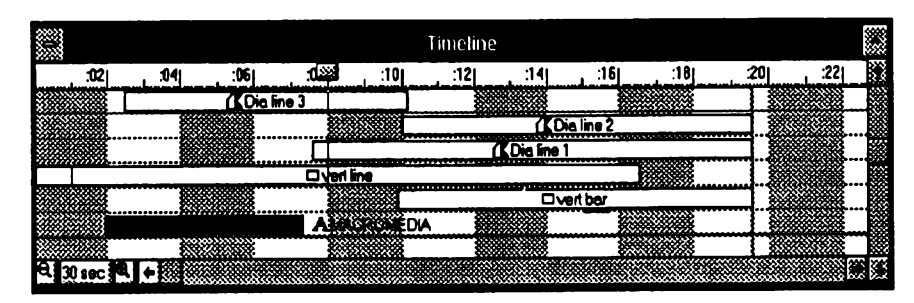

**V** *oknè Timeline mûiete plynule mènit iasovou souslednost vèech iástíprezentace*

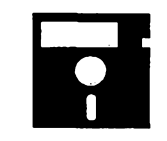

# **VOLNË SIRENE PROGRAMY**

**ÕÂST COMPUTER HOBBY PftlPRAVOVANÂ VE SPOLUPRÄCI S FIRMAMI FCC FOLPRECHT A JIMAZ**

# **MEMORY MASTER**

*Autor* **Sharp Software, 10 Westbury Park, Wootton Bassett, Wiltshire SN4 7DL, England.**

**Posláním programu Memory Masterje naucit vás zlepsit si svoji parnef Seznámí vás s nékolika velmi dobfe vyzkouéenymitechnikamitréninku paméti a naucí vás je prakticky pouíívat.**

**Memory Master predkládá informace v prehledné, jednoduché podobe (v textovém rezimu MS DOS). Kde to** *je* **úcelné,** *je* **interaktivní, abyste si otestovali svùj pokrok. Cely kurs je rozdélen do 13 lekcí. Jednotlivé lekce jsou vénovány bud urcité technice, nebo jeji aplikaci v praxi. Kaídá lekce se skládá z úvodu a nékolika cvicení. Úvod definuje poslání lekce a teoretické základy, cvicení pak popisují váe detailné a dávají vám moínost si naucené hned vyzkouset. Lekce, oznacené A a¿ M, na sebe logicky navazují, a mèli byste je absolvovat postupné, bez preskakování.**

**Strucny obsah lekcí je následujicí:**

**A - uvádí princip asociace idejí.**

**B - seznamuje se systémem vazeb a naucí vás zapamatovat si jakykoliv sez- —nam polozek.**

**C - uvádí konceptsubstituce slov a** *frází,* **základní techniku pro pamatování si abstraktních informaci.**

**D - predvádí aplikaci predchozí metody na zapamatovánf si jmen lidi.**

**E - ... a na ucení cizích slovícek.**

**F - uvádí koncept pouzívání fonetické abecedy, a ukazuje,jakjej pouzít k zapamatování si císel.**

**G - uvádí nejmocnéjsí techniku, nazyvanou Peg system.**

**H - diskutuje problem bezmyèlenkovosti a jak mu predcházet.**

**<sup>I</sup> - naucívás nékolik zpúsobú, jak zlepsitsvúj zpúsob mluvení (pfednásení) naverejnosti a prezentací.**

**J - aplikuje predchozí metody na zapamatování si vtipú a príbéhú.**

**K - ukazuje, jak zlepsit zpúsob ctení, studování a ucení se.**

**L - naucí vás, jak lepe hrát karty.**

**M - naucí vás nékolik púsobivych trikú, vyuzívajících techniky, které jste se nauéili v predchozfch lekcích^**

# **CW**

*Autor:* **Larry Winslow, WONFU, 1520 E. Verlea Dr. Tempe, Az., USA.**

*HW/SWpozadavky:libovolny***pocítac PC pocinaje XT, sériovy port alespoñ 9600 Bd.**

**CW je jednoduchy program, s kterym mùze pocítac PC prìjimat a vysilat telegrafai znacky (morseovku). Funkce programu (casováni) je zcela nezàvislà na pouzitém pocitaci (hodinovém kmitoctu).**

*Úvodní obrazovka programu Memory Master*

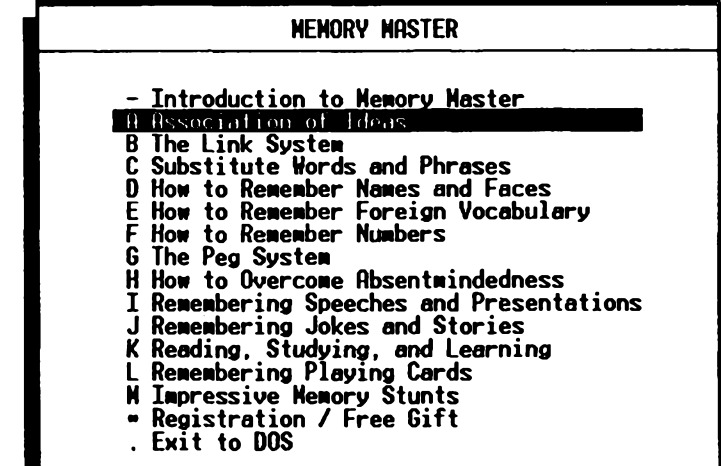

**Nëkteré moinosti programu CW:**

**- umí automaticky sledovat rychlost vysílání přijímané stanice a přizpůsobovat se ji,**

**- múzete nastavit délku mezery za znakem a za slovem,**

**- múzete nastavit programovateInÿ filtr k eliminaci rusivÿch signálú,**

**- umí automaticky pfizpúsobit rychlost vysílání prijímaném signálu,**

**- rychlost vysílání múzete nastavit libovolnè a múzete ji prúbézné (tj. béhem vysílání) mënit (pndávat a ubírat),**

**- program si pamatuje az 10 uzivatelem definovanÿch textú které lze odvysílat stiskem jediné klávesy,**

**- kromë definovanÿch textú si múzete nadefinovat <sup>i</sup> svoji znacku a QTH, rovnéz na stisk jediné klávesy,**

**- pro trénink je k dispozici generátor nàhodnÿch znakù, kterÿ vysílá texty slozené z pëtimistnÿch skupin,**

**- prijimanÿ text mù2e bÿt ukládán do souboru a/nebotisknut na tiskámé,**

**- Ize vysilat text ze zadaného textového souboru,**

*A* **přes sériový port lze připojit ovládaci "pasticku" jambického klíce a vysiiat rucné** *(pnèemi* **elektroniku klíce nahradí pocítac).**

**Pocítac se k prijímaci popf. vysílaci pripojuje prostfednictvím sériového portu COM1 nebo COM2. Sériovÿ port vyzaduje urcité úrovné signálú a pfipojeni proto není mo2né pfímo. Pfipojení k vysílaci je jednoduché - k pfíslusnému vÿvodu pouíitého portu pfipojíte près diodu relé a tím klícujete vysílac. Pfipojení z pfijímace vyzaduje jiz trochu experimentování (u programu není zádné doporucené schéma).**

**Pouíívají se následujicí vÿvody konektoru DB-9 sériového portu (vzávorce oíslo vÿvodu pro vétáí konektor DB-25):**

**vstup z pfijímace 9 (22)**

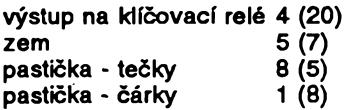

**K programu je velice podrobná dokumentace, vcetné detailního popisu algoritmu, pouzitého k pfíjmu (dekódování) telegrafaích znacek.**

**Registracní poplatek je 10 \$, program zabere 115 kB, dokumentace a help 36 kB.**

# **CRON**

*Autor:***Tron Hvaring, P. O. Box 371, N-8501 Narvik, Norway.**

*HW/SW pozadavky:* **MS DOS 3.x, 44 kB RAM + <sup>1</sup> kB pro kazdÿch 16 polozek v seznamu, program umí pracovat v LIM/EMS.**

**CRON je obdoba stejnojmenné utility, pouzívané v operacním systému** UNIX. Je to jakýsi "dispečer" - v pře**dem danou dobu spouétí zadané programy. Co nejpfesnéji napodobuje ty vlastnosti originální utility, které mají v MS DOS smysl.**

**CRON se spoustí z príkazové rádky s volbou** *z* **mnoha rûznÿch parametro.**

**Program si na zacátku nacte soubor pojmenovanÿ** *crontab* **- seznam pfíkazú, kterÿ program má kdy bÿt spustën. Vsechny pfikazy jsou perio-**

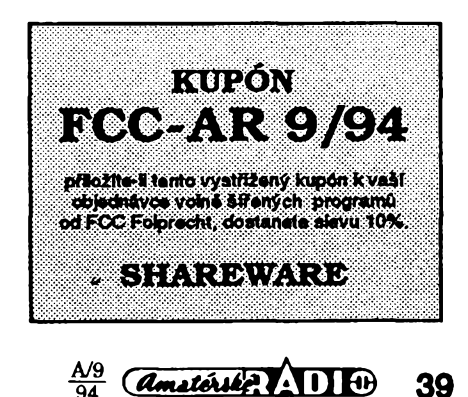

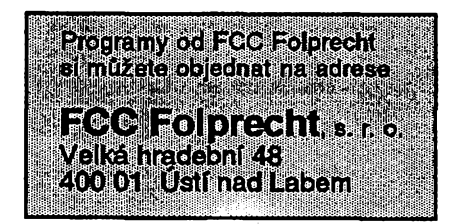

**dické, tzn.** *¿e* **nelze zadat jednorázovy príkaz. Vzhledem k tomu, ze nejdelsi perioda je jeden rok, není to vyrazné omezení. Po vykonání nejblizsího pfikazu program vypocítá dalsí termín spuéténítéhoí programu (podle zadané periody), zafadí ho chronologicky do seznamu a ceká na dalsí nejblizsí termín. CRON mú2e zaznamenávat své aktivity v deníku.**

**Jsou dva vyrazné rozdíly mezi originální utilitou pod UNIXem a programem CRON, dañé rozdílností operacních systémú. Pod UNIXem bézí utilità na pozadí a nékolik príkazú Ize spustit a vykonávat soucasné. V MS DOS Ize CRON spustit napf. pod DeskView v jednom okné, coi cástecné nahrazuje béh na pozadí, a kazdy dalsí príkaz bude vykonán az teprve po skoncení pFedchoziho (i kdyz uz nastal cas).**

**Registracní poplatek je 25 \$, program zabere 35 kB.**

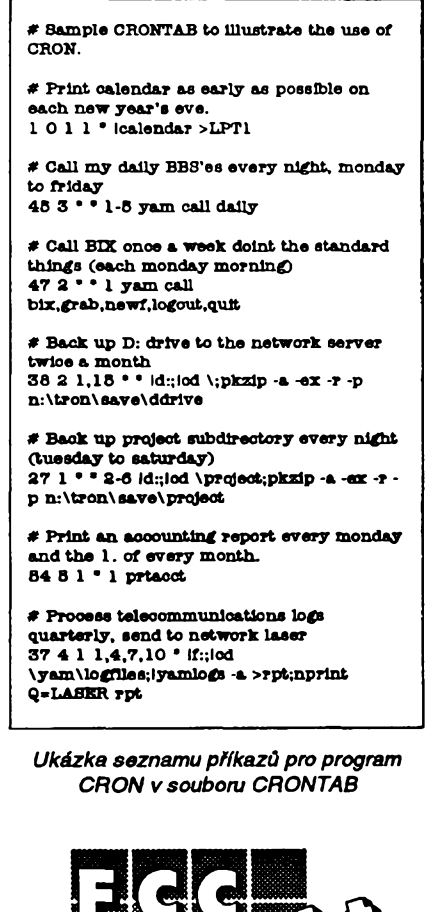

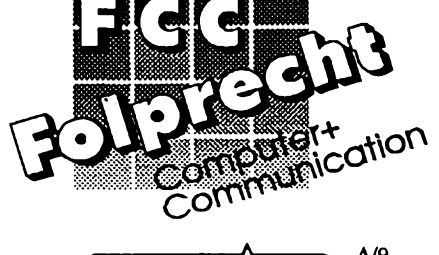

**40** *Amsterski*: **11 19**  $\frac{A/9}{94}$ 

# **COMSET**

**Autor: Hank Volpe, 108 Broadmoor Dr., Tonawanda NY 14150, USA.**

*HW/SW poiadavky:* **modem.**

**COMSET je jednoduchá utilitka, která nastavuje komunikacni port a modem (kompatibilni s Hayes). Mnoho modemú, zejména intemich, nelze bëzné resetqvat, pokud je modem aktivní. COMSÉT to umí. Nastavivám také sériovy port na libovolnou rychlost od 300 do 19 200 b/s a otestuje véechny registrymodemu. Pracuje s kterymkoli portem (volné sírená verze pouze s portem COMI ). Umi pfepnout vÿstup portu do souboru. COMSET vypise status portu a modemu na obrazovku, coi Ize presmérovat <sup>i</sup> na zápis do souboru.**

**Registracní poplatek je 10 \$, délka programu po rozbaleni 15 kB.**

# **CUTTER22**

**Autor: Dale R. Andrews, 44 Ridgelane Dr., Decatur, Illinois 62521, USA.** *HW/SW pozadavky:* **MS DOS.**

**Cutter22 je program k rozdélování velkÿch souboru na nékolik mensich. Je to uzitecné napf. pfi prenásení velkÿch souboru na disketách, nebo pfi potrebé editovat dlouhÿ soubor v editoru, kterÿ "umi" jen 64 kB ap.**

**O vse, co je potfebné zadat, si program sám fekne, a je téiké, ne-lí nemoiné zadat neadekvátní údaje. Stejné tak Ize ovsem vse zadat na pfíkazové fádee, program se pak ui na nie neptá (pokud mu nie nechybí). Musite zadat bucf maximální délku jednoho souboru, nebo pocet cásti (soilború), na kolik chcete púvodní soubor rozdélit. Pfi rozdélování textového souboru mûzete poiadovat, aby kaidá cást koncila na konci fádky nebo na konci stránky. Cutter22 potom vytvofí prí**slušný počet souborů, přičemž použi**je bucT zadané jméno, nebo (není-li zadáno)jméno púvodního souboru, s pfíponami .001, .002 atd. Pro spojení dílcich souború zpét do púvodního souboru pouiijete príkaz** *COPY/B male. \* velky.abc* **(standardní zpúsob spojování binámích souború v DOS).**

**Registracní poplatek je 10 \$, program se registruje na ádrese Acorn Engineering, 44 Ridgelane Dr., Decatur, III. 62521, USA. Na pevném disku zabere asi 16 kB.**

# **CoreView**

*Autor:* **Roland Lyngvig, Denmark, tel. +45 47 38 05 24.**

*HW/SW pozadavky:* **pocítac PC. CoreViewje maly a rychlÿ prohlízec paméti pocítace - takové okénko do paméti vaseho PC. Umí také vyhledávat v paméti znakové fetézce. Je to velmi uiitecny nástroj, kdyi se napr. chystáte pfipojit kpocítaci novou hardwarovou soucást. Obvykle je zapotrebí nastavit správnou adresu zafizeni ale co je správná adresa? S CoreView prohlédnete celou paméf od COOOh do FOOOh a najdete volná mista.**

**Program umí prohlízet paméf <sup>i</sup> v reálném case. Aktivujete-li funkei casovaný** displej (timed display), CoreView **prúbézné aktualizuje údaje na obrazovce, takze okamzité vidite jakoukoliv zménu.**

**Paméti pocítace se "procházíte" pomocí kurzorovÿch tlacítek a tlacítek** *PgUp, PgDn, Hornea End.* **Mûzete ale také zadat pfímo adresu, kterou chcete vidét. Nastavitelny filtr vám umozñuje vidét pouze znaky ASCII, nebo vsechny hexadecimální kódy. Pfi vyhledávání mûzete zadávat fetézce v ASCII, v dekadickych kódech nebo v hexadecimálních kódech. Prohledání paméti trvá nejvyse nékolik sekund.**

**Program CoreViewje bez poplatkú, zabere na disku 20 kB.**

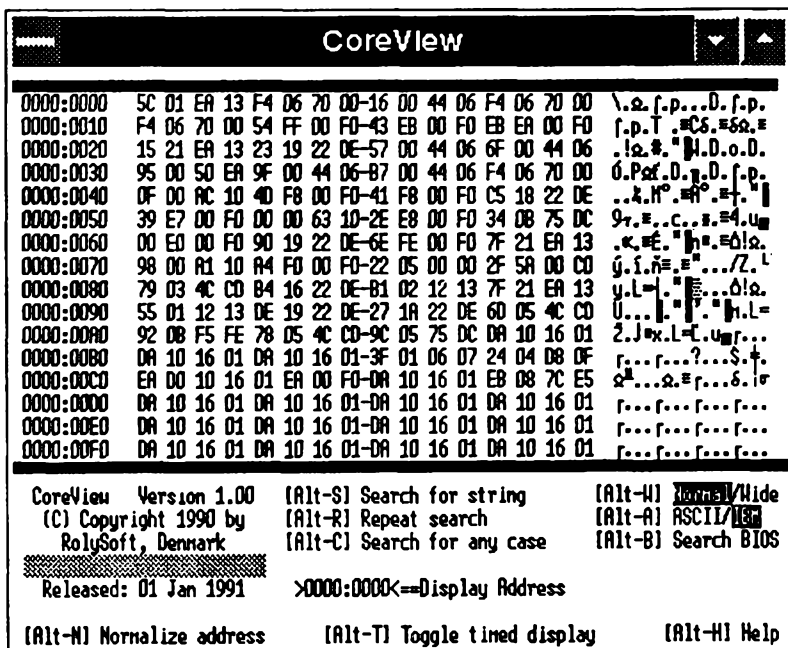

*õástpaméti RAM, zobrazená programem CoreView*

# **VYBRANÉ PROGRAMY LES SOMPUTER**

# **Chartist**

*Autor:* Novagraph, Inc., Post Box 850115, Richardson,TX 75085-0115, **USA** 

HIV/SIV*pozadavky:* OS Windows, EGA/VGA+, mys (tiskàrna podporovanà Windows).

Skvële propracovanÿ program ke kreslení vývojových diagramů, organizačních schémat a dalších technickÿch obrázkú. Chartist dokonale využívá pohodlí MS Windows, pro něž byl vytvořen; sestavení libovolného diagramu vám s nàstroji, které program nabízí, zabere možná méně času, než obyčejný náčrtek od ruky. Posucfte sami: Chartist umí vytvàfet prakticky neomezené velké diagramy (maximální rozméry jsou 60x60 palcü, coz odpovídá pfibliznë 1,5 x1,5 metru), které se podle potfeby tisknou na nékolik archù papiru. Jednotlivÿ diagram múzete poskládat az ze 2000 symbolú (standardnë dodávaná knihovna obsahuje 40 symbolú, které bohaté pokrÿvaji spektrum pouzívané ve vÿvojových diagramech a organizačních schématech). Velikost symbolú Ize libovolné nastavovat mysí, obrysy mohou být plné, přerušované nebo tečkované. Symboly spojujete čarami; výraz "spojovať" označuje pouhá dvě kliknutí myší - na počáteční a na koncovÿ symbol. Õáru se standardními (tj. vámi za standardni vybranÿmi) atributy vytvofi program sám. Atributy zahrnují tloušťku, způsob ukončení čáry u výchozího a koncového symbolú (15 rúzných šipek a koleček), druh čáry (plná, přerušovaná a tečkovaná) a vedení čáry (svisle a vodorovně vedená čára, pfímá spojnice, oblá kfivka). Õáry si program ukládá vektorovë a pfi pfemísténí symbolú automaticky pfekresluje i všechny čáry, které z/do něj ve-

dou. Symboly a čáry můžete doplňovat popiskami, vyvedenÿmi v jakémkoli fontu, kterÿ vám Windows poskytnou (u textu vpisovaného dovnitf symbolú Ize volit i zpúsob zarovnání). Dokonce se nemusíte omezit jen na textové popisy - Chartist totiž umožňuje začlenit do diagramu libovolnÿ obrázek ve formátu BMP, nebo WMF. Kromé popisu se dá symbolu přiřadit ještě tzv. "reference", coz je odkaz na libovolnÿ soubor (textovÿ, zvukovÿ, grafickÿ, pfípadnë opët diagram). Chartist potom pri vybrání funkce *Reference* (máte-li ve WIN. INI k pouzité príponé definovanou asociaci) spustí automaticky aplikaci, v níz si odkazovanÿ soubor prohlédnete, opravíte apod. - skvélá pomúcka, která je mnohem lepší, než poznámky pfipisované na okraje papíru... Mezi "příjemnými drobnůstkami" najdete podporu barev, paletu často používanÿch symbolú a nàstrojovÿ pruh *(toolbar),* automaticky zobrazované osy stránek (vÿhodné pro správné rozvrzení diagramu), volitelné zobrazitelnÿ rastr, mëfitko, zoom... Své vÿtvory múžete přes clipboard přenášet do všech aplikaci, které umozñují import bitmap (BMP), nebo grafickÿch metasouború (WMF). Strucnë shrnuto: Chartist je prostě jedinečný program, který si vás získá uz po první púlhodince. Ée jste zatím nikdy vÿvojové diagramy kreslit nepotřebovali? Tak teď určitě budete.

Registracní poplatek je 70 \$, zkusební doba je 30 dní. Program Chartist vám na disku zabere asi 430 kB. Najdete jej na distribučních disketách 5.25HD-9990 a 3.5HD-909O fy JIMAZ.

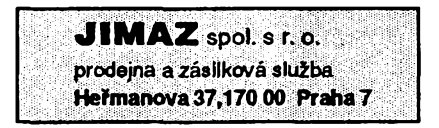

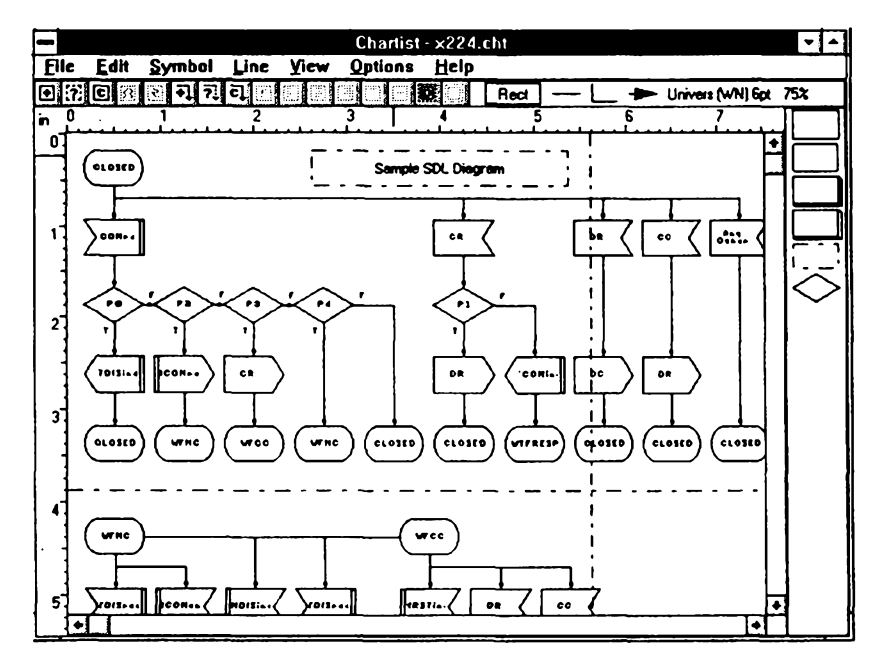

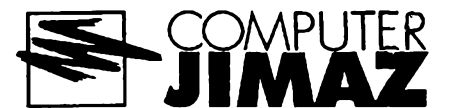

# **Integrity Master**

*Autor:* Wolfgang Stiller, Stiller Research, 2625 Ridgeway St., Tallahassee, FL 32310, USA.

Je to komplexni programovÿ systém, sdružující funkce antivirového hlídace s ochranou souború proti neopràvnënÿm zménám, softwarovym chybám a vÿpadkùm hardwaru. Je jedním z nejmocnëjsich ve své kategorii, z hlediska bezpečnosti výrazně předčí nejznámêjsí antivirové programy (napf. ViruSCAN, ThunderByte SCAN). Obligátní antivirovÿ skener, kterÿ rozezná, pojmenuje a popř. odstraní cca 5000 znâmÿch virú a jejich mutaci, sice obsahuje také, ale kromé néj má vestavén algoritmus, kterÿm odhalí <sup>i</sup> virus doposud neznâmÿ. S tim souvisi jedna z vÿhod Integrity Masteru: pomalé zastarávání - na rozdíl tfeba od Viru-SCANu jej nemusíte kazdÿ mésíc aktualizovat. Detekční rutiny totiž vyhledávají viry nikoli podle charakteristickÿch sekvencí pfíkazú, ale podle jejich projevú. Integrity Master pfi inicializaci projde systémové sektory a všechny soubory na disku, zkontroluje, jestli nejsou infikovány nëkterÿm znâmÿm virem, a zároveñ si vytvofí (zjednodusenë feceno) databanku speciálních kontrolnich souctù. Pfi kazdé dalsí antivirové kontrole se pak ulozené údaje porovnávají s aktuálními hodnotami - tímto zpúsobem se pfijde na kazdÿ soubor, kterÿ se nëjakÿm zpúsobem zmënil (a pfi zavirování počítače vždy k nějaké změně na disku dojde). Integrity Master navic najde nejen infikované soubory, ale také soubory, které byly virem poskozeny. Díky principu, na němž je detekce poskození vystavéna, reaguje nejen na cinnost virú, ale odhalí <sup>i</sup> soubory poškozené selháním hardwaru či softwaru, pfípadné ùmyslnÿm zásahem clovéka. Pfi odstrañování skod je Integrity Master milÿm pomocníkem, nebof srozumitelné promlouvá k uzivateli a podrobné vysvétluje kroky potfebné k likvidaci viru a následkú jeho púsobení. Program se rovnéz postará o kontrolu a zálohování kompletní CMOS pamëti a zivotnë dùlezitÿch oblastí pevného disku. Lahúdkou je i instalacní program - na rozdíl od vëtsiny svÿch kolegú se neptá na to, jak má nastavit ten který parametr, ale na to, k čemu chcete Integrity Master pouzívat. Odpovëdi analyzuje a podle nich si parametry nastaví sám. Máte-li zájem, uspofádá pro vás bëhem instalace úplnou přednášku, jak čelit virové nákaze a poskození souború vúbec.

Registrační poplatek je 35 \$, zkusební Ihúta 60 dní. Integrity Master na disku obsadí téměř 580 kB, ale určitě se vyplatí. Najdete jej na distribuční disketë 5.25DD-0155 fy JIMAZ.

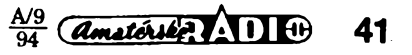

# **Diodové dvojitè vyvázené kruhové smèsovace**

# **Ing. Pavel Zanèk, OK1DNZ**

*(Pokraõování)*

# **Aplikace smèsovace QN 756 01 v radioamatérskÿch zarizenich**

# **Kmitoctovà konverze**

Aby byly zachovány parametry bodù P-1 a IP3, je vhodné jednotlivé brâny smèsovace àirokopâsmovè prizpúsobit. Na KV lze s vÿhodou pouzít èirokopâsmového zesilovače na vstupu. Osobně používám Nortonúv sirokopâsmovÿ nizkosumovÿ pfedzesilovac vykazující na svém vystupu *VSWR w<sup>&</sup>lt;* 1,5 (1,8 <sup>+</sup> <sup>100</sup> MHz). Vÿkon z místního oscilátoru je vhodné přivést na bránu LO přes odporový útlumový článek typu T nebo II<sup>o</sup> útlumu <sup>3</sup> + 6 dB a jmenovité vstupní a vystupní impedanci 50 Q. Vÿstupní bránu IF doporučuji přivést na impedanční převodník, realizovaný tranzistorem JFET se společnou elektrodou gate. Dosáhne se tak konstantní vstupní impedance blízké 50 Ω v širokém kmitočtovém rozmezí. V elektrodè D tohoto tranzistoru je zapojen rezistor o odporu rovnajícím se reálné složce vstupní impedance krystalového filtru, pfeklenuty napájecí tlumivkou.

# **Demodulátor signálu SSB**

Zapojení je uvedeno na obr. 10. Užitečný NF nízkofrekvenční produkt je odebírán z brány IF. Tam je ještě odfiltrován kmitočet z oscilátoru BFO Cebyéevovou dolní propusti typu T se zlomovÿm kmitoctem 2,5 MHz a stupné 5 se zvlnéním <sup>1</sup> dB. Vystup propusti je zakončen rezistorem 47  $\Omega$ . Při mezifrekvenčním kmitočtu  $f_{\text{MF}} = 9$  MHz ( $f_{\text{BFQ}} = 9,001$ MHz) dostáváme následující parametry:

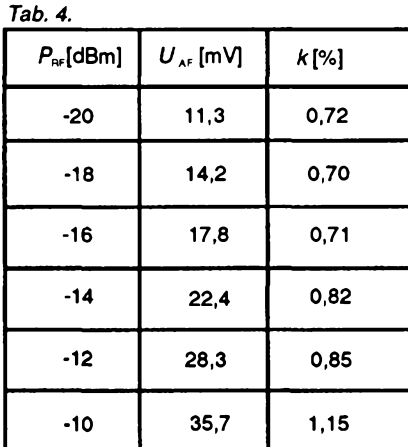

*<sup>P</sup><sup>w</sup> .*. .vystupní vykon dodâvanÿ mí zesilovaõem

*U^r..*. vystupní amplituda nf napétí

*k*......zkreslení nf výst. zázněje, f=1 kHz

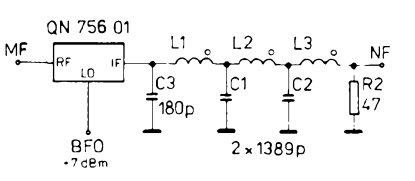

*Obr. 10. Zapojenísmèsovace QN 756 01 jako demodulátoru SSB*

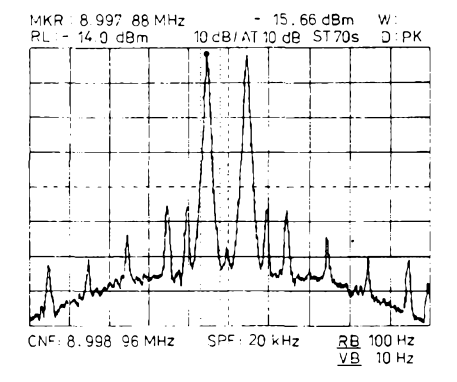

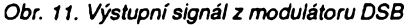

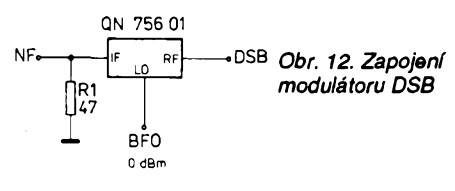

Potlačení IM3 při  $P_{\text{BF}}$  = -12 dBm: 41,5 dB. Potlačení kmitočtu BFO na výstupu: 95,5 dB.

Potlaõení kmitoõtu BFO na vstupu: 62,7 dB.

Konverzní ztráty demodulátoru: 6,0 dB. **L1 <sup>=</sup> L3 <sup>=</sup> 6,8 jiH: <sup>13</sup> <sup>z</sup> vodiõem <sup>o</sup> 0 0,25 LCuA -**

**1, mezera mezi závity asi 2,5 mm na toroidu N05o 0 <sup>10</sup> mm. L2 <sup>=</sup> 9,6 H: <sup>15</sup> <sup>z</sup> vodiõem <sup>o</sup> 0 0,25 LCuA - 1.**

**mezera mezi závity asi 0,8 mm na toroidu NO5 <sup>o</sup> 0 <sup>10</sup> mm.**

**C1 = C2 = 1389 pF: slolit z 3 kusú keramickych polátáfkovych kondenzátorú 470 pF.**

# **Modulátor DSB**

Zapojení modulátoru DSB je na obr. 12 (vystupní spektrum na obr. 11). Jeho úkolem je vytvofit obé postranní pásma s potlaõením nosné vlny - DSB (double side band). Abychom co nejvíce potlaõili nosny kmitočet *´f* <sub>usa</sub>, resp. *f* <sub>Lsa</sub>, je nutné maximálně využít dynamického rozsahu směšovaõe. Omezujícím kritériem je potlaõení nežádoucích intermodulačních produktů IM3, IM4 a komprese generovaného signálu DSB. Intermodulaõní produkty budou dále účinně potlačeny krystalovým filtrem připojeným za modulátor DSB. Z těchto podmínek byly stanoveny následující vÿkony signálú na smèéovaci:

 $P_{\text{\tiny LO}} = 0$  dBm;

 $P_i = \text{max.}$  - 6 dBm (112 mV/50  $\Omega$ ).

#### **Parametry modulátoru DSB:**

*Podmínkyméfení:*

*modulacnísignál:* <sup>1</sup> kHz, - 6 dBm,  $f_{\text{LO}} = f_{\text{USE}} = 8998, 5 \text{ kHz}$ 

*Potlaõení nosné: -* 56,1 dB, bez modulace -61,4dB.

*Potlaõeníproduktú IM3: -* 43, 9 dB.

*Potlaõeníproduktú IM4:* -41,0 dB.

*Konverzníztráty:* 6, 0 dB.

*Kmitoõtová charakteristika* modulátoru DSB od 300 do 2 700 Hz naprosto konstantní.

Pozn.: Uvedená potlačení jsou vztažená k vÿkonu signálu jednoho postranního pásma na výstupu RF.

#### **Príklad 11**

Předpokládejme, že vysílač SSB přenáší áífku pásma pro pokles 6 dB *B<sup>e</sup>* = 2400 Hz (šíře pásma obvykle používaného krystalového filtru PKF 9 MHz 8Q/2,4, výrobek TESLA Hradec Králové). Minimální pfenášený modulační kmitočet  $f_{\text{min}}$  = 300 Hz. Jaký bude maximální pfenáseny modulacní kmitočet? Jaké budou nosné kmitočty f<sub>(SB</sub>, f<sub>uSB</sub>, jaké bude jejich potlacení a jak bude potlaceno druhé postranní pásmo?

 $f_{\text{MAX}} = f_{\text{MIN}} + B$ <sub>s</sub> = 300 + 2400 = 2700 [Hz]

Potom kmitočty nosných f<sub>usB</sub> a f<sub>usB</sub> musíme nastavit:

 $f_{\text{USE}} = f_{\text{o}} \cdot (B_{\text{g}} / 2) - f_{\text{MIN}} = 9000 - (2,4/2) - 0,3$ = 8998, 5 [kHz]

 $f_{\text{LSB}} = f_0 \cdot (\hat{B}_s/2) + f_{\text{MIN}} = 9000 \cdot (2,4/2) + 0,3$  $= 9001, 5$  [kHz]

Kde *f0...* stfední kmitoõet krystalového filtru.

Stfední kmitoõet *f<sup>s</sup>* i sírka pásma *B\** mají svoje tolerance. Tyto parametry Ize rovněž ovlivnit pfizpúsobením vstupu i vystupu krystalového filtru. Proto kmitoõty nosnÿch nastavíme definitivně až v celkové sestavě modulátoru SSB. Nastavujeme pfi modulačním kmitočtu  $f_{\text{min}} = 300$  Hz. Výstupní výkon postranního pásma z modulátoru DSB bude čtvrtinový oproti výkonu, který bychom obdrželi při modulačním kmitočtu ve stfední cásti pfenásené Sífky pásma. (Zvlnénív propustné õásti amplitudové charakteristiky krystalového filtru jsme zanedbali.)

Amplitudovou charakteristiku vÿse uvedeného krystalového filtru s činitelem tvaru  $B_{\rm so}/B_{\rm s} = 1$ , 5 Ize pro útlumy 6 až 80 dB aproximovat pro první přiblížení lichoběžníkem. Pro potlacení signálu na vÿstupu krystalového filtru L (vztaženo k propustné části amplitudové charakteristiky krystalového filtru) Ize psát:

 $L = 90$  .  $(f_0 - 1 \delta f) - 809898$  [dB; kHz, kHz] (23)

kde *f...* odchylka vstupního kmitoõtu od stfedního kmitoõtu filtru.

Potlačení nosného kmitočtu  $f_{\text{LSB}}$ , resp.  $f_{\text{USE}}$ (pfedpokládáme symetrickou amplitudovou charakteristiku filtru).

 $L = 90$ . (9000 - 1, 5) - 809 898 = - 33 [dB]. Potlačení modulační složky 300 Hz v 2. postranním pásmu:

*L* = 90 . (9000 -1,8) - 809 898 = - 60 [dB]. Pro potlačení modulační složky 2700 Hz není již předpoklad platnosti vztahu (23) splněn. Potlačení je dáno konečným útlumem krystalového filtru.

*(Dokonõenípfíété)*

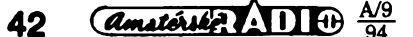

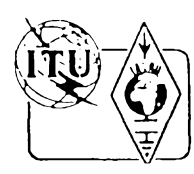

# **Z RADIOAMATÉRSKÉHO SVETA**

# **Zalozena ceská DX nadace**

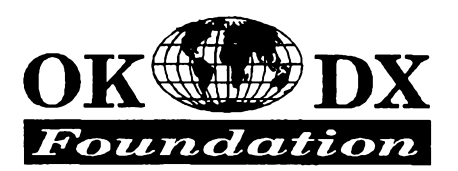

**Proc DX nadace**

V posledních letech, kdy se podstatné změnila situace v radioamatérství, se náš vývoj neubírá směrem, který si radioamatéři vepsalí do štítu. Bohužel názorů, jak dále v nasem sporto, je témér tolik, kolik je radioamatérú a obzvlásté v pásmech VKV dochází k nechutnym stretüm, které nemají s posláním našeho hobby nic společného.

Nasi sousedé v SP, UA, HG, LZ jiz podnikají více či méně úspěšné expedice a tak trochu zastiňují značku OK.

Každá aktivita vůči okolnímu světu sportovní, koltomí, politická je chápána jako reprezentace vyspélosti naseho národa a je naší povinností (doufám, že příjemnou) v rámci našich možností přispět třeba zajímavými expedicemi.

Mnoho nasich stanic se podílelo a podílí na výbomých výsledcích v soutěžích a závodech a tuto činnost můžeme chápat jako dalsí stopeñ úrovné radioamatérství v OK.

Realizace DX expedice bude určitě uskutečněním klukovských snů nejen vlastních aktérů. Z této činnosti bude možné získat mnoho zkušeností, při vhodném obsazení i zemëpisnÿch, vèdeckych, které mo-

hou přiblížit exotické země našim občaniim. Jistě se najdou další důvody, proč právě DX expedice, prestoze je mnoho jinych sta-

rostí a problémů. Ale přece nelze čekat na okamžik, až naše země bude bez ekonomickych <sup>i</sup> jinych problémú. Na nás je presvědčit věřejnost, že právě náš koníček je ten nejlepsí, a sponzory, ze je to nejlepsí investice. Máme pocit, že doba po mamých pokusech dozrála, a proto se znovu obracíme na veřejnost, tentokrát radioamatérskoo.

**\* \***

Přípravný výbor OK DX nadace se sešel v budově ČTÚ v Praze dne 18. 1. 1994. Přítomní na tomto jednání rozhodli o znéní stanov, podmínek členství, programu a pověření zástupců. Přítomných bylo 11 radioamatérú a to jmenovité: Ing. Jaroslav Bažant, OK1JJB, Jiří Novotný, OK1AEZ, Alena Skálová, OK1PUP, Slavomír Zeler, OK1TN, Jaromír Subrt, OK1DXZ, MUDr. Antonín Skřivánek, OK1FSA, Karel Matouèek, OK1CF, Petr Havlis, OK1PFM, Renata Nedomová, OK1FYL, Jan Zerzán,<br>OK1MPZ, RNDr. Václav Všetečka, Všetečka, OK1ADM.

# **Název a poslání**

Přítomní odsouhlasili název ve znění **OK DX nadace,** pro styk se zahranicím pak anglickÿ pfeklad **OK DX FOUNDATION.**

Tato oraganizace je nevydélecná a má za úkol organizovat DX expedice s cílem aktivovat radioamatérsky vzácné zemé.

# **Finance - úkoly**

Prostředky na tuto činnost bude nadace získávat z darů a z příspěvků členů podle závazných směrnic. S finančními prostředky bude nakládáno podle přijatých stanov a zákonú. Dalsí koordinací s úrady včetně finančních záležitostí s právem otevřít a nakládat s účtem je pověřen Slavomír Zeler, OK1TN. Přihlášky pro členy bude vyřizovat Jaromír Šubri, OK1DXZ. Kontakt na zahraniční nadace podobného zaměření bude zajišťovat Václav Všetečka, OK1ADM.

Další jednání o statutámích otázkách bode o pñlezitosti setkání radioamatérú v zán 1994 v Holicích.

# **Statut OK DX nadace**

**1.** OK DX nadace jako nevydélecná organizace bude sdružovat zájemce o expediční vysílání z radioamatérsky vzácnych zemí a regionú.

2. O konkrétní expedici včetně uvolnění financních prostfedkú rozhodne poradní vybor nebo osoby povérené tímto vyborem.

3. Finanční prostředky budou uloženy na běžném účtu v některém z peněžních ústavü. V prípadé potreby pro platby do zahraničí bude založen také devizový účet.

**4.** Clenství je získáno splnéním podmínek, které mohou být změněny na základě jednání poradního vÿboro.

5. O zménách spojenÿch s radioamatérskou aktivitou rozhoduje poradní výbor na doporučení alespoň 20 členů nadace.

**6.** Zmény stanov Ize provést na základé jednání poradního výboru nebo na schůzi členů nadace.

7. Poradní výbor bude mít minimálně pět členů. Volba nebo změna těchto členů může být pouze na zasedání členské základny pfi úcasti alespoñ 33 % clenú nadace.

8. O změně členských poplatků rozhodne pouze členská základna.

9. Funkce v poradním výboru jsou dobrovolné bez nárokú na honorár.

10. Kontrola hospodaření bude prováděna jednou ročně na zasedání členské základny.

11. 0 zrosení nadace a nalození <sup>s</sup> prípadnÿm majetkem rozhodne clenská základna.

# **Podmínky clenství**

**1.** Clenem OK DX nadace mûze bÿt kazdÿ zájemce bez rozdílu věku, národnosti, státní příslušnosti, politické orientace nebo náboženského vyznání.

2. Člen OK DX nadace se zavazuje, že bude dodržovat ustálené zvyklosti provozu na radioamatérskÿch pásmech, zejména pak při práci v DX sítích a při spojeních s DX expedicemi.

3. Clenství je fádné za podmínky potvrzení alespoñ 250 zemí DXCC nebo clenství "óekatel" pñ potvrzení alespoñ 150 zemí DXCC. Clenství mùze bÿt óestné, na základé rozhodnutí poradního vÿboro.

**4.** Poplatek za ólenství je stanoven jednorázové minimální óástkoo 200 Kò a roóní poplatek činí 100 Kč.

5. Čien OK DX nadace může užívat schváleného symbolu - loga.

# **Prihláska**

Přihláška obsahuje osobní údaje, motto, základní podmínky a čestné prohlášení.

*Motto:* OK DX nadace je nevýdělečnou organizad', jejímz posláním je organizování a zajisfování radioamatérskÿch expedic do vzàcnÿch zemí a regionú, kde není nebo je malá aktivita tamních radioamatérů. V souvislosti s možnostmi a požadavky bude organizována aktivita i béhem velkÿch mezinárodních závodů. Nadace bude své akce vyvíjet ve spolopráci s podobnÿmi spolecnostmi v zahraničí a bude se snažit aktivovat radioamatérsky zajímavé zemé pomocí nasich zastopitelskÿch úfadú.

*Cestné prohlásení:* Podpisem potvrzoji, že budu respektovat a šířit zásady hamspirito, dodrzovat stanovy OK DX nadace,rozhodnutí poradního výboru a že zde uvedené údaje jsoo pravdivé.

# **Sídlo OK DX nadace**

**Bradlee** *è.* **73, 293 06 Mladá Boleslav**  $tel\,$ *fax* (0326) 26612 (u OK1TN) *Bankovníspojení: Agrobanka Mladá Boleslav, c. ú. 817323 - 584/0600.*

# **První velká akce OK - DX nadace expedice do Albánie**

Nyní, kdy čtete tyto řádky, jsou již v plném proudu přípravy na první velkou expedici OK - DX nadace. Cílem expedice je Albánie a proběhne v době od 21. října do 1. listopadu 1994 (tedy přes CQ WW DX SSB contest). Expedice se zóóastní tito operátoñ: ZA2AJ (OK2PSZ), OK2ZW, OK1TN, OK1CF, OK1XV A OM3TPG.

OK - DX nadace se prostfednictvím AR obrací s prosbou na event. sponzory, aby v rámci svých možností tuto expedici podpořili. Nejedná se pouze o finanční podporu, vítána je i technická pomoc (např. expedice potfeboje notebook). Casopis amatérské rádio zajišťuje pro tuto expedici tisk QSL-lístkú.

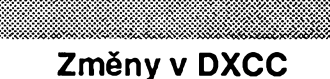

V posledních přehledech změn či nových majitelů diplomu DXCC se značka OK prakticky nevyskytuje, což je zřejmě zapřícinéno ekonomickoo situaci. V této oblasti to už ovšem lepší nebude - např. od 1. 1. <sup>1994</sup> piati zàsada, *ie* kazdy novy Èadatel <sup>o</sup> DXCC zaplatí poplatek 10 \$, pak obdrží diplom a odznak DXCC. Navic je ovèem třeba zaplatit i zpáteční porto za QSL. Za každý další DXCC diplom, který bude zaslán včetně odznaku, se pak platí jen 5 \$.

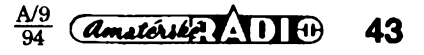

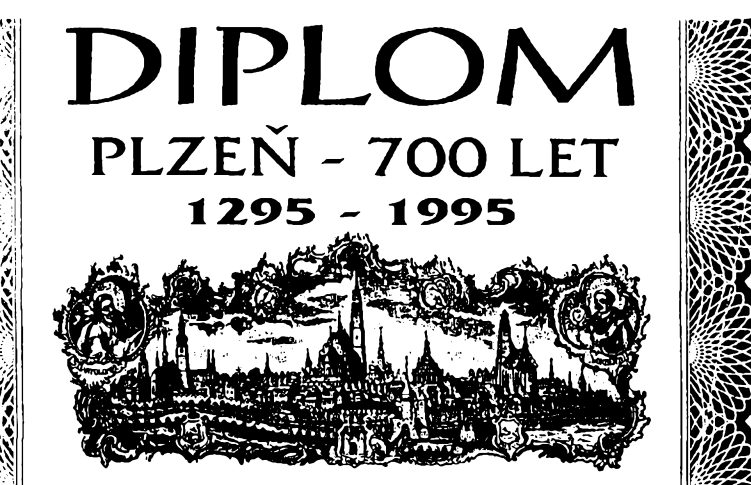

# *Vÿfez z plzeñského diplomo*

# **Diplom 700 let mèsta Plznè**

V roce 1995 oslaví největší západočeské město Plzeň 700. výročí svého založení. Při pfílezitosti tohoto jubilea vydává radioklub OK1OFM ve spolupráci s Úfadem mèsta Plzné diplom, kterÿ mohou získat radioamatéfi z celého svéta za têchto podmínek:

**a)** Stanice z OK (Ceská republika) musi navázat spojení s 15 stanicemi ze západoõeského regionu, z toho nejménè 8 spojení se stanicemi, jejichž trvalé QTH je mèsto Plzen.

b) Evropské stanice (võetnè OM) musi navázat spojení se 7 stanicemi západoõeského regionu, z toho nejménè 4 spojení se stanicemi, jejichž trvalé QTH je město Plzeň.

**c)** DX stanice musi navázat spojení se 3 stanicemi západoõeského regionu, z toho nejménè s jednou stanici, jejíchz trvalé QTH je město Plzeň.

**d)** Posluchaõi - piati stejné podmínky jako u stanic uvedených v bodě a) až c).

Pro všechny kategorie platí, že spojení se staniciOL5PLZ nahrazuje 2 jiná spojení. Platná jsou spojení na vsech pásmech povolenÿch v CR a vsemi druhy provozu (mimo PR) od 1. 1. 1994 do 31. 12. 1995. Vÿjimkou je stanice 0L5PLZ, se kterou piati spojení od 17. 4. 1993, kdy tato stanice zahájila vysílání spolecnè se zahájením cinnosti Nadace 700 let mèsta Plznè.

*Poplatekza diplom:* pro OK, OM....... 30 Kc (stanice OM mohou zaslat poplatek formou postovních známek CR);

ostatni..................... 10 IRC, 10 DM, 7 USD. Diplom se vydává zvlásf za provoz KV a provoz VKV, na požádání bude vyznačen vydavatelem i druh provozu (CW, SSB).

Zádost o vydání diplomu je nutno zaslat formou vÿpisu z deníku s podepsanÿm õestnym prohlásením a poplatkem nejpozdéji do 31. 3. 96 na adresu: *Radioklub 0K10FM, P. O. BOX 188, 304 88 Plzeë.*

# **Seznam stanic s trvalÿm QTH Plzen:**

**OL5PLZ, OK1KDE, OK1KPL, OK1KRQ, OK1KUK, OK1KUS, OK1OAL, OK1OFM,** OK1OGS, OK1ORQ, OK5IPA, OK9AMA,<br>OK1FM, IB, PF, AEC, AFB, ALZ, AUK, AVP,<br>AXI, AXX, AYQ, DDR, DLF, DLN, DLP, DRQ, **FBV, FDU, FKL, FRZ, FUL, FYL, HDJ, HFM, HJM, HJR, IAD, IAM, IPF, IVJ, IVU, PGS, UDC,**

**44** *<u>Constants <b>AD* **9**  $\frac{A/9}{94}$ </u>

**UEB. UEK, UGE, UGI, UIK, UVJ, UVM, UVP, VEC, VJW, VKZ, VOI, VOS, WDF, XHP, XKH, XPJ, XST, XVR, OK1OM, OK1GB, OK1DBI, OK1IEH, (s témito -tanicemi piati OSO, i kdyi pracuji z pfechodného QTH mimo mèsto Plzeh)** Pod pojmem západočeský region jsou

mysleny tyto okresy

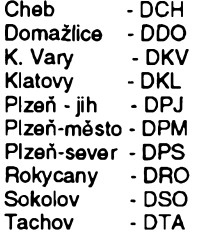

# **Co je to YLRL?**

Young Ladies Radio League (YLRL) je sdruzení, zalozené pfed 55 lety (1939) americkymi radioamatérkami. Jeho cílem je podporovat zájmy radioamatérek, jejich provozní i technickou zručnost a znalosti. Mimo jiné umožňuje a zajišťuje svým členkám ze zahranicí pfi návstévé Spojenych státú ubytování a umozñuje jim pfitom radioamatérskou aktivitu. Má také stipendijní fond, ze kterého podporuje radioamatérky - studentky elektrotechniky a telekomunikacní techniky, pfípadné dalsích védních oborů a zvláštní program má na pomoc slepym radioamatérkám. Mimo jinych aktivit vydává sest diplomó: YLCC, WAS-YL, YL DXCC, DX-YL (za 25 YL stanic mimo vlastní země) a členský diplom. Poslední dva mohou získat pouze YL amatérky. Pokud některá YL z OK/OM má zájem o členství, kontaktujte K7SEC - *Phyllis Douglas, 7701 North Camino De.1 Codorniz, Tuscon, Arizona, 85748 USA.*

### **Plzeñsky pohár**

**.... VKV**

- tento závod navazuje na tradici závodu "Plzeňsky Prazdroj" a pofádá jej radioklub OK1OFM, vždy třetí sobotu v říjnu.

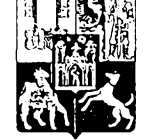

Probíhá ve dvou samostatné hodnocenÿch etapách: v pásmu 80 m a v pásmu 2m.

*Podmínkypro pásmo 2 m:*

Závod se koná tradičně třetí sobotu v fijnu od 08.30 do 10.30 UTC *vkategoriích* radioamatéfi-vysílaci, posluchaõi. Závodí se provozem CW, SSB a FM (spojení pfes pfevádéce nejsou platná), s kazdou stanici piati jedno spojení bez rozdílu druhu provozu. *Bodování:* za jeden kilometr pfeklenuté vzdálenosti se počítá jeden bod, při CW spojeních dva body. *Celkovy vysledek* je dán souctem bodú za spojení. Pfedávany *kód:* RS nebo RST + libovolné dvoumístné císlo + vlastní QTH lokátor.

*Upozornéní:* platná jsou pouze spojení s úcastníky závodu.

Deníky zasílejte nejpozdéji do 10. listopadu na adresu vyhodnocovatele: *OK1DRQ, Pavel Pok, Sokolovská 59, 323 12 Plzeñ.* Stanice na pvních tfech místech obdrzí diplomy a vítézné stanice v jednotlivych kategoriích a ev. daláí vylosovaní podle poctu doslych deníkú vécné ceny od sponzora závodu.

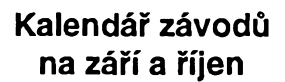

**Kv : ~**

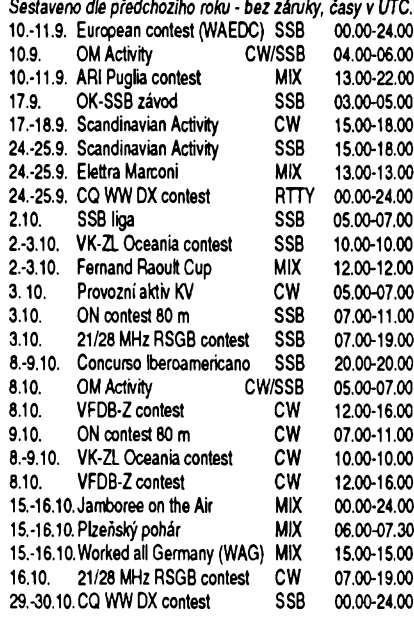

## **Kde najdete podmínky závodú?**

V dřívějších ročnících červené řady Amatérského radia (jsou uváděny pouze 3 ročníky zpét, tzn. 1991, 92, 93) v rubrice KV byly otištěny podmínky v těchto číslech: OM Aktivity AR 2/94, Provozní aktiv, SSB liga AR 4/94, WAEDC AR 7/93,SAC AR 8/91 (letos je pofadatelem EDR), ARI Puglia a Elettra Marconi AR 8/92, 21/28 RSGB a WAG AR 9/92, VFDB-Z AR 10/91, Concurso Iberaom. AR 9/91, CQ WW AR 9/93, Jamboree AR 10/93.

#### **VK ZL Oceania DX contest**

Smyslem závodu je navázat maximum spojení se stanicemi z Oceànie. SSB càst je prvÿ vikend v říjnu, CW část druhý víkend v říjnu, časy viz kalendáf.

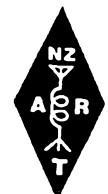

Závodí se na véech KV pásmech vyjma WARC. Kategorie jeden op. - všechna pásma, jeden op. - jedno pasmo, vice op. vsechna pásma a posluchaci. Kód se skládá z pěti či šesti číslic, RS(T) a pořadového čísla počínaje 001. Spojení s každou stanici z Oceànie (die rozdélení pro WAC) se hodnotí v pásmu 160 m 20 body, v pásmu 80 m 10 body, v pásmu 40 m 5 body, v pásmu 20 m <sup>1</sup> bodem, v pásmu 15 m dvëma body a v pásmu 10 m tremi body. *Násobici*jsou vsechny prefixy stanic z Oceànie, a to na kazdém pásmu zvlásf (VK2, AX2, ZL2, ZL8 ap. jsou rúzné prefixy). Deniky zasilejte separâtnë za CW a SSB, každé pásmo na zvláštní list. Deník musí obsahovat datum, čas v UTC, značku stanice, se kterou bylo spojení, a oba kódy odeslaný a přijatý. V deníku vyznačte každý nový prefix, který dává násobič. Je třeba spočíst skóre dosažené na každém pásmu (ziskanÿ pocet bodú za spojení, po čet násobičů a výsledný počet bodů), celkový výsledek je součtem bodů dosaženÿch na jednotlivÿch pásmech.

Sumář deníku musí obsahovat značku, jméno a adresu, získaný počet bodů a po-¿et násobicú, vÿslednÿ pocet ziskanÿch bodů a čestné prohlášení o dodržení podmínek zàvodu. Posluchaci odposlouchávají spojení, která navazují stanice z Oceànie, deníky obdobné jako pro amatéry vysílace. Deníky se zasílají leteckou postou v sudém roce na adresu NZART *VK-ZL-0 Contest manager, John Litten, ZL1AAS Sandspit Road, Howiek 1705, New Zealand,* lichá léta na *WIA Manager Peter Nesbit VK3APN, c/o WIA, Box 300, Caulfield South, Victoria 3162, Australia,* nejpozdéji mésíc po závodé, na obálku vyznacte CW nebo SSB, příp. i na disketě pod systémem DOS v ASCII formé. Diplomy se dávají samostatné za provoz CW a SSB nejlepsím stanicím z každé země.

#### **Plzenskÿ pohár**

- tento závod navazuje na tradici závodu "Plzeňskÿ Prazdroj" a porádá jej radioklub OK1OFM, vždy třetí sobotu v říjnu.

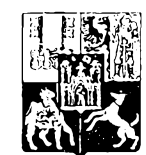

Probíhá ve dvou samostatné hodnocenych etapách: v pásmu 80 m a v pásmu *2* m.

*Podmínkypro pásmo 80 m:*

Závod se koná každoročně třetí sobotu v ríjnu od 06.00 do 07.30 UTC, *v kategoriích* MIX, CW a posluchaci. *Druh provozu:* CW a SSB v kmitočtových segmentech 3520-3570 a 3700-3775 kHz. *Bodování:* za CW spojení 2 body, za SSB spojení <sup>1</sup> bod. S kazdou stanici je mozné navázat jedno CW a jedno SSB spojení. Spojení se stanici poradatele (OK1OFM) se hodnotí dvojnásobnè. Predává se RS nebo RST + libovolné dvoumístné číslo, které se nesmí během závodu ménit. *Celkovy vystedek* se rovná prostému souctu bodú za spojení.

*Upozornéní:* platná jsou pouze spojení s úcastníky závodu.

*Deníky:* zasílejte nejpozdéji do 10. listopadu na adresu vyhodnocovatele: *0K1DRQ, Pavel Pok, Sokolovská 59, 323 12 Plzeñ.* Stanice na prvych tfech místech obdrzí diplomy a vítézné stanice v jednotlivych kategoriích a ev. dalsí vylosovaní podle počtu došlých deníků věcné ceny od<br>sponzora závodu. sponzora závodu.

# **Predpovéd' podminek sfreni KV na zàri 1994**

Prùbèzné stiznosti radioamatérù, pfedevsim vyznavacù spojeni DX na hornich pàsmech KV, na mizernou úroveň podmínek v posledni dobè budeme patmé slychat i v zàri. Pficinou na prvni pohled viditelnou je malà úroveň sluneční aktivity. K tomu soustavně přispívá častý výskyt spíše delších intervalů, .<br>kdy je magnetické pole Země narušené, což je již typický jev pro současný, nyní již zvolna .<br>končici jedenáctiletý cyklus. Ale i když je jeho konec jiz blizko, nedokàzeme jej stale jeétè pfesnèji casové lokalizovat. Podle mého nàzoru je pravdépodobnèjài rok 1995 a vylouòit nelze rok1996. K nepfesnosti uròeni prispivà pomèrnè velké a hlavnè màio pravidelné kolisàni.

V poslednich letech jsem se tu a tam zminoval o zhruba pětiměsíční periodě změn, ale ta se letos již vytrácí. Pokud bychom přesto jeji zbytky jestè predpoklàdali, vychàzela by nàm oòekàvanà zàrijovà slunpòni aktivita malà az velmi malà. Takovym preópokladem si ale nyni byt jisti nemùzeme. Pro vypocet pfedpovèdnich kfivek jsem pouzil vyhlazenou hodnotu cisla skvrn *R12-27.* Moznà nepfesnost jeho urceni je +-7 - <sup>i</sup> v souladu s oficiàlnim ùdajem ze Sunspot Index Data Center v Bruselu, zatimeo ze svètového centra v Boulderu v Coloradu přicházejí nadále čísla vyšší a tedy optimistictèjsi. <sup>i</sup> pri nich bude ale globàlni pouzitelnost KV kmitoctù v lepsich dnech koncit obvykle nèkde mezi 15 az 18 MHz. Pàsmo 21 MHz se proto bude na úrovni středních zeměpisných šířek otevírat jen v kratších intervalech bud'v magneticky klidnych obdobich, nebo bèhem kladnych fàzi poruch. Naopak béhem narusenych intervalli poràdnè nepùjde ani dvacitka a pro skedy DX se stane stale oblibenějším pásmem třicitka.

Pozor ovsem na dny okolo podzimni rovnodennosti, kdy sezónni vlivy mohou kràtkodobè nepfiznivy vyvoj ùspèsnè potlacit a naopak pfiznivy zdùraznit. Naprosto unikàtni při tom bývá průběh kladných fázi poruch s vyskytem MUF az v oblasti VKV - ostatné racte se přesvědčit sami v pásmu 50 MHz.

Při obvyklém návratu o pět měsíců zpèt, tj. do dubna t.r., si ùvodem povsimnème dnù 2. az 4.4. a 6. az 7. 4., kdy byl siuneèni disk po vice nez pùl roce opèt beze skvrn (naposledy pred tim k tomu doslo pfesnè 22. 9. 1993 a jev se potè jestè opakoval koncem kvétna a pocàtkem èervna 1994). A protoze soucasnè probihaly geomagnetické poruchy (dennè 2. az 19. 4.), nenitèzké odhadnout, ze podminky sfreni KV byly opravdu na nic. Nej-.<br>horší byly záporné fáze poruch 3. 4., 5. až 7. 4., 11.4. a 16. az 17. 4., kdy se poràdnè neotevfela ani dvacitka.

Nàsledny vzestup sluneòni radiace plus příznivé sezónní vlivy měly za následek rychlà zlepseni, nejprve v ponèkud atypické kladné fàzi poruchy jiz 18. 4. a potè od 20. 4. az do konce mèsice s nejlepsimi dny 21.4. a 27. 4. Navic jestè 9. 4. a 25. 4. zpestfila vyvoj sporadickà vrstva E s MUF v prvnim z obou dnù nad 50 MHz, ve druhém nad 144 MHz.

Při tolika poruchách nebylo divu, že dvakràt, byt kràtee se vytvorila aurora: 1*7.* 4. a 30. 4.

Pro dokresleni nàsleduji denni mèfeni slunecniho toku: 82, 79, 77, 77, 77, 73, 73, 73, 73, 75, 74, 74, 74, 79, 80, 82, 79, 77, 77, 77, 73, 73, 73, 73, 75, 74, 74, 74, 79, 80, 82, 82, 84, 85, 86, 87, 85, 85, 83, 83, 81,78, 77, 78 a 75 s prùmèrem pouze 79,0 a denni indexy aktivity magnetického pole Zemè: 8, 51,64,. 47, 40, 44, 42, 35, 43, 33, 38, 34, 30, 28, 19, 33, 62, 20, 19, 9, 8, 8, 16, 7, 12, 6, 7, 4, 6 a 3.

OK1HH

**A/9**

*<u>Amatérika 11</u>* **<b>45** 

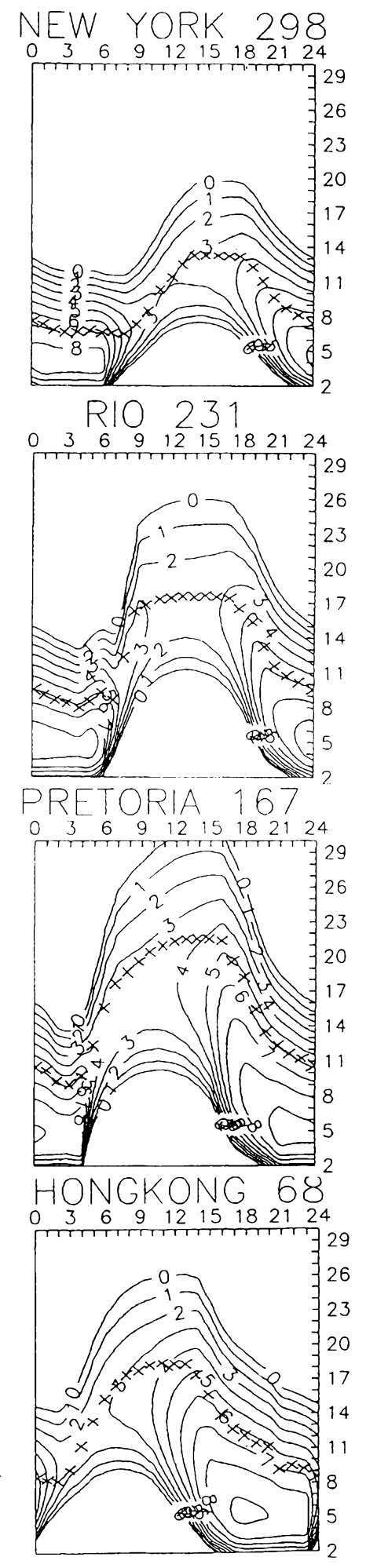

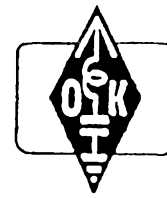

# **MLÁDEZ A RADIOKLUBY**

# **Hláskovací tabuIky**

Mezi naáimi radioamatéry jsou velice oblibeny diplomy DUF, DPF, DDFM a dalèí, které vydávají francouzští radioamatéři. Část radioamatérú na svètè vysílá ze zemí, které byly v minulosti francouzskÿmi koloniemi a ve kterych se i nadále hovofí francouzsky. Proto dnes na vaši žádost uvádím hláskovací tabulku francouzskou, která vám značně usnadní poslech i navázání spojení s radioamatéry, hovofícími francouzsky.

# **Francouzská hláskovací tabulka**

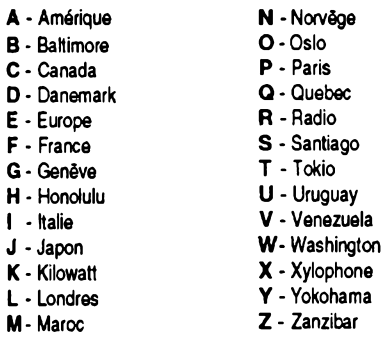

1 - une 6 - six<br>2 - deux 7 - sept

2 - deux 7 - sept<br>3 - trois 8 - huit

3 - trois 8 - huit<br>4 - quatre 8 - neuf 4 - quatre

5 - cinq 0 - zéro

# **Zebrícek zemí DXCC pro posluchace**

Český posluchačský klub - CLC - každoročně uveřejňuje dvakrát do roka žebříček zemí DXCC pro posluchaõe. Hláèení do žebříčku mohou posílat nejen všichni posluchaõi, ale pod vlastním posluchaõskym õíslem mohou hláèení posílat také radioamatéři, kteří již získali vlastní povolení k vysílání. Svá hlášení do žebříčku mohou posílat všichni radioamatéři bez ohledu na to, zda jsou õleny Ceského posluchacského klubu.

Hlášení se posílají dvakrát ročně ve dvou termínech - do 31. kvétna a do 30. listopadu. Hláèení, která dojdou po téchto termínech, budou zafazena v následujícím termínu, pokud od dotycného soutèzícího nedojde hlášení nové.

Hlášení do žebříčku se posílají do základní kategorie, to je DXCC MIX a dále do

3650 a 3700 *ai* 3775 kHz provozem SSB.

4. Každý list deníku ze závodu musí obsahovat rubriky: datum, õas UTC, volaci znak protistanice, odeslanÿ kód, pfijaty kód, násobiõe a body. Jednotlivé listy by měly mít uveden součet násobicú a bodú, v záhlaví znacku soutèzící stanice, pásmo, pfíp. pofadové õíslo listu. Údaje o spojeních z každého pásma se píèí na zvláètní list. Takto sestavenÿ deník musí bÿt doplnèn titulním listem, na kterÿ uvedeme pfesnÿ název závodu, znaõku soutèzící stanice, õitelné úplnou adresu, kategorii závodu, do které se pfihlaèujeme, pocet bodú a násobiõú die jednotlivÿch pásem a celkovÿ vÿsledek závodu. Dále õestné prohláèení, datum a podpis.

5. Cestné prohláèení se doporuõuje u vnitrostátních závodú psát v tomto znění: "Prohlašuji, že jsem dodržel podmínky závodu a povoiovací podmínky a že všechny údaje v deníku se zakládají na pravdè". POZOR! Posluchaõi píèí tuto formulaci: "Prohlašuji, že jsem dodržel podmínky závodu a nepoužil pomoci jiné osoby".

6. U mezinárodních závodú je tfeba psát õestné prohláèení v angliõtinè, obvykle v tomto znění: "I hereby certify to my honour, that in this contest <sup>I</sup> have operated my transmitter within the limitation of my license and observed fully the rules and regulations of the contesf.

7. Při nesprávně započtených bodech z opakovanÿch spojení, nebo pfi zápoõtu stejného násobiõe vícekrát se od vÿsledku odeõítá trojnásobek tímto způsobem neoprávněně započtených bodú. Pfi zápoõtu 3 % nebo vice opakovanÿch spojení bude stanice diskvalifikována.

dalších kategorií podle vlastního uvážení.

Pofadí v jednotlivÿch kategoriích se stanovuje podle poctu zemí, platnÿch v dobé uzávérky.

Žebříčku zemí DXCC se mohou zúčastnit také radioamatéfi, zijící mimo území Ceské republiky, pokud poèlou alespoñ jedno hlášení ročně.

Do žebříčku platí země DXCC bez časového omezení včetně 5BDXCC.

Kategorie 5BDXCC MIX, CW, SSB a RTTY jsou vyhodnocovány podle d¡ plomu 5BDXCC bez časového omezení.

Soutěžící, který dvakrát po sobě nepošle hlášení, bude v následujícím termínu vyřazen na dobu, dokud nepošle hlášení nové.

Každý soutěžící je povinen vyhodnocovateli předložit na požádání QSL lístky ke kontrole.

Hlášení do žebříčku posílejte na adresu vyhodnocovatele:

*OK2-4857, Josef Cech, Tyrsova 735, 675 51 Jaromërice nad Rokytnou.*

\* \* \*

Pfeji vám hodnè ùspèchû a tèéim se na vaše další dopisy a připomínky.

**73! Josef, OK2 - 4857**

**8.** Stanice, které navázaly ve vnitrostátním závodé spojení s péti nebo ménè stanicemi, se v závodé nehodnoti a tato spojení se anulují i u protistanic.

9. Nedodržení některého z uvedenÿch bodû vseobecnÿch podmínek má za následek diskvalifikaci v závodé. Rozhodnutí pofadatele je koneóné.

**Pozor! V** 1. oblasti IARU se **nedoporuóuje** závodní provoz v pásmu 80 m telegraficky od 3560 kHz vÿse (pásmo 3500 až 3510 kHz jen k navazování spojení s DX stanicemi), a SSB mezi 3650 až 3700 kHz; v pásmu 20 m telegraficky 14 060 kHz a výše, SSB mezi 14 100 až 14 125 a 14 300 až 14 350 kHz.

**Nepracujte na téchto kmitoctech pri závodním provozu v mezinárodních závodech!**

# **Vite, jak má vypadat QSL lístek?**

Pokud ne, napiéte na nékterou z dále uvedenÿch adres. Zaélou vám vzorky, ze kterÿch si jisté vyberete, a pokud budete mit zájem, zajistí vám <sup>i</sup> vytisténí vaéich QSL podle vybraného vzoru. Adresy: Tiskáma PRINTO, Dúm Járy da Cimmana, 709 00 Ostrava -Mariánské Hory. Typo studio K, Box 10, poèta 23, 323 00 Plzeñ.

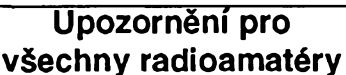

**Na základé ustanovení radiokomunikacního rádu nelze vyuzívat radioamatérskych pásem vcetné provozu pfes pfevádéce k zajisténí spojovacích sluzeb pro jiné (neamatérské) organizace !!**

Informace Ğeského radioklubu

OK 1GRA

# **Vseobecné podmínky krátkovlnnych závodú a soutèzi**

Tyto podmínky byly projednány se zástupci všech radioamatérských organizad' v CR a jsou platné pro úóastníky vnitrostátních i mezinárodních závodú, pokud podmínky jednotlivych závodú nestanoví jinak. Doporuàuje se óeskym radioamatérskym organizacím, aby tyto podmínky uplatñovaly v podmínkách svých závodů a soutěží.

1. Soutěžní spojení navázaná před dobou konání závodu nebo po ukon čení závodu jsou neplatná. Směrodatný je óasovy údaj rozhlasu nebo televize. Cas v soutézních denících musí byt udáván v UTC i pfi vnitrostátních závodech.

2. Ve váech závodech a soutézích platí v plné míře ustanovení povolovacích podmínek.

**3.** Vnitrostátní závody mohou probihat pouze v kmitoctovém rozmezí 1860 *ai* <sup>1950</sup> kHz CW ¡ SSB, 3520 *ai* <sup>3570</sup> kHz (posun o 10 kHz vůči doporučení IARU vzhledem k povolovacím podmínkám v OK) provo-zem CW, 3600 *ai*

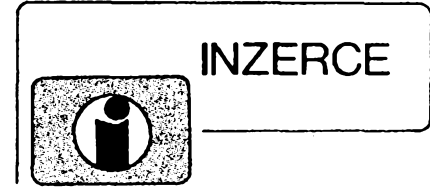

Inzerci prijímá postou a osobnè Vydavatelství Magnet-Press, inzertní oddèlení (inzerce ARA), Vladislavova 26,113 66 Praha 1, tei. (02) 24 22 73 84-92, linka 341, fax (02) 24 22 73 15. Uzávěrka tohoto čísla byla 27. 7. 1994, do kdy jsme museli obdrzet úhradu za inzerát. Text piste citelnê, húlkovym písmem nebo ne stroji, aby se pfedeálo chybám vznikajícím z necitelnosti předlohy. Cena za první řádek činí 60 Kč a za každý další (i započatý) 30 Kč.

Dan z pridané hodnoty (5 %) je v cenè inzerátu. Platby pfijímáme vyhradnè na slozence naseho vydavatelství, kterou Vám zasleme i s udanou cenou za uvefejnêní.

# **PRODEJ**

Levnè mèficí pfistroje, seznam za známku. Jifí Krejõí, Novosady 555,784 01 Litovel.

Poslem na dobierku amatérsky digitálny merac *U, I, C,* spolu s nf generátorom <sup>1</sup> KHz v kovovej skrinke (780.-SK). Ozivenú dosku sledovaca signálu spolu s generátorom TV, OMF signálu, nf generátorom (220,-SK). V. Halabuk, s. Lúky 1130, 952 01 Vrable, Slovensko.

Kalkulátory Texas Instruments TI-59 (800), TI-58 (500), SR-56 (300), tiskárnu BT-100 (400), graf. jednotku XY 4150 (800), kalkulacku

MR-609 (150), váe v dobrém funkõním stavu. Ing. Petr Kajá, Pieètanská 53, 915 01 Nové Mesto nad Váhom, Slovensko.

Nepouzitou ruõní radiostanici ALBRECHT RL 102,135 *ai* <sup>175</sup> MHz, cena 700 Kõ. Jifí Nádvorník, Kochovice 78, 411 72 Hostka.

LOGIC ANALYZER PC Gould K-50, přísluáenství, dokumentace. Tel.: (05) 783171.

# **KOUPÉ**

Komunikační přijímač EKV řady 1-15, nejradèji 10-15 (není podmínkou), podmínkou je dobry funkõní stav. P. Hamerník, Kutnohorská 160/ 24,109 00 Praha 10 - Dol. Mèch.

PU 120. V. Halabuk, s. Lúky 1130, 952 01 Vráble, Slovensko.

Do sbírky staré nèmecké wehrmacht pfijímace: EK 3, E 08268 (Schwabenland), E 52 (Köln - Forbes), E 53 (Ulm), FUHe - a, b, c, d, f, Karlika, Zlufáska, FuPE - a, b, c, Fug 200. Anténní pfísluèenství, radarová zafízení a némecké knízky k zafízením. Günter Hütter, DJ0QR, Post box 2129, D8ÖTI1 Lindau, BRD. Tel. 00 498 3822 3661.

Staré nèmecké radiostanlce "Wehrmacht a Luftwafe" i nefunkõní na náhradní díly. E. End, Finkenstieg 1. W - 8688 Marktleuthen. BRD. 1000 Kč i více dám za kompletní německou leteckou kuklu - síťovanou; koženou; plátěnou. Dále samostatné krční mikrofony a sluchátka. Tel. (02) 263803.

Nèm. pfístroje z 2. svèt. války (vysílace, pfijímace aj.). Dr. G. Domorazek, Rilkenstr. 19a, D • 931 38 Lappersdorf, BRD. Tel.: 9041 822 75.

# *ELKOM SERVIS*

# **Jaroslav HAUERLAND**

# **Firma se specializaci na bezdrátovou komunikaci nabizi:**

- **• Prodej, montáze a údrzbu radiostanic**
- **• Zrizování rádiovych siti**
- **• Dálkovy prenos dat, signalizace**
- **• Svolávací zarizeni - "paging"**
- **• Bezdrátové telefony**

**Kromé tuzemskÿch komunikacních systémú dodáváme zarizeni také od firmy**

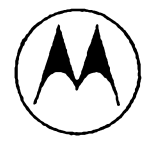

*(\$) MOTOROLA* **<sup>a</sup> dalsích**

**Provozovna: ul. Praksická 929, 688 01 Uherskÿ Brod, tel./fax: (0633) 4139**

# **VŸMÉNA**

Moderni tranceiver za staré nèmecké radiostanice wehrmacht FuHEa *ai* f, FuPEa/ b a c, E52 (Köln), E53 (Ulm) a E08268 (Schwabenland), též radarová a anténní přísluáenstvf. B. Fröhlich, Nelkenweg 4, 71554 Weissach im Tal, BRD.

Video Baskup Systém pro všechny typy Amigy. Zálohování programó na obyõ. videomagnetofoni <sup>1</sup> disketa = <sup>1</sup> min 30 sec na kazetè. CINCH nebo SCART die obj., za 590 Kõ. Dále přepínač pro souč. myš +joy za 250, montât RGB vstupu do TV, rozsífení RAM, fadiõ HDD aj. Info zdarma, záruka 6 mèsícú. Jaroslav Frydl, poste restante 160 00 Praha 6, nebo E - Mail na BBS Infima, ID "jardik \*.

POZOR!!! Doprodej náhradních dílů pro pocítace Sinclair, Sinclair + Commodere 64 a jiné (paměti, ULA apod.) za snížené ceny na ádrese: Kovosluzba Audio - Video a. s., Cilova 10, Praha 6.

Logickÿ analyzátor WEC 4016 LC, 16 kanálú, 40 MHz, 8 kb/k, pfipojeni k PC pfes Centronics. Zaváděcí cena včetně SW a DPH 5980 Kc. Goliás, Druzstevní 10, 695 03 Hodonin, tel. (0628) 417, 25237.

NEZÁVISLÁ KONZULTACNÍ FIRMA - zajistí analÿzu problému, vybèr vhodné technologie, projekt, dodavatele a mnoho dalších služeb v oboru telekomunikací. ISDN, privât, siti, optic, a ràdiovÿ pfenos. systémù. Adr.: M. è., P. O. BOX 84, 370 04 C. Budèjovice. Tel.: (038) 82 63 223 nebo záznamník 72 40 556.

Prodej optoel. souë. KINGBRIGHT (velky vÿbèr LED diod, displejù, maticovek, infraLED atd.). Cenik za 5 Kõ známku. Zasíláme na dobírku <sup>i</sup> fakturu. ELEKTRONIKA - F. Borýsek, 687 64 Horní Němčí 283.

ODKOUPÍME VASE NADNORMATIVNÍ ZÁSOBY SOUCÁSTEK. Nabídky písemné na adresu: Fa BÁRNY, J. Brabce 2905/ 10, 702 00 Ostrava 1.

VHF - UHF spickové zes. do ant krabice! Premiéra: AZK 24 - G 27/1.5 dB (259). Pásmové: AZP 21-60-S 32-25/1.5, AZ 1-60 25/4 (239). Kanálové: AZK xx-G 28-20/2 (sel.), AZK xx-S 34-27/1.5 (259, 289). Vse BFG65. AZK: VKV 24/1.5, VHF 27/1.5, UHF 17/3 MOS-FET (189). TV zádrže, konvertory, sluč., vícevstup. zesil. Slevy 10-20 %. Sroub. uchyc. Nepl. DPH. Inf: Ing. Rehák, tel. (067) 918221. AZ, p. box 18, 763 14 Zlín 12.

**Nablazione:** kompletní slavebnice: nablježka akumulátorů 5-12V/54 (58), 124 akumalátorů (1981) (1981) (1981) (1981) (1981) (1981) (1982) (1981) (1982) (1981) (1982) (1982) (1982) (1982) (1982) (1982) (1982) (1982) (1982)

Hledáme pracovníky pro servís a montáž radiových sítí. Poíadujeme praxi v oboru! Znalost

angliötiny a práce na PC vítána. Kontakt a informace na adrese :

*AEL Communications CZs.r.o. Geologická 2, 152 00, Praha 5 Tel.: 590 736, 79 89 7891. 260*

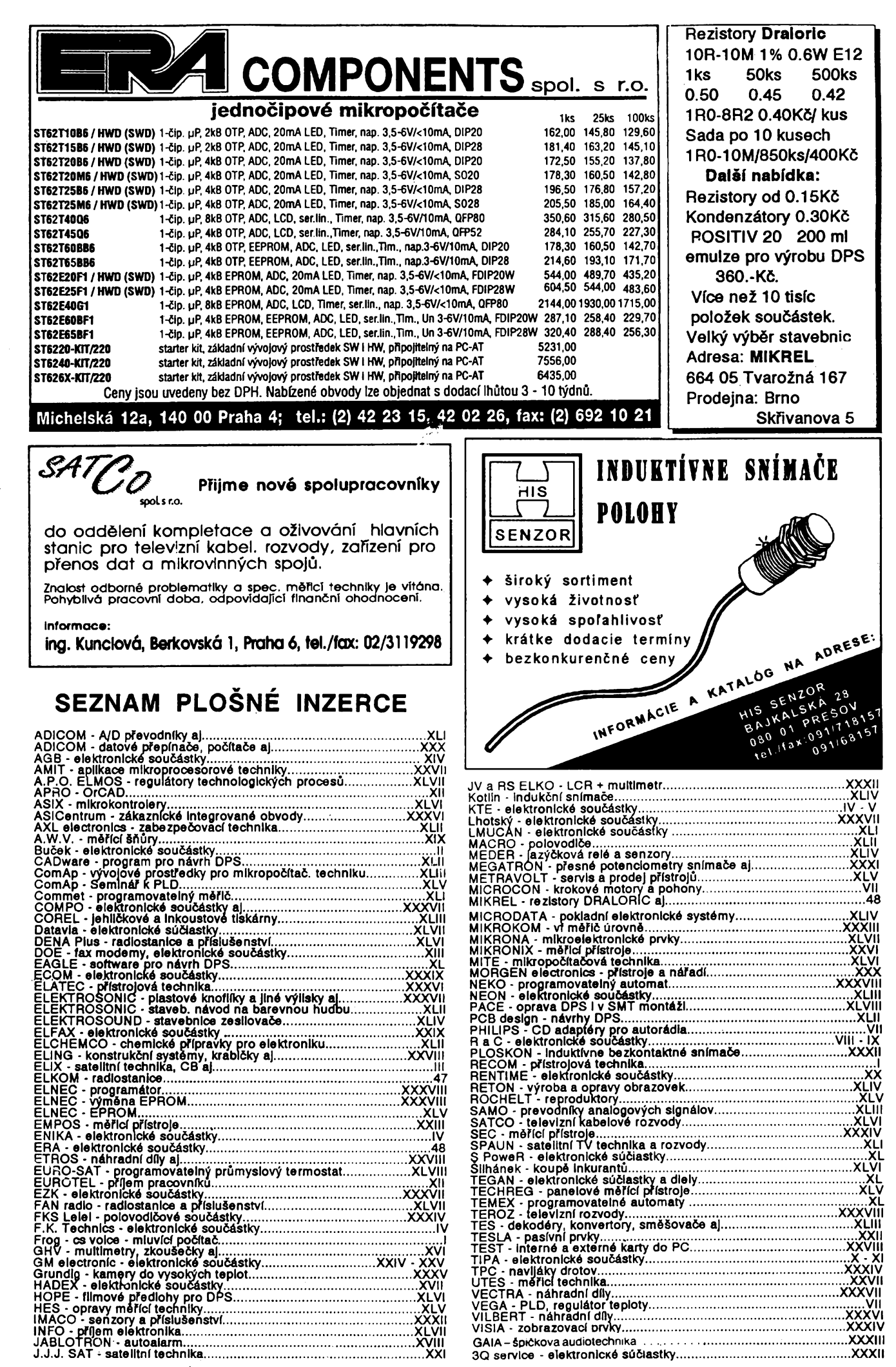

**48** *(Amsterske*) 11 <del>10</del>  $\frac{A}{94}$ 

A/9

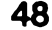